## **INF5120 "Modellbasert Systemutvikling" "Modelbased System development"**

#### Lecture 15: 15.05.2017 **Arne-Jørgen Berre**

**[arneb@ifi.uio.no](mailto:arneb@ifi.uio.no) or [Arne.J.Berre@sintef.no](mailto:Arne.J.Berre@sintef.no)**

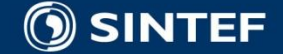

**Telecom and Informatics 1 1 1 1 1 1 1** 

## Course parts (16 lectures) - 2017

**January (1-3) (Introduction to Modeling, Business Architecture and the Smart Building project):**  $\blacksquare$  1-16/1: Introduction to INF5120 ■ 2-23/1: Modeling structure and behaviour (UML and UML 2.0 and metamodeling) - (establish Oblig groups) ■ 3-30/1: WebRatio for Web Apps/Portals and Mobile Apps – and Entity/Class modeling – (Getting started with WebRatio) ■ February (4-7) (Modeling of User Interfaces, Flows and Data model diagrams, Apps/Web Portals - IFML/Client-Side): ■ 4-6/2: Business Model Canvas, Value Proposition, Lean Canvas and Essence ■ 5-13/2: IFML – Interaction Flow Modeling Language, WebRatio advanced – for Web and Apps ■ 6-20/2: BPMN process, UML Activ.Diagrams, Workflow and Orchestration modelling value networks  $\blacksquare$  7-27/2: Modeling principles – Quality in Models **1** 27/2: Oblig 1: Smart Building – Business Architecture and App/Portal with IFML WebRatio UI for Smart Building ■ March (8-11) (Modeling of IoT/CPS/Cloud, Services and Big Data – UML SM/SD/Collab, ThingML Server-Side): ■ 8-6/3: Basis for DSL and ThingML -> UML State Machines and Sequence Diagrams **9-13/3: ThingML DSL - UML Composite structures, State Machines and Sequence Diagrams II** ■ 10-20/3: Guest lecture, "Experience with Modelling", Anton Landmark, SINTEF **11-27/3: ThingML part 2 and UML Service Modeling, Architectural models, SoaML. Role modeling and UML Collaboration diagrams** ■ April/May (12-14) (MDE – Creating Your own Domain Specific Language): ■ 12-3/4: Model driven engineering – Metamodels, DSL, UML Profiles, EMF, Sirius Editors – intro to Oblig 3 EASTER –  $10/4$  og  $17/4$ ■ 20/4: Oblig 2: Smart Building – Individual and group delivery - Internet of Things control with ThingML – Raspberry Pi, Wireless sensors (temperature, humidity), actuators (power control) ■ 13-24/4: MDE transformations, Non Functional requirements – Discussion of Oblig2 and 3  $\blacksquare$  1. Mai – Official holiday 4/5: Oblig 3 - Your own Domain Specific Language – (ArchiMate) (Delivery – Thursday May 4<sup>th</sup>) ■ 14-8/5: Archimate 2.0/3.0 (Oblig 3) and Xtext (for ThingML) and NFR (Discussion of Oblig 2/3)  $\blacksquare$  May (15-17): (Bringing it together) ■ 15-15/5: Summary of the course – Final demonstrations (ESITO and/or GENUS), <http://www.esito.no/> and<https://www.genus.no/> ■ 16-22/5: Previous exams – group collaborations (Guest lecture – ThingML language development, with Xtext, Franck Flerey SINTEF) ■ 17-29/5: Conclusions, Preparations for the Exam by old exams **June (Exam)**  $13/6$ : Exam (4 hours), Tuesday June  $13<sup>th</sup>$ , 0900-1300

## **Content**

■ Part 1: Business Architecture, Information/Class-modeling and Client-side Modeling - User Interfaces with IFML and WebRatio - OBLIG 1 (Lecture 2-7)

■ Part 2: Server-side Modeling – ThingML, UML 2.0, Service Modeling (SoaML) – OBLIG 2 (Lecture 8-11)

■ Part 3: MDE – Model Driven Engineering (Meta models, Editors and model transformations) for Domain Specific Languages (Sirius, EMF and Xtext), (Examples: IFML, ThingML, UML, SoaML, Archimate, BPMN, …), – OBLIG 3 (Lecture 12-16)

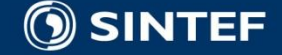

## **INF5120 and INF9120 "Modelbased System development"**

### Lecture 2: 23.01.2017 **Arne-Jørgen Berre**

**[arneb@ifi.uio.no](mailto:arneb@ifi.uio.no) and [Arne.J.Berre@sintef.no](mailto:Arne.J.Berre@sintef.no)**

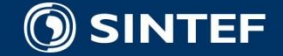

**Telecom and Informatics 4**

#### $INF5120 - Spring 2017$

#### Oblig 1 – "SmartBuilding - Business Architecture and Requirements Model and first WebApp"

Individual project on creating a Web App for information about yourself.

Group project on SmartBuilding Lean Business Model Canvas and Requirements Modelling with user stories and use cases - and user interface with WebRatio Web platform.

Groups of 1-2-3-4 persons - Group and individual report Submission date: March 6th, 2017

Group presentations (on parts of the Oblig):

- February 20<sup>th</sup>: Lean Business Model Canyas VDMBee, and User stories (3 groups)
- February  $27<sup>th</sup>$ : User stories with some related Use cases w/template and Individual App implementation (3) groups)
- March 6th: Oblig 1 Project presentations with WebRatio web app. (3 groups)  $\bullet$

#### **Description:**

SmartBuilding is a new business idea for a possible startup company conceptualised for the INF5120 class at the University of Oslo for the fall of 2017.

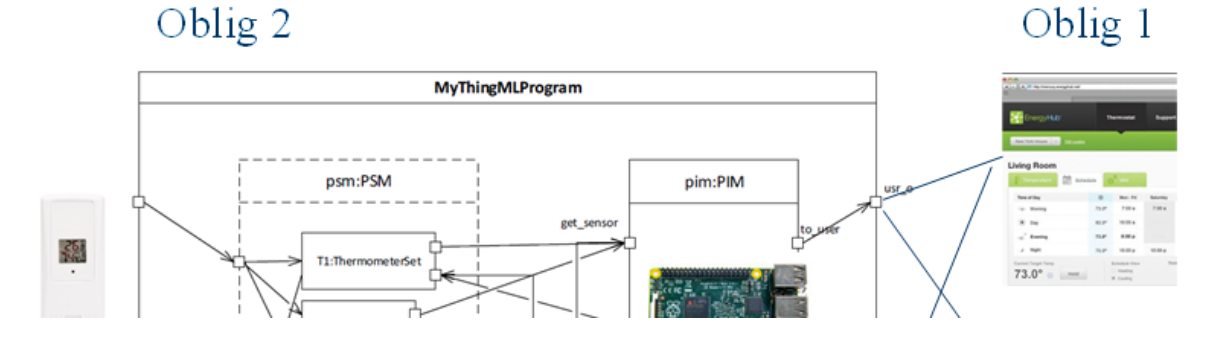

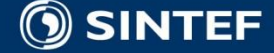

### **This Lecture, January 23, 2017**

### **Modeling structure and behaviour (UML and UML 2.0)**

■ Introduction to OBLIG, "Smart Building" with Web Portal and Mobile App development and control of Raspberry Pi with connected wireless sensors and actuators.

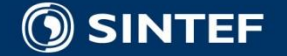

## **"Smart Building" - Project for spring 2017**

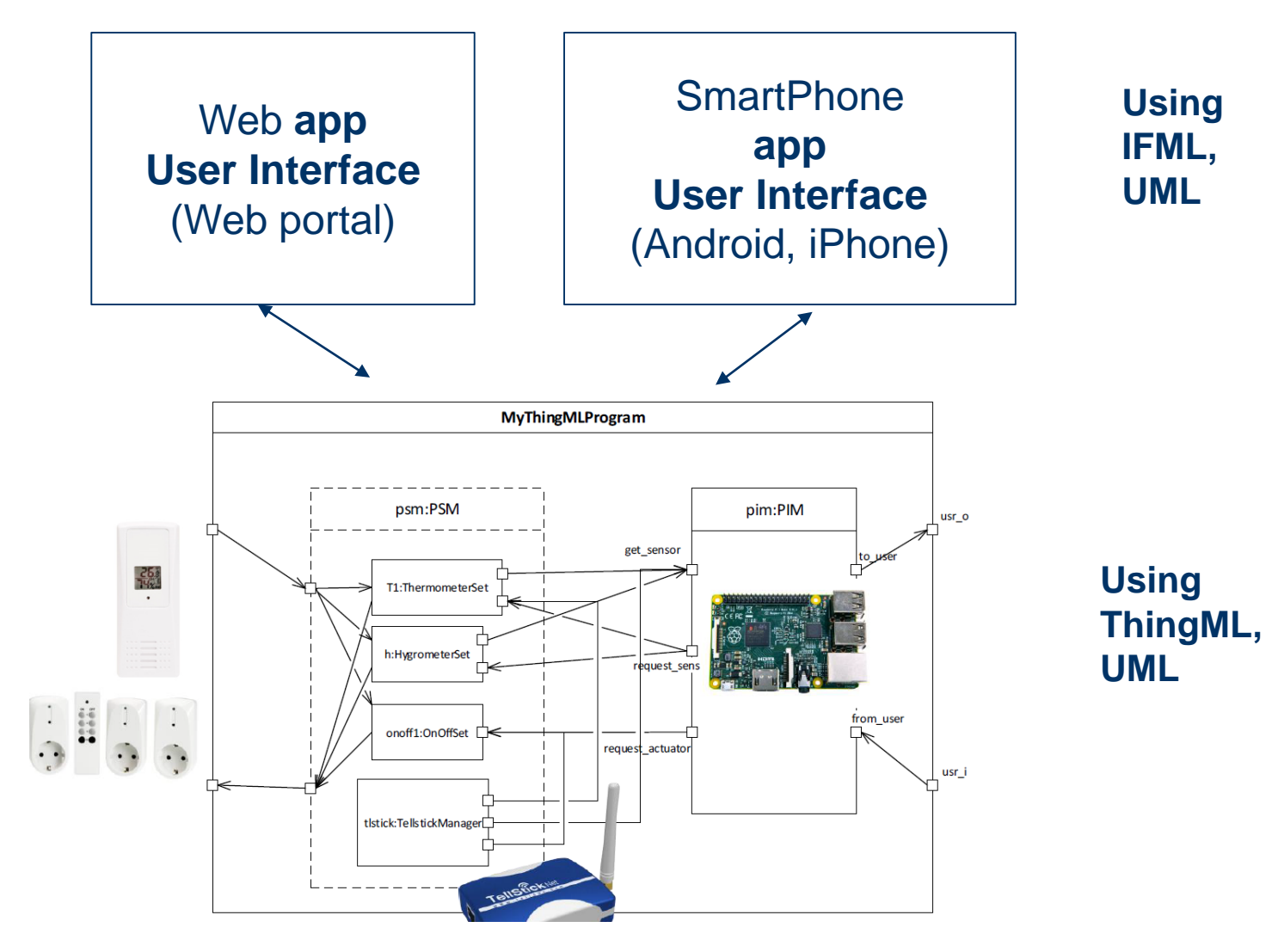

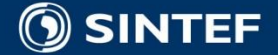

# **Models and MetaModels**

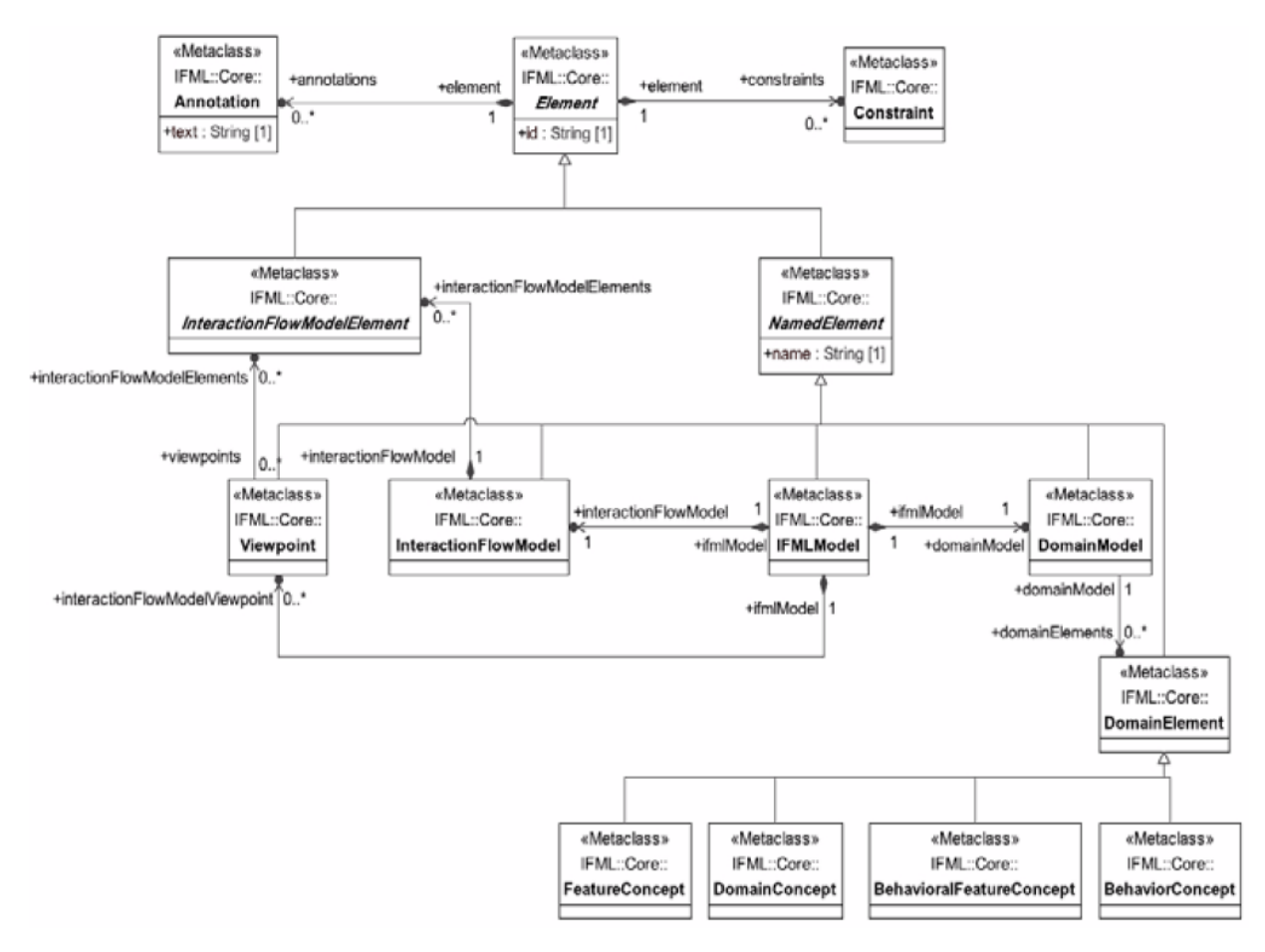

#### **Parts of IFML Metamodel**

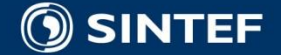

п. п п. - 11

 $\blacksquare$  $\blacksquare$ ×.  $\blacksquare$  $\mathbf{u}$  .  $\blacksquare$ 

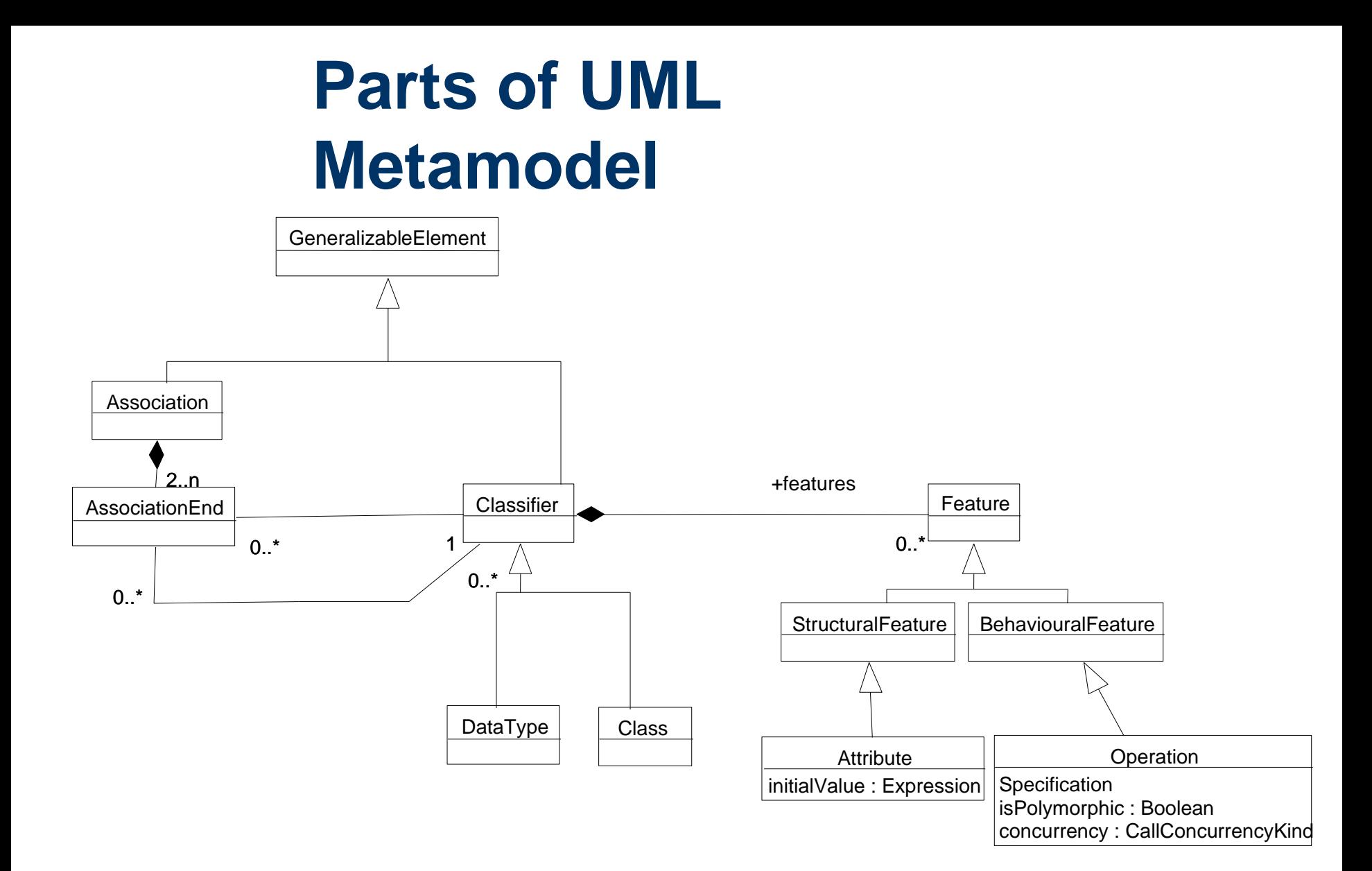

SINTEF

. . . . .

 $\blacksquare$ 

# **SoaML UML Profile & Metamodel**

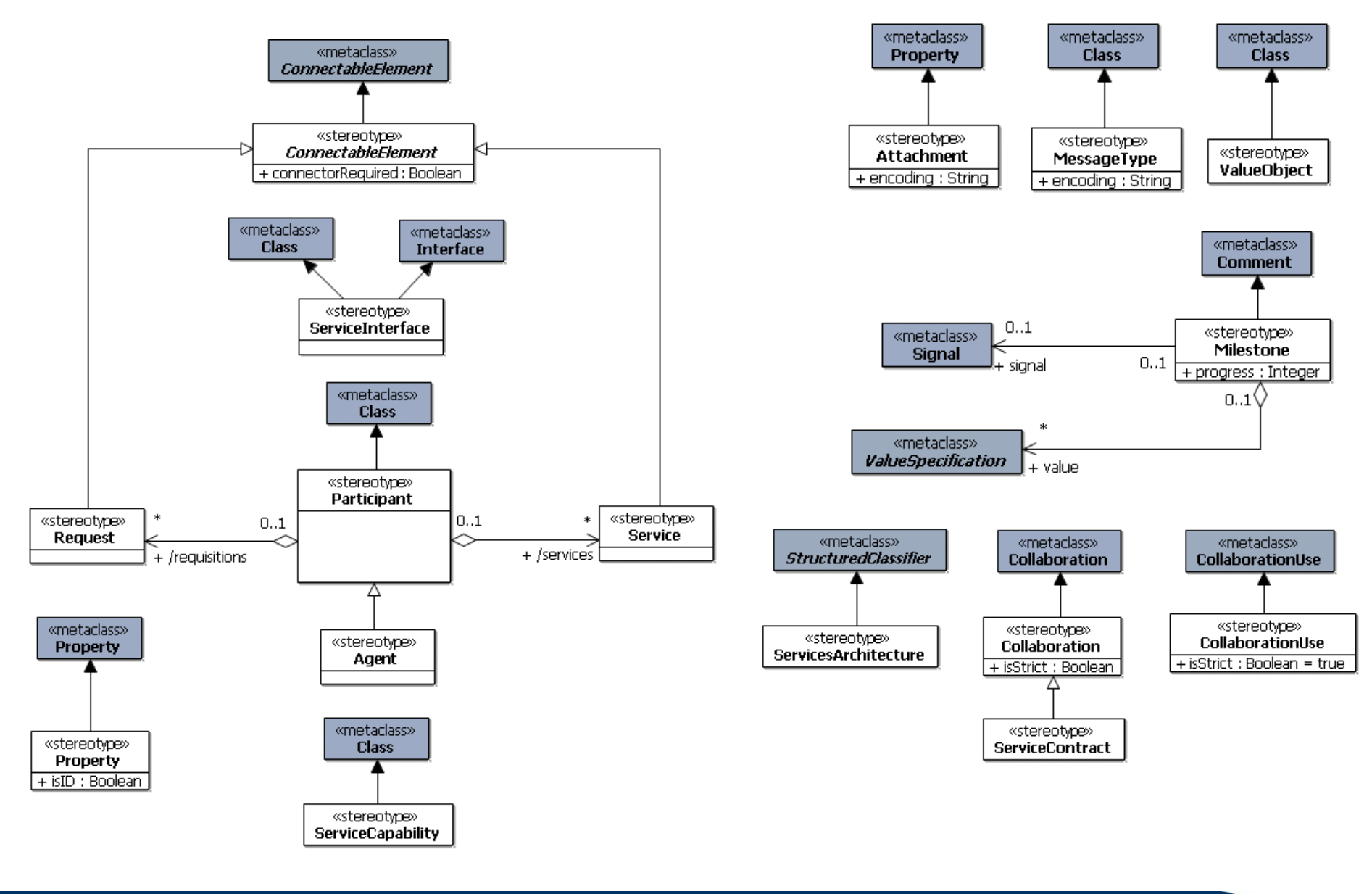

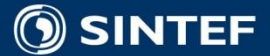

п. п  $\blacksquare$ 

> $\mathbf{u}$  . - 11

**CONTRACTOR** 

## **INF5120 and INF9120 "Modelbased System development"**

### Lecture 3: 30.01.2017 **Arne-Jørgen Berre**

**[arneb@ifi.uio.no](mailto:arneb@ifi.uio.no) and [Arne.J.Berre@sintef.no](mailto:Arne.J.Berre@sintef.no)**

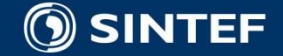

**Telecom and Informatics 11 11 11 11 11** 

### **This Lecture, January 30, 2017**

### **Introduction to Web and App UI development with WebRatio (with IFML)**

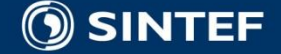

**Telecom and Informatics 1212 12** 

# WebRatio, www.webratio.com

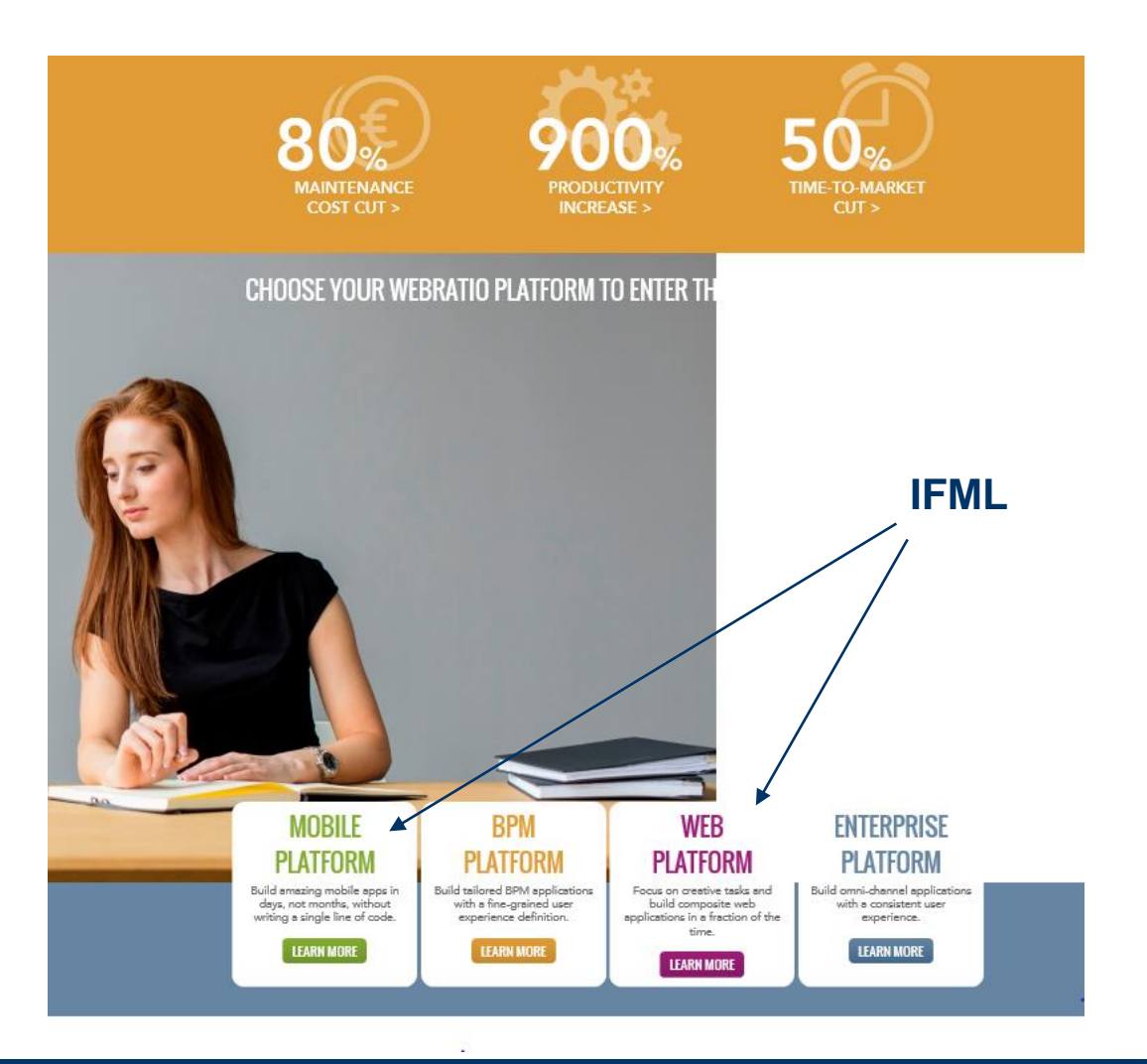

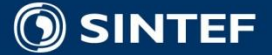

**Telecom and Informatics** 

٠ п.

л. - 11

## **INF5120 and INF9120 "Modelbased System development"**

### Lecture 4: 06.02.2016 **Arne-Jørgen Berre**

**[arneb@ifi.uio.no](mailto:arneb@ifi.uio.no) and [Arne.J.Berre@sintef.no](mailto:Arne.J.Berre@sintef.no)**

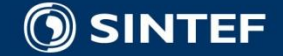

**Telecom and Informatics 1414 14** 

**This lecture, February 6, 2017**

**Business Architecture, Business Engineering and Business Model Canvas**

■ Introduction to Agile development

**I** Introduction to Team management – using Upvawe.io – for Scrum and Kanban

 Business Modeling, Business Engineering ■ Lean Startup – Lean Canvas

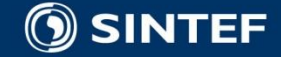

## **Strategyzer (Osterwalder)**

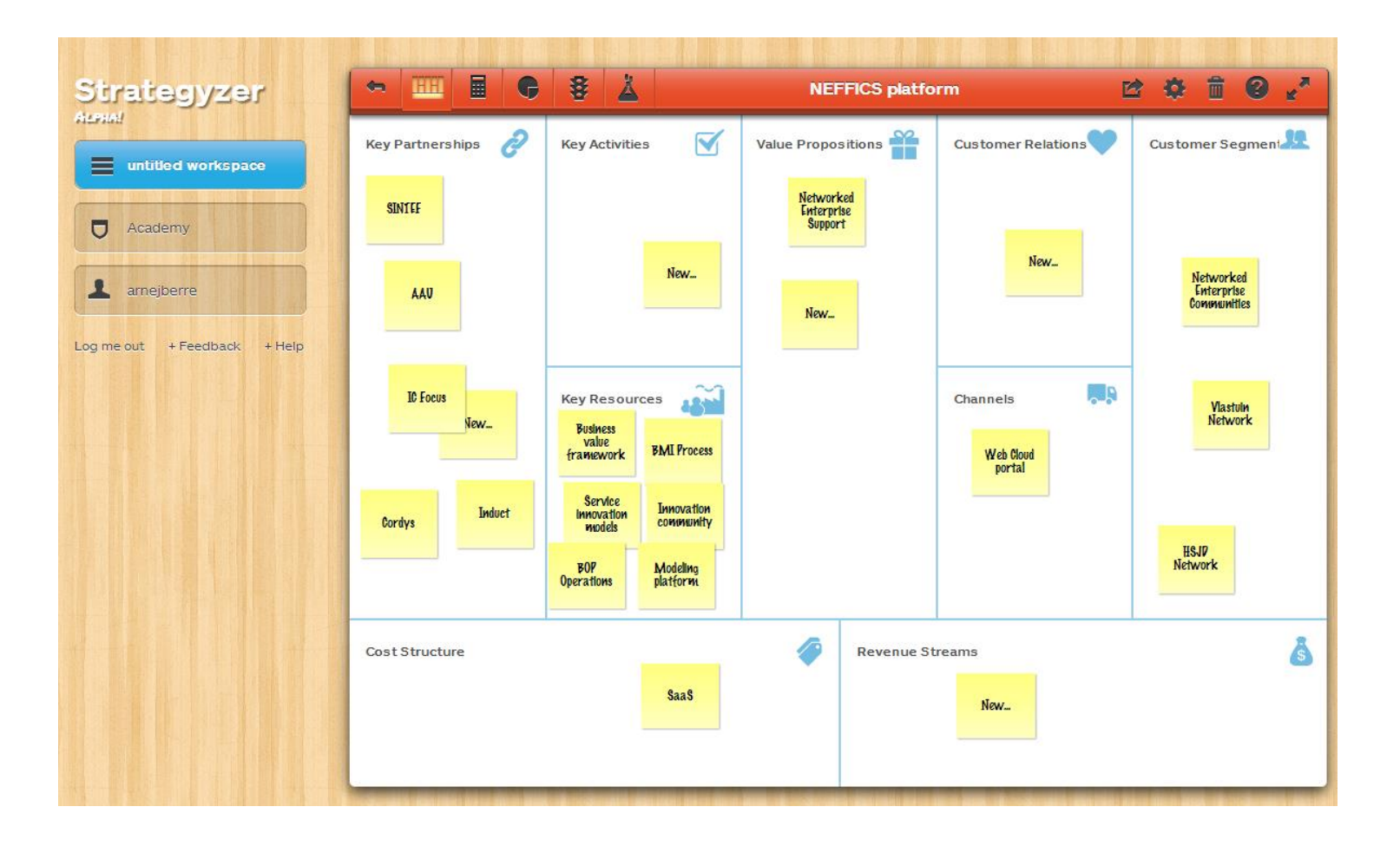

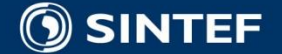

٠  $\blacksquare$ 

 $\mathbf{u} = \mathbf{u}$  .  $\mathbf{u}$  .  $\blacksquare$  $\blacksquare$  $\blacksquare$ 

# **Lean Canvas**

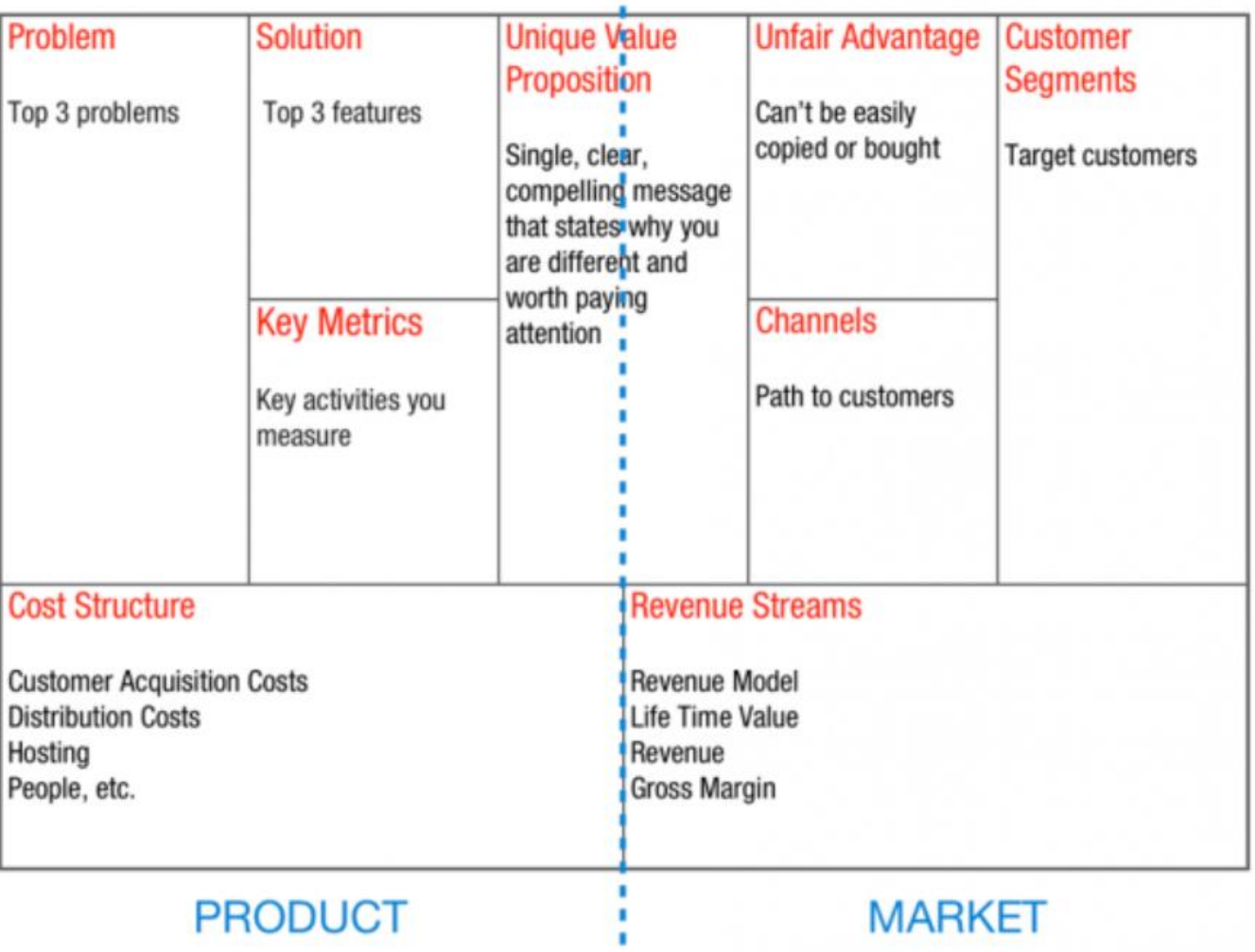

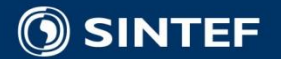

a contrato

×  $\blacksquare$ **100** 

# **Business Model Canvas Metamodel**

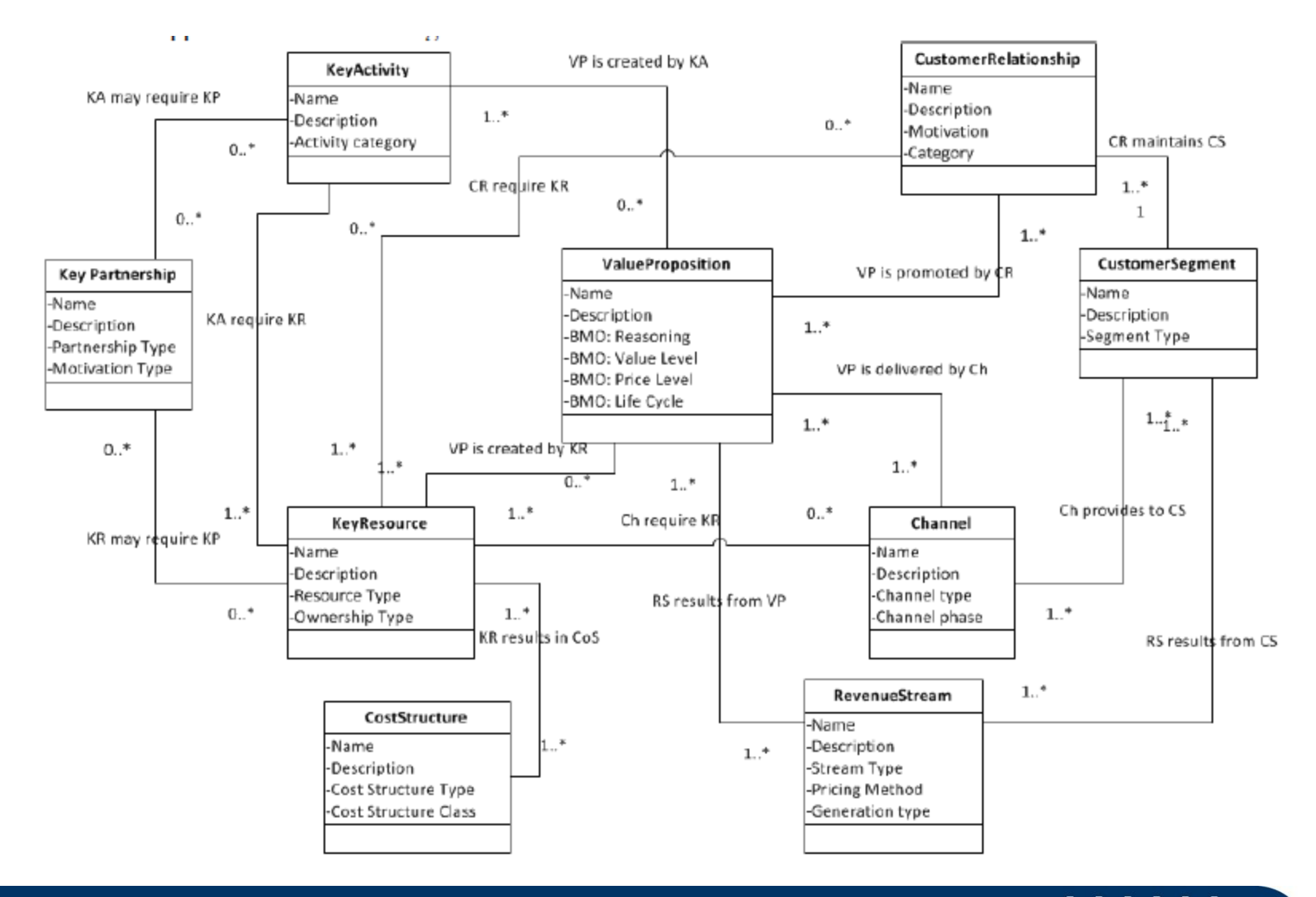

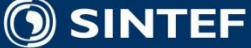

#### **Telecom and Informatics**

٠  $\mathbf{u}$ **100** 

## **INF5120 and INF9120 "Modelbased System development"**

### Lecture 5: 13.02.2016 **Arne-Jørgen Berre**

**[arneb@ifi.uio.no](mailto:arneb@ifi.uio.no) and [Arne.J.Berre@sintef.no](mailto:Arne.J.Berre@sintef.no)**

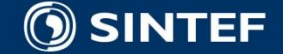

**Telecom and Informatics 19 19 19 19** 

**This lecture, February 13, 2017**

### **IFML and WebRatio**

- **IFML Example**
- **IFML Metamodel**
- **IFML Tooling WebRatio**
- **IFML** Student guide modules

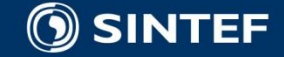

## **IFML Objectives**

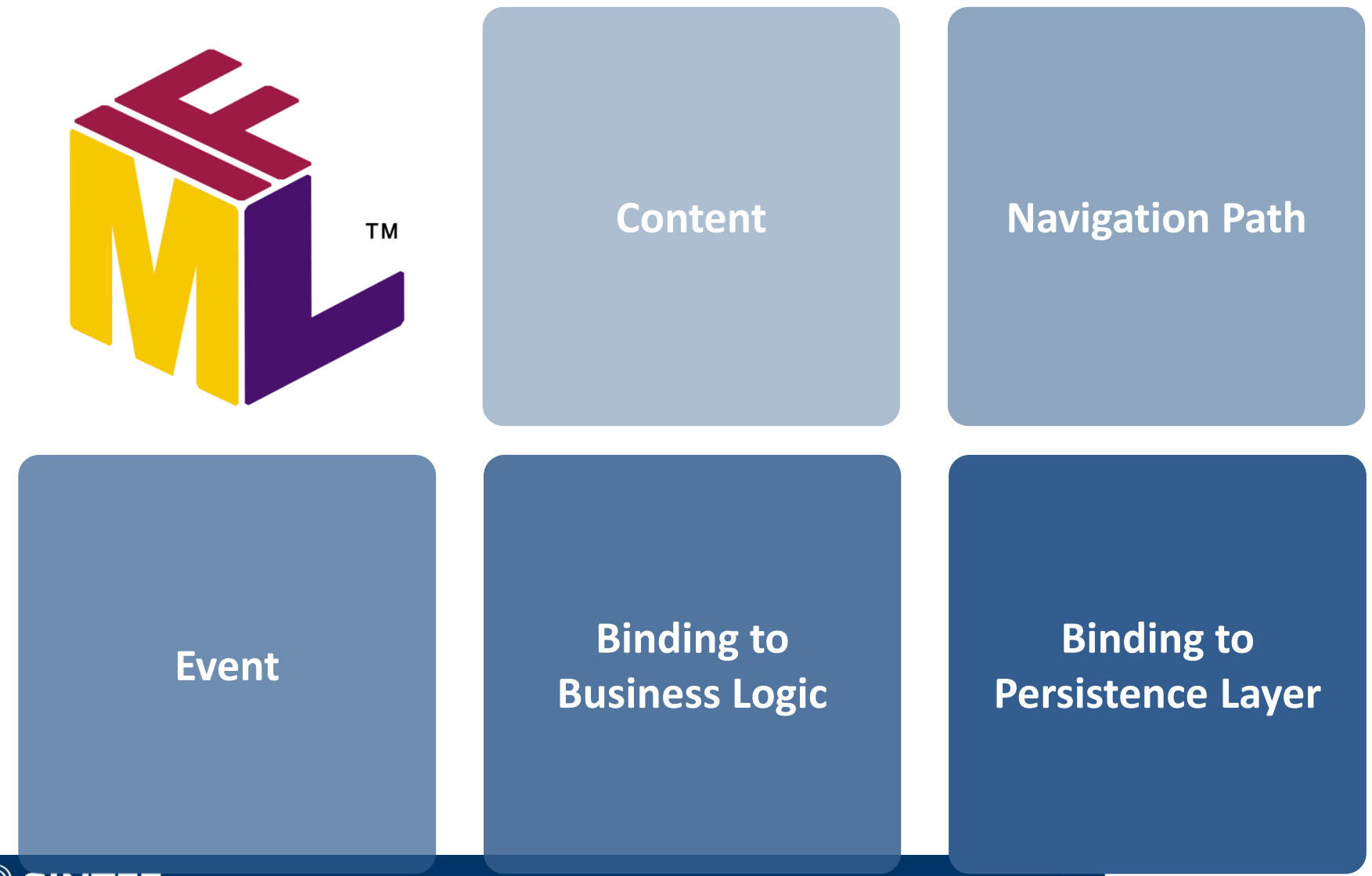

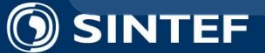

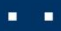

## **IFML Overview**

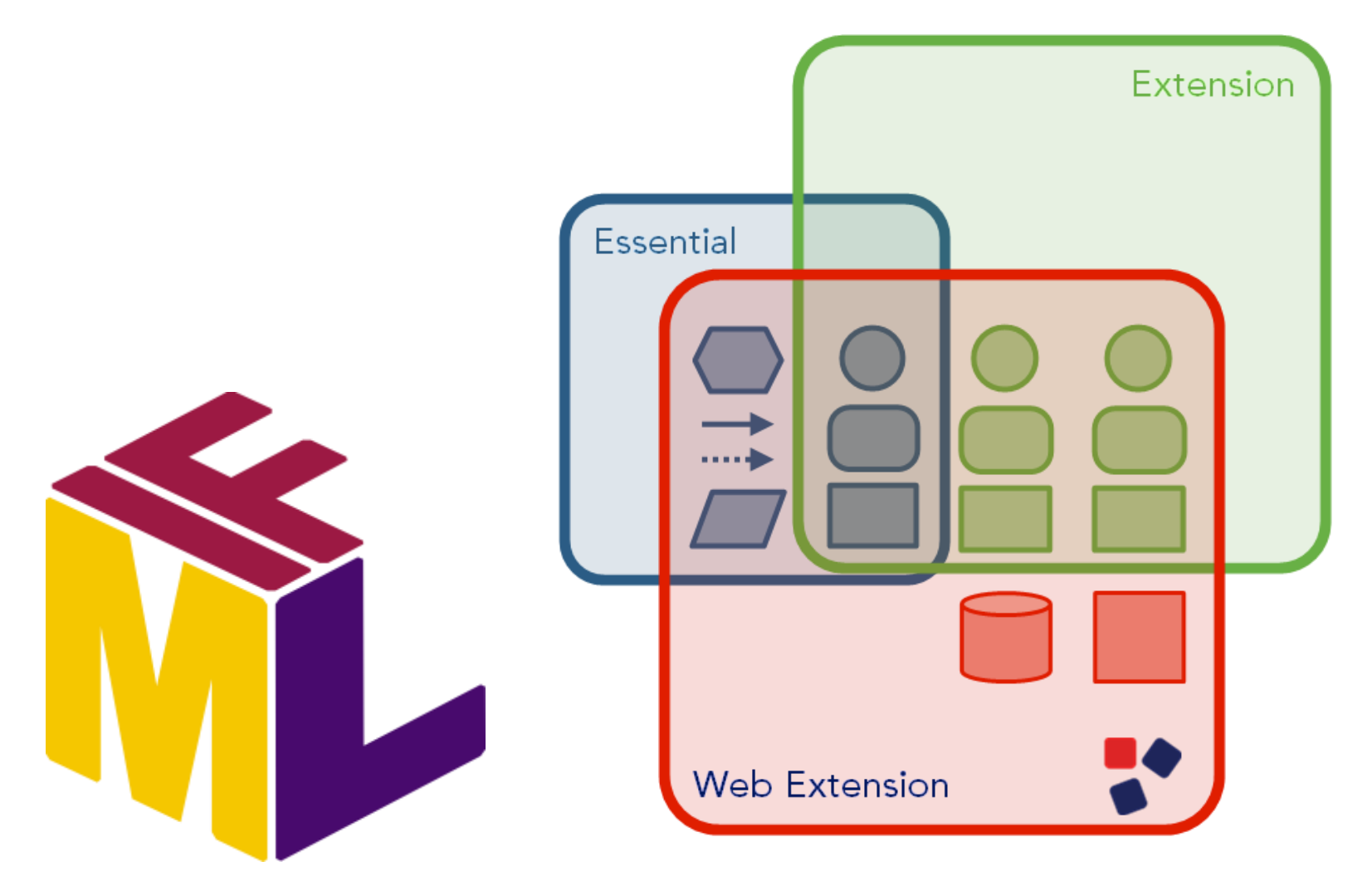

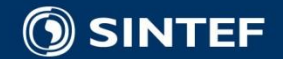

٠.  $\blacksquare$ п. н. л

# **IFML Essentials**

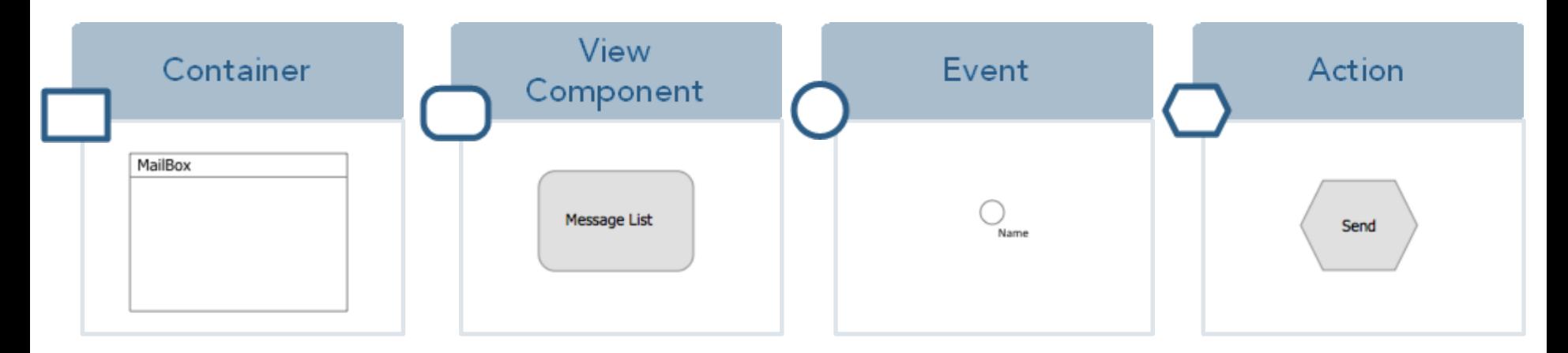

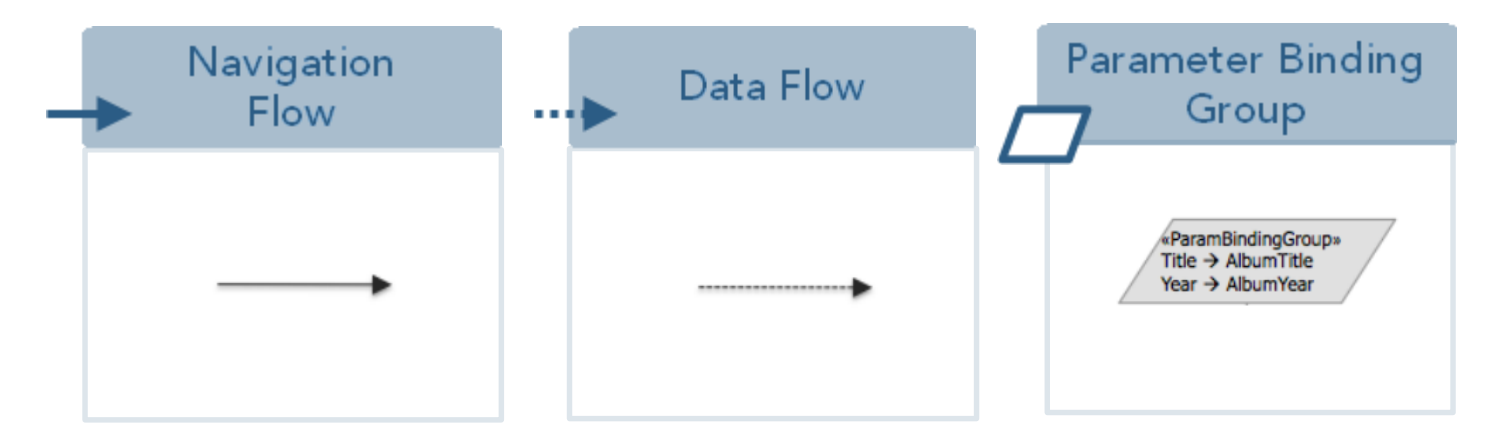

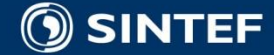

 $\blacksquare$  $\blacksquare$  .  $\blacksquare$ 

# IFML is defined through a metamodel **How does it work? IFML metamodel (1)**

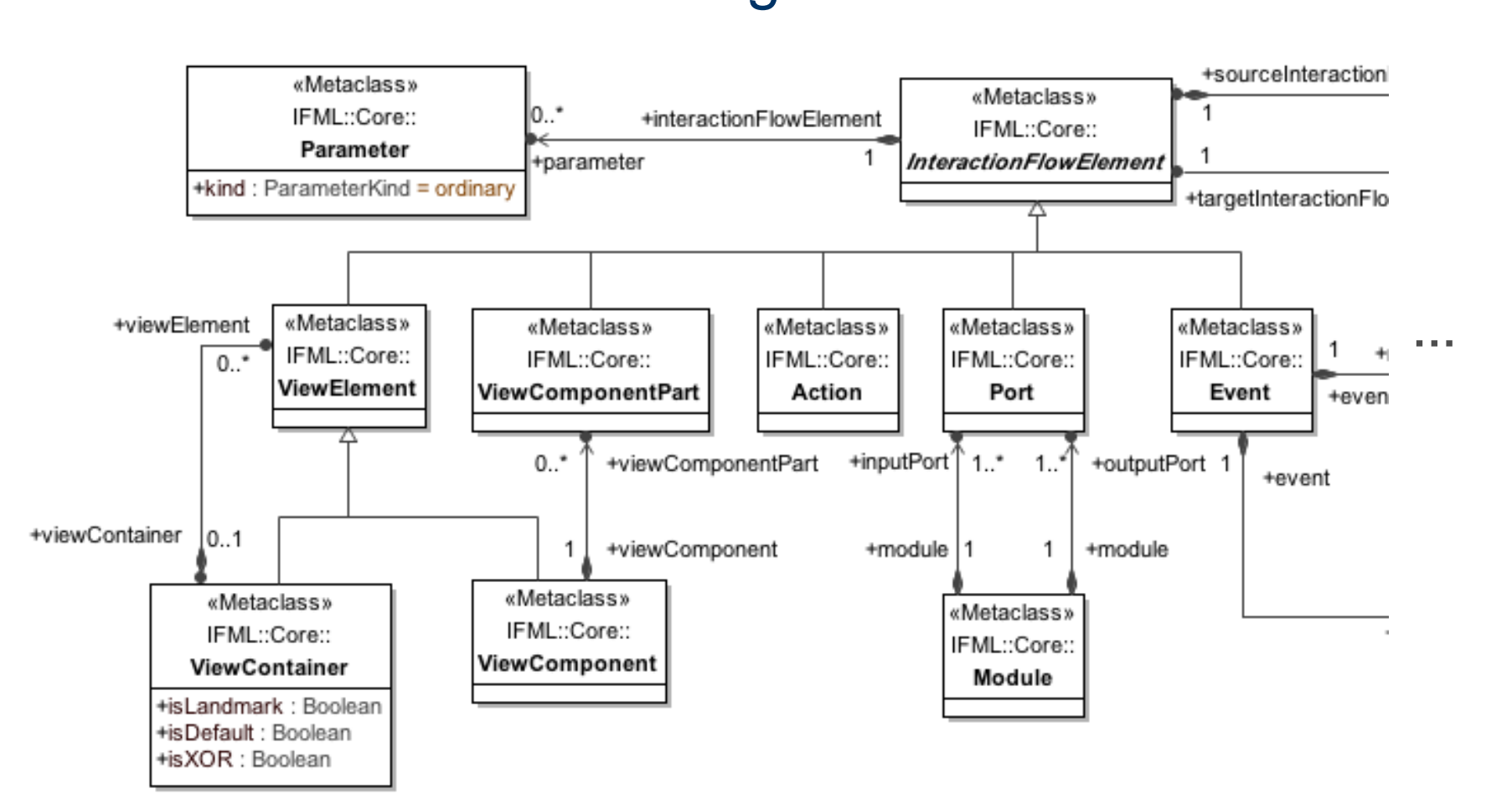

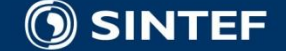

**COLLE** 

# **IFML metamodel (2): Content Binding**

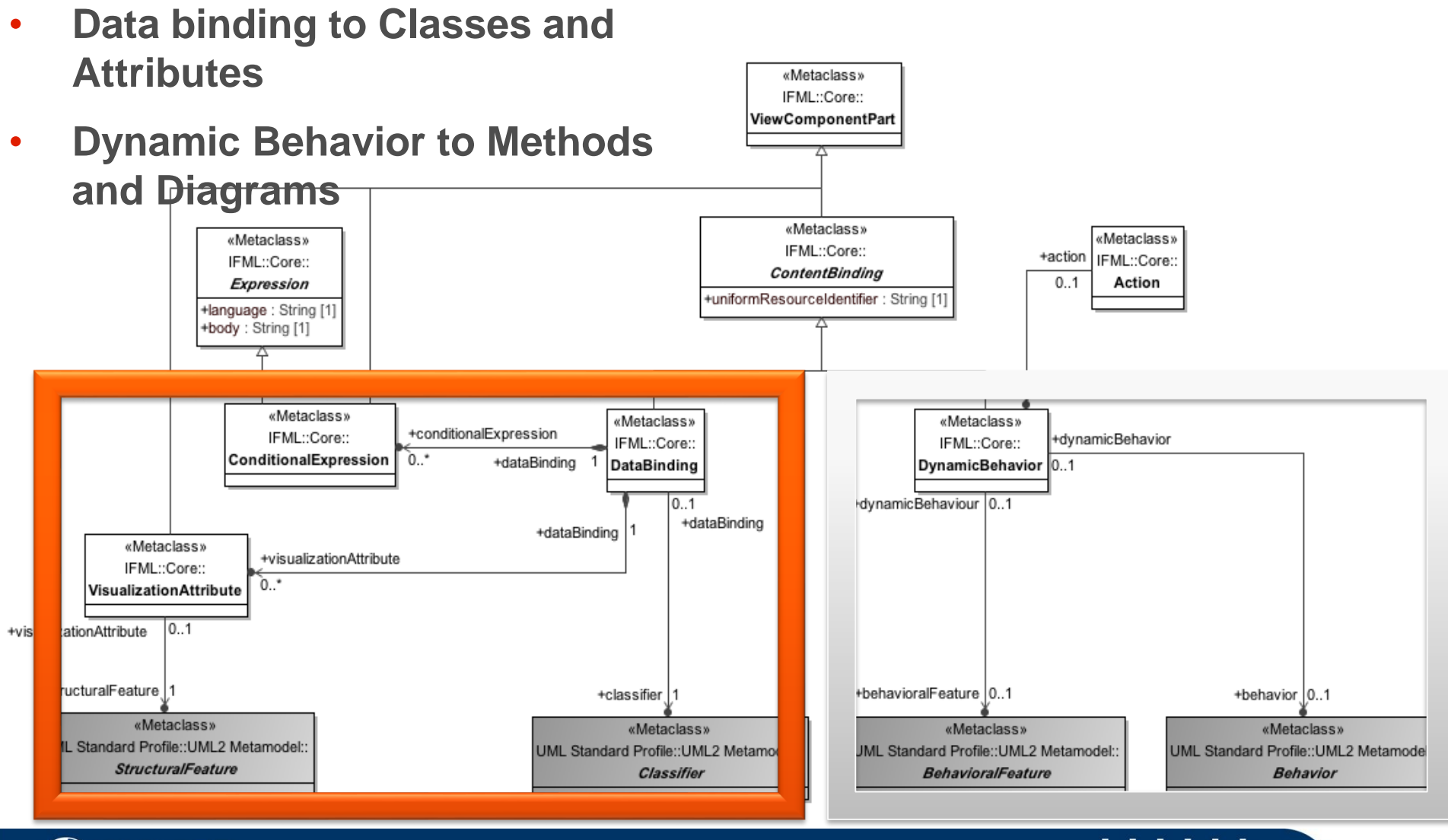

#### **SINTEF**  $\circledS$

#### **Telecom and Informatics**

**COL** п. л. п.

## **INF5120 and INF9120 "Modelbased System development"**

### Lecture 6: 20.02.2016 **Arne-Jørgen Berre**

**[arneb@ifi.uio.no](mailto:arneb@ifi.uio.no) and [Arne.J.Berre@sintef.no](mailto:Arne.J.Berre@sintef.no)**

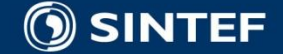

**Telecom and Informatics 26**

### **This lecture, February 20, 2017**

### **BPMN and Process modeling**

- **Enterprise Architecture**
- TOGAF
- **ArchiMate**
- **Modelio Archimate, BPMN and UML modelling tool**
- ArchiMate Business Process
- BPMN process modelling notation part 1

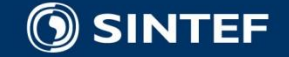

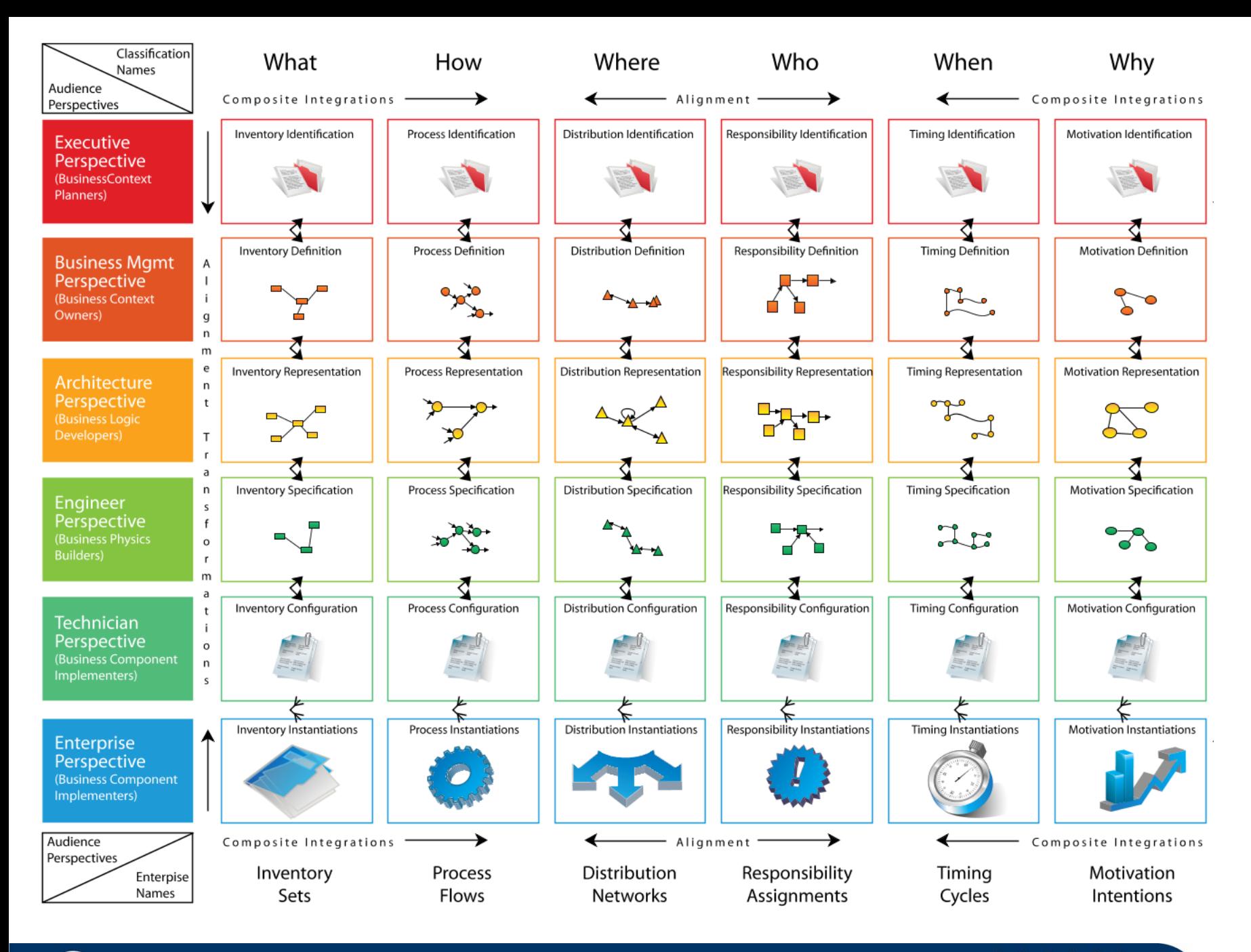

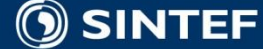

# **TOGAF 9 (The Open Group)**

non-architectural aspects of business coeration

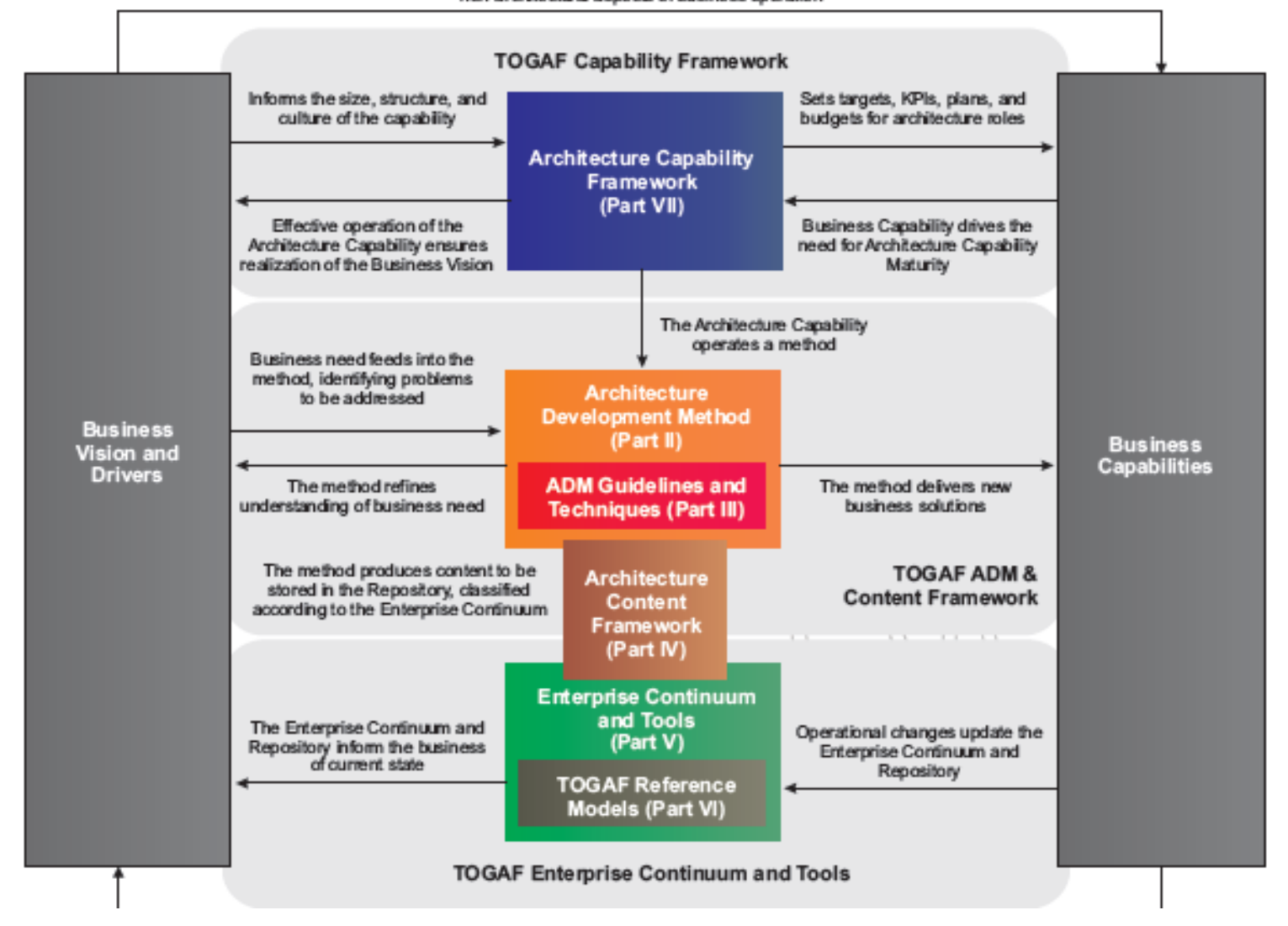

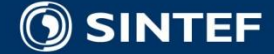

. . . .

**COL** 

#### The TOGAF Architecture Development Method (ADM)

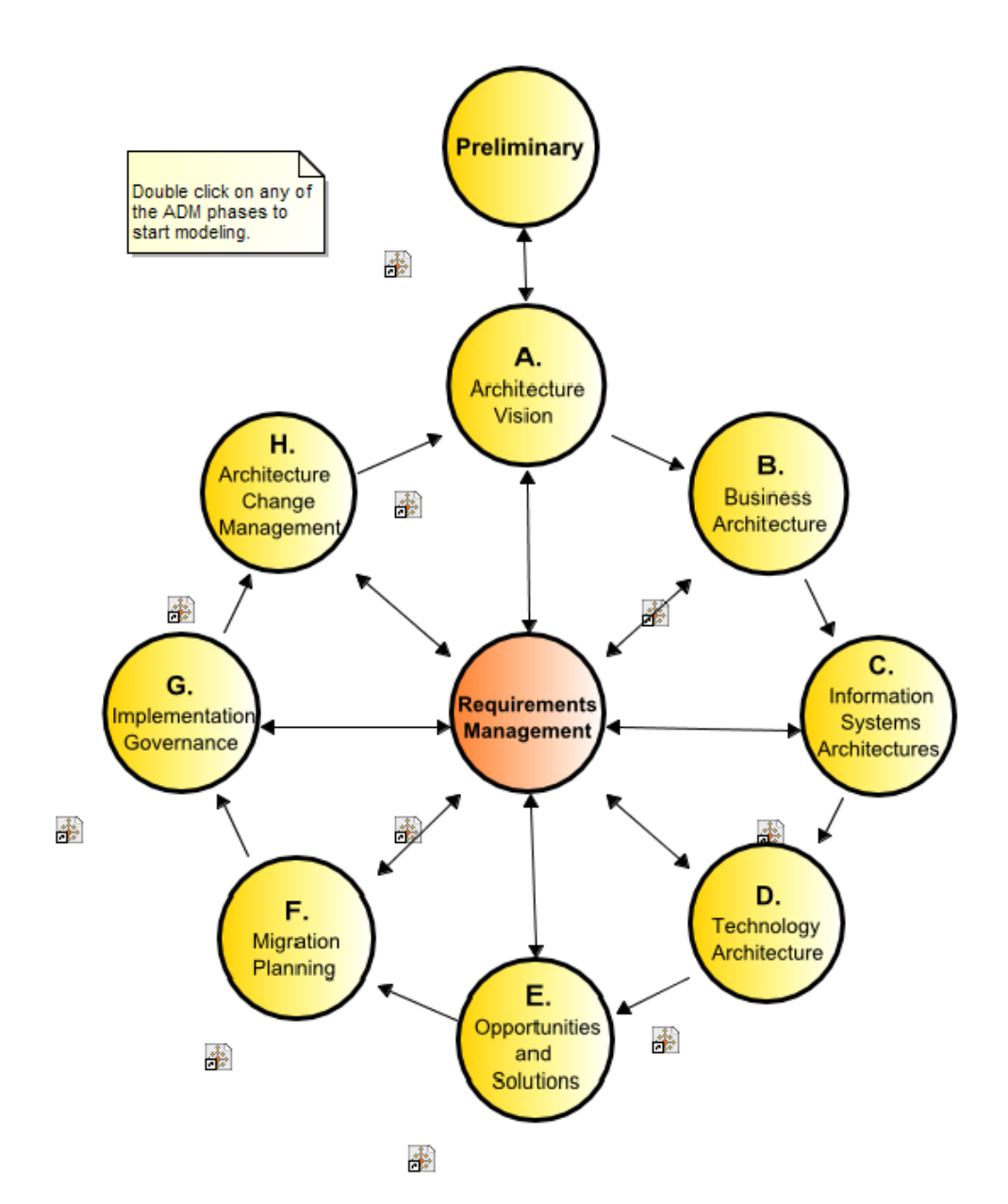

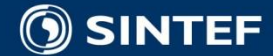

 $\blacksquare$ ×

п

## Togaf-Modeling.org

Enterprise Architecture Profile (EAP)

Home Models

≤

**Downloads** Forum About

#### **TOGAF**

TOG<sub>A</sub>

TOGAF is a framework for EA which provides a comprehensive approach to the design, planning, implementation, and governance of an enterprise information architecture. TOGAF is a registered trademark of The Open Group. TOGAF is a high level and holistic approach to design, which is typically modeled at four levels: Business, Application, Data, and Technology. As an open standard, TOGAF is widely adopted to support EA.

**READ MORE** 

#### **Togaf Modeling**

"Togaf Modeling" is a collaborative site designed to provide a guide and practical modeling solutions, by selecting different standards that provide an off-the-shelf solution. There is no universal solution, but our aim is to identify a practical solution, through your contributions.

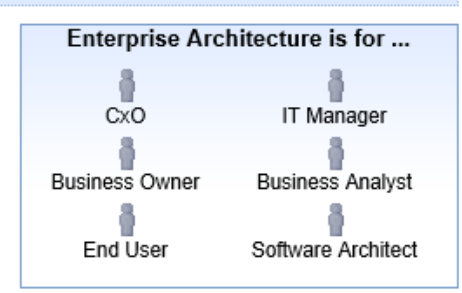

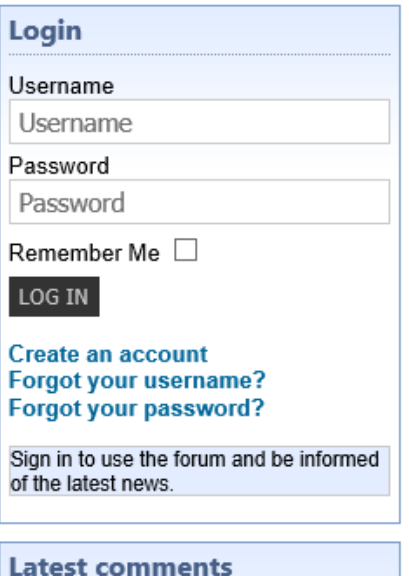

**Functional decomposition** 

#### Enterprise Architecture addresses ...

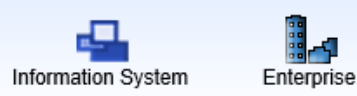

"Togaf Modeling" recommends one or several tooled solutions, using one or several modeling tools which have a complete and an open version, and by providing open-source extensions (EAP extensions, in the form of UML profiles).

#### http://www.togaf-modeling.org/

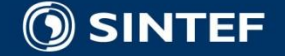

#### **Telecom and Informatics**

#### $31$

# **ArchiMate**

#### **ArchiMate®**

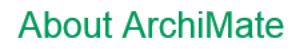

ArchiMate®, an Open Group Standard, is an open and independent modelling language for enterprise architecture that is supported by different tool vendors and consulting firms. ArchiMate provides instruments to enable enterprise architects to describe, analyze and visualize the relationships among business domains in an unambiguous way.

Just as an architectural drawing in classical building architecture describes the various aspects of the construction and use of a building. ArchiMate offers a common language for describing the construction and operation of business processes, organizational structures, information flows. IT systems, and technical infrastructure. This insight helps stakeholders to design, assess, and communicate the consequences of decisions and changes within and between these business domains.

#### The ArchiMate 2.1 Specification

The ArchiMate 2.1 Specification is a maintenance update to ArchiMate 2.0, addressing comments raised since the introduction of ArchiMate 2.0 in 2012. The ArchiMate Specification is based on many years of practical experience of modeling and analysis of Enterprise Architecture (EA) by a world-wide user base. It enables the creation of fully integrated models of the organization's enterprise architecture, the motivation for it, and the programs, projects and migration paths to implement it.

The detailed changes between version 2.0 and 2.1 are available as Document U132: ArchiMate 2.0 Specification Technical Corrigendum Number<sub>1</sub>

The ArchiMate modeling language has evolved to be fully aligned with the TOGAF® standard:

- By providing a vendor-independent set of concepts, that helps to create a consistent, integrated model "below the waterline", which can be depicted in the form of TOGAF views
- . The ArchiMate® language enables modeling throughout the TOGAF® Architecture Development Method
- The language structure of the ArchiMate Core corresponds with the three main architectures as addressed in phases B, C & D in the **TOGAF® ADM**
- The extensions to the Core closely correspond with the main aspects to be addressed in the Preliminary phase, Phase A and the Central Requirements management repository, as well as Phases E, F, G and H

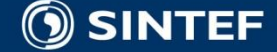

**Telecom and Informatics** 

 $=$ .

# **Archi**

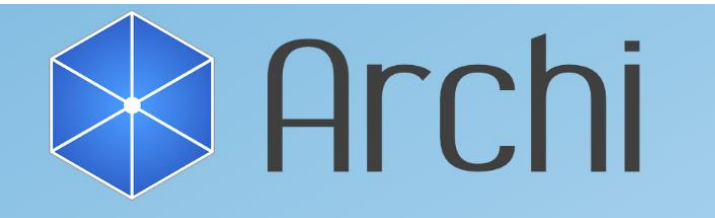

### The Free ArchiMate Modelling Tool

A free and open source modelling tool to create ArchiMate models and sketches. Used by hundreds of Enterprise Architects throughout the world.

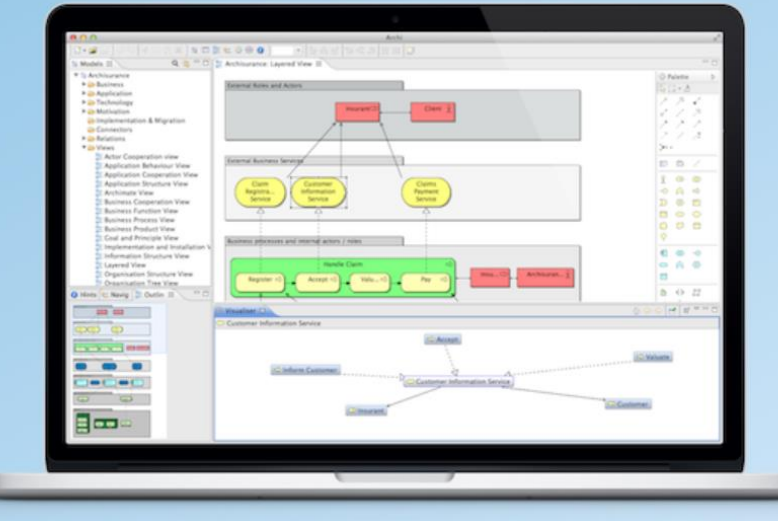

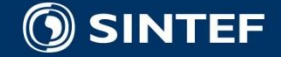

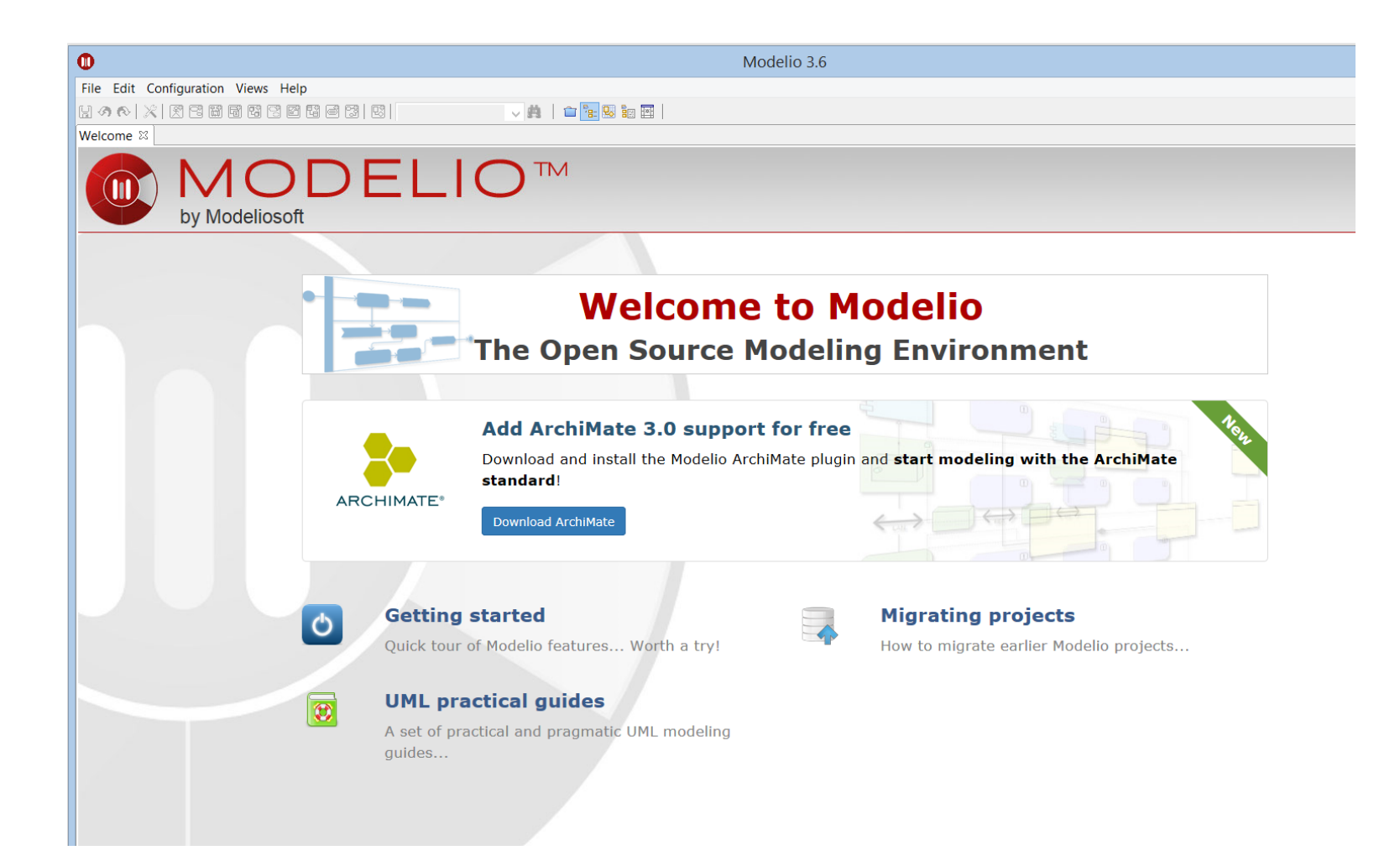

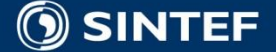

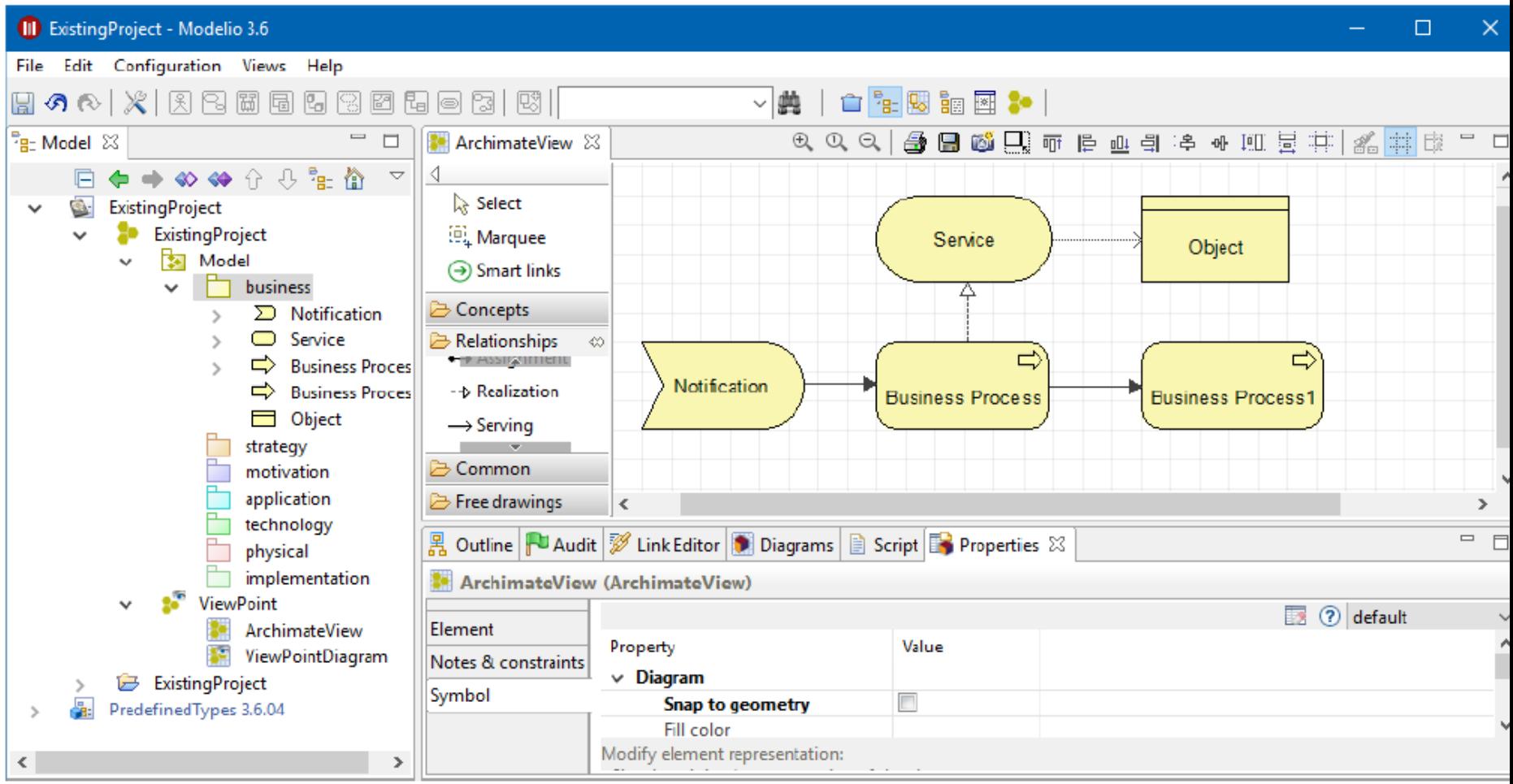

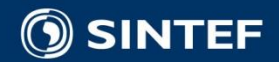

 $\blacksquare$ 

п п п  $\blacksquare$ 

 $\blacksquare$ 

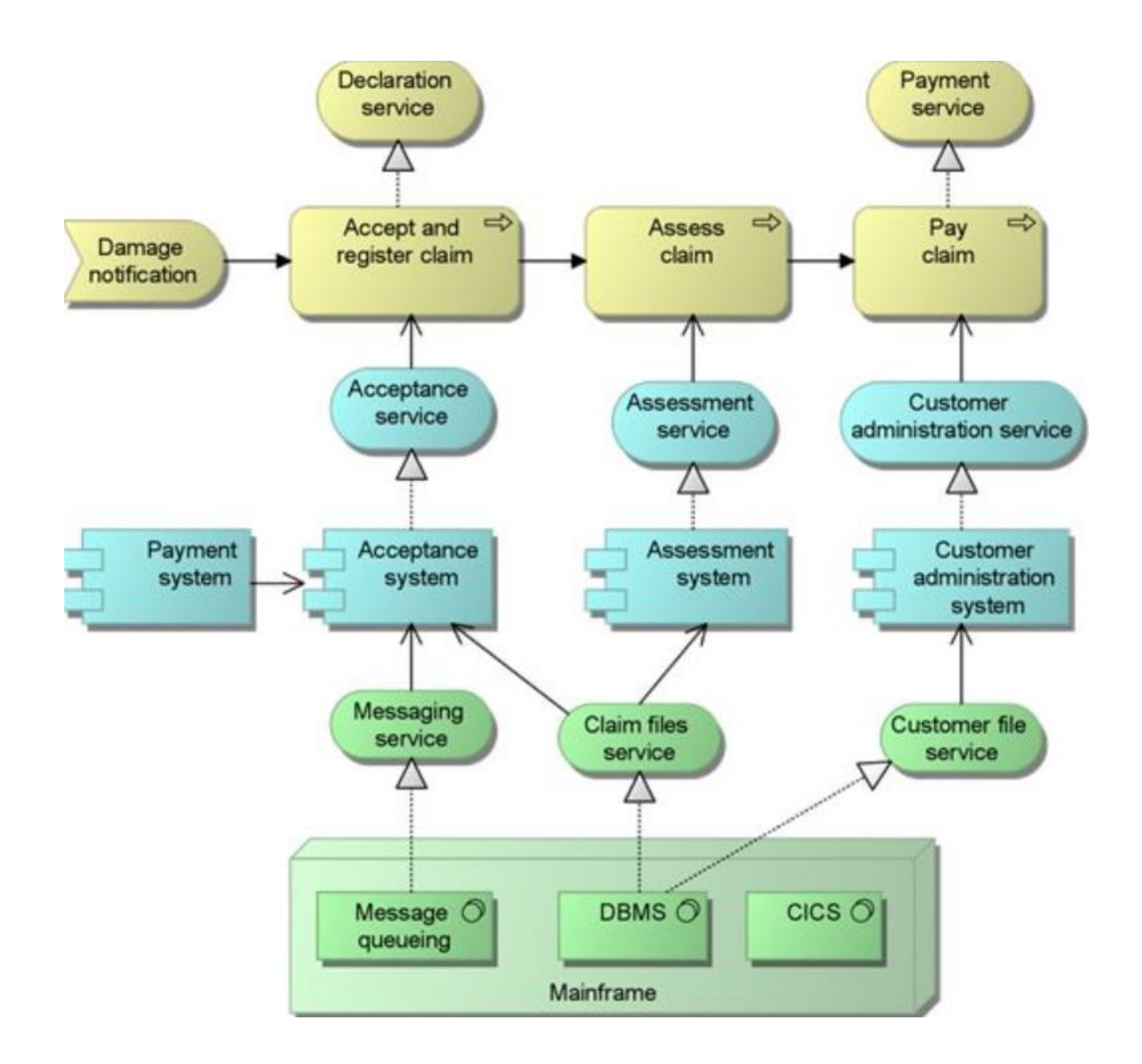

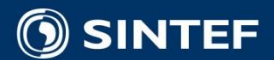

 $\mathbf{r} = \mathbf{r} + \mathbf{r}$ 

 $\mathbf{r}$ 

 $\blacksquare$
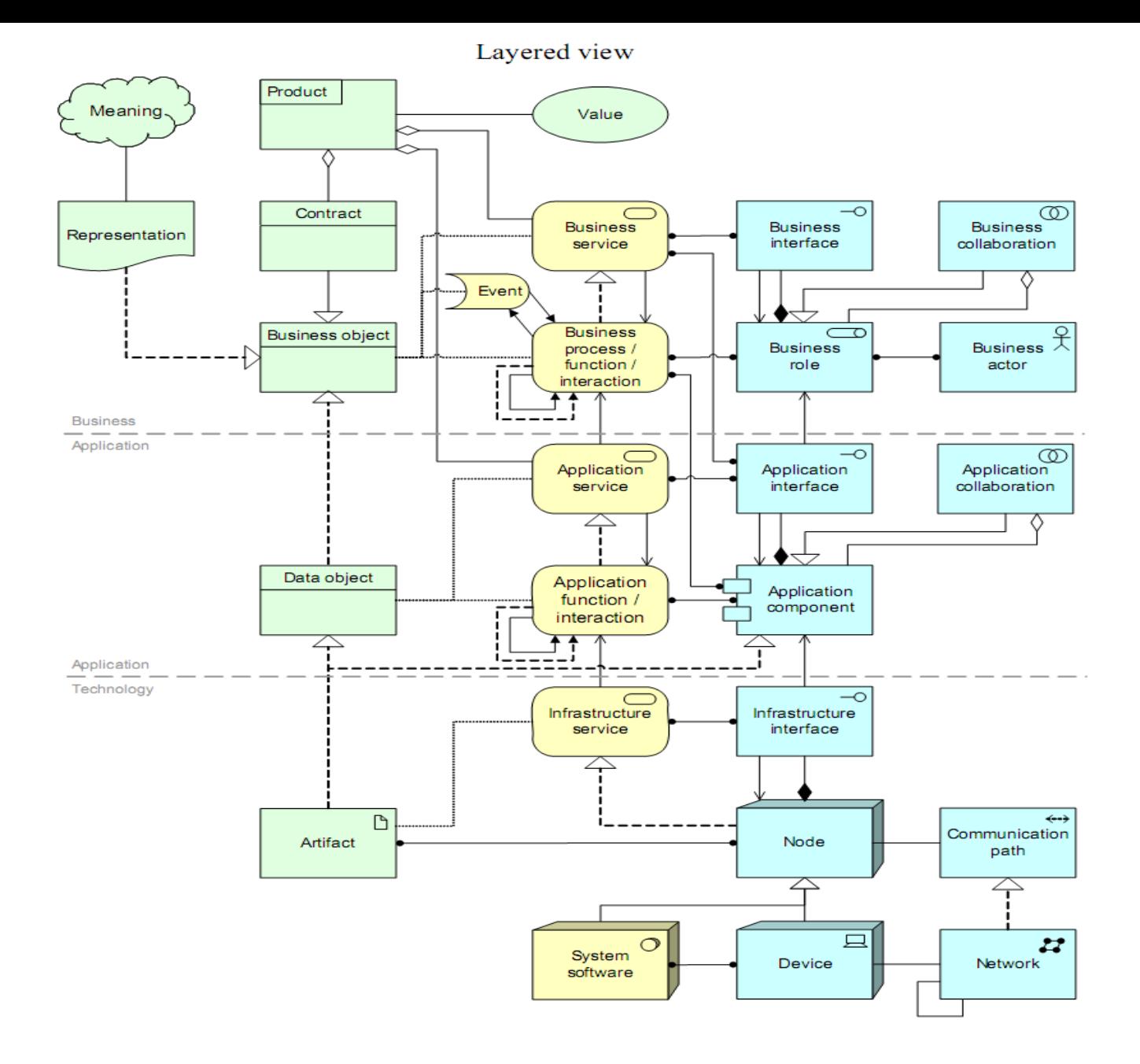

**Overview of the ArchiMate concepts and main relationships.**<br>SINTEF Telecom and Informatics

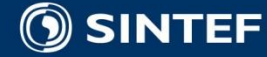

### **Telecom and Informatics**

×.  $\mathbf{a} = \mathbf{a}$  .  $\bullet$  $\blacksquare$  $\blacksquare$  $\blacksquare$ 

٠  $\blacksquare$  $\blacksquare$ 

٠.

## **INF5120 "Modellbasert Systemutvikling" "Modelbased System development"**

### Lecture 7: 27.02.2017 **Arne-Jørgen Berre**

**[arneb@ifi.uio.no](mailto:arneb@ifi.uio.no) or [Arne.J.Berre@sintef.no](mailto:Arne.J.Berre@sintef.no)**

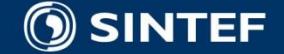

## **Use case modeling**

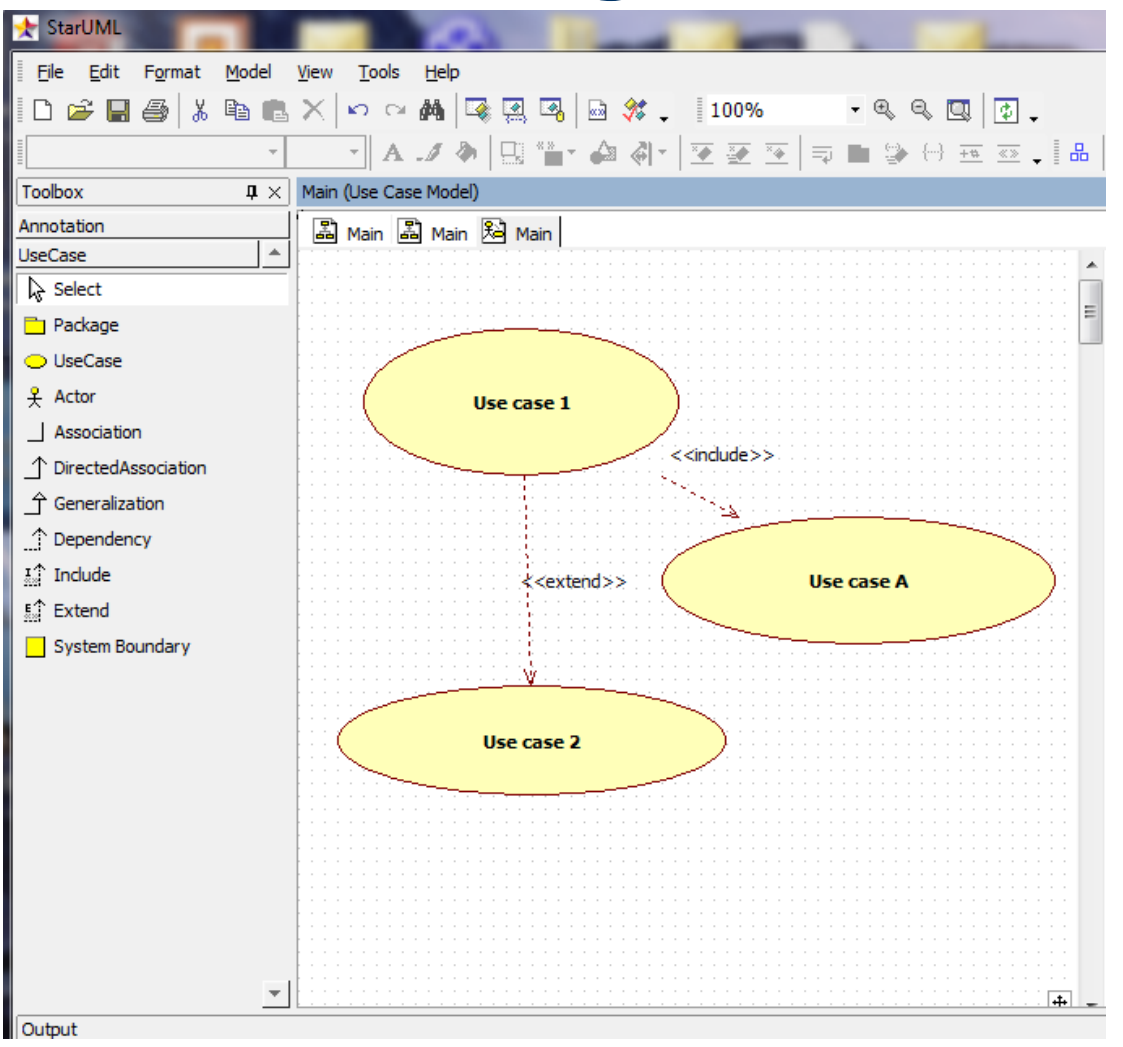

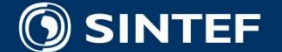

 $\blacksquare$ 

٠  $\blacksquare$ 

# **Template of a Use Case Description**

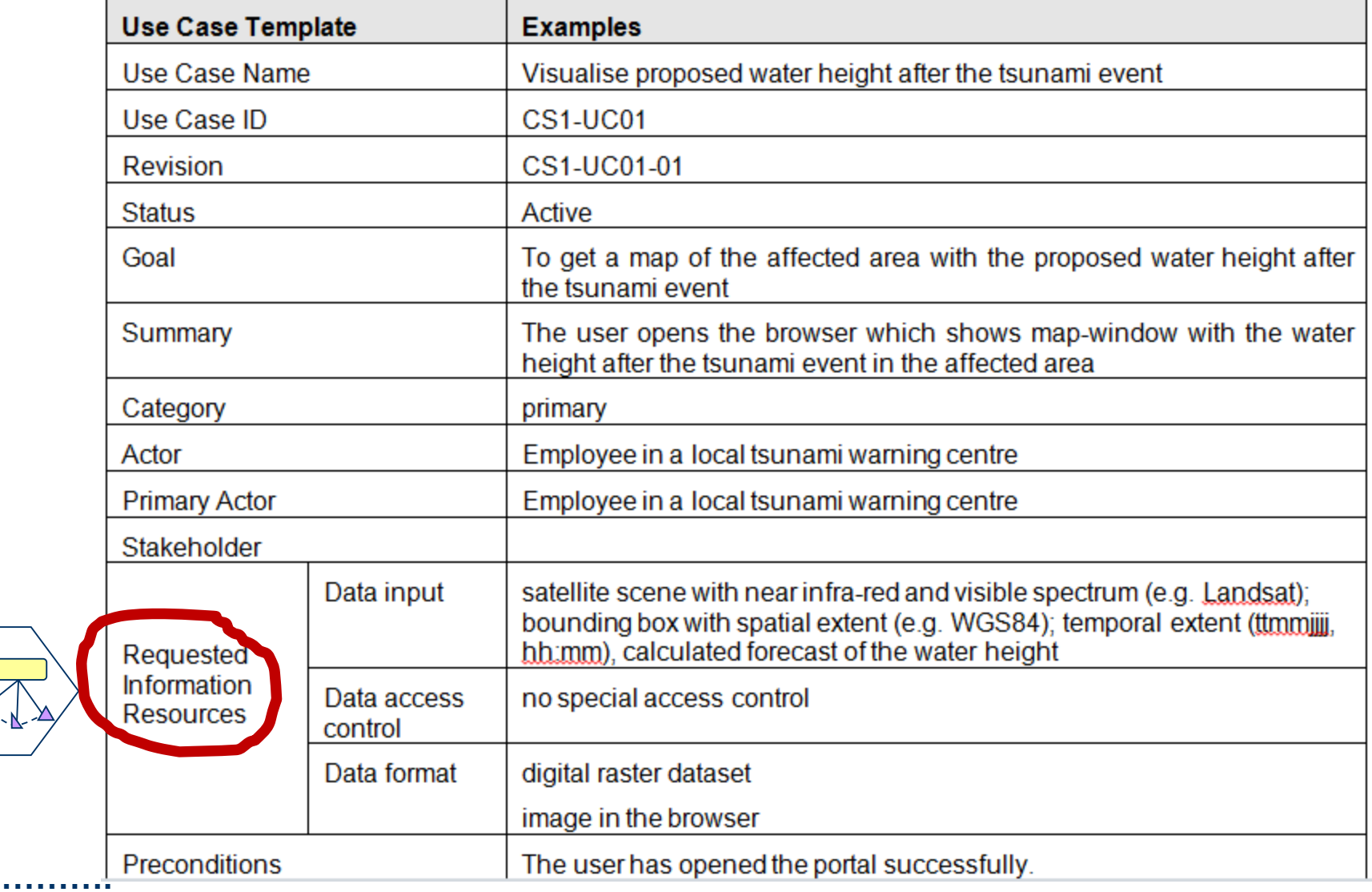

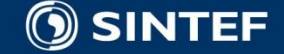

*<u>ALCOHOL: 40</u>* 

 $\mathbf{u}$  . - 11

## **User Story template**

 $\blacksquare$  I <in the role of XX> needs functionality <zzz> to achieve the goal of <YYY>

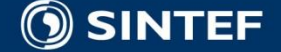

. . . . .

# **Backlog metamodel**

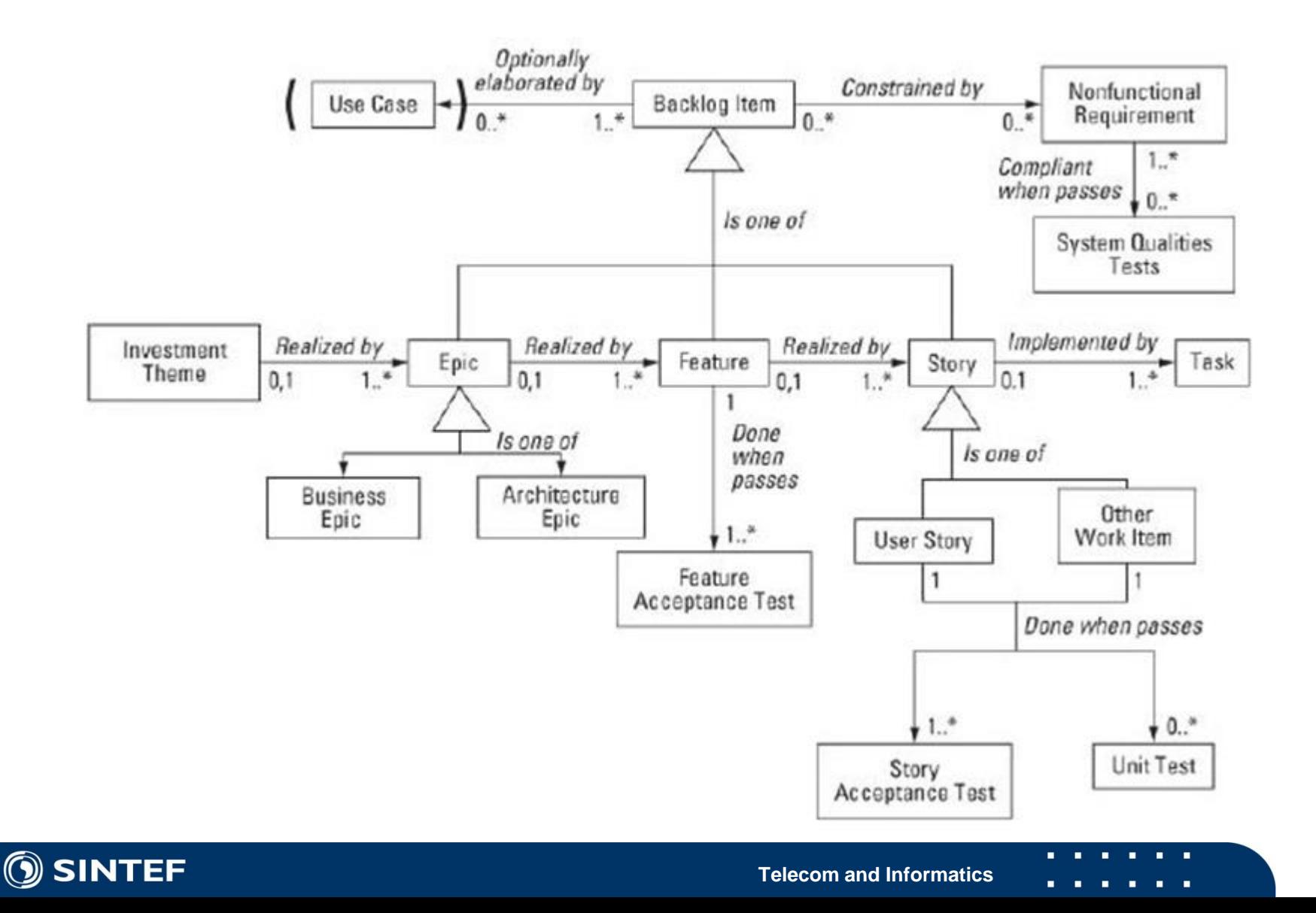

### **INF5120 – Modellbasert Systemutvikling**

### ■ F07-2: Architectural Patterns, Design Patterns **and Refactoring**

Lecture 27.02.2017 Arne-Jørgen Berre

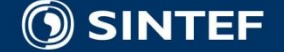

**Telecom and Informatics**

. . . . .

## **Patterns: From Analysis to Implementation**

**Analysis (Domain) Patterns Architecture Patterns (Macro Architecture) Design Patterns (Micro Architecture) Domain Framework (OO) Reusable Components Analysis Design Implementation Idioms (Language dependent patterns)**

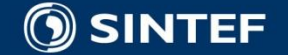

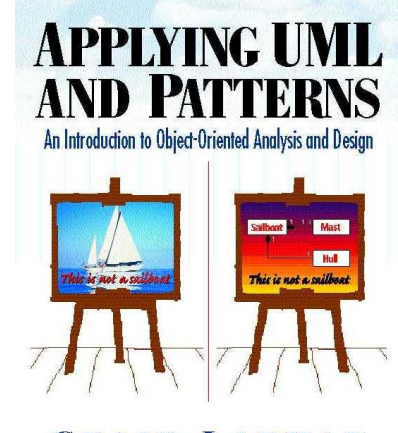

**CRAIG LARMAN** 

# **General Responsibility Assignment** Software Patterns.

Responsibility assignment.

- 1. knowing (answering)
- 2. or, doing
- Guidance and evaluation in mechanistic design.

**1. Expert 2. Creator 3. Controller 4. Low Coupling 5. High Cohesion 6. Polymorphism 7. Pure Fabrication 8. Indirection 9. Don't Talk to Strangers**

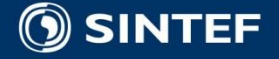

# **GOF (Gang of Four) 23 Patterns**

- Creational Patterns (5)
- Abstract Factory, Builder, Factory Method, Prototype, *Singleton*
- Structural Patterns (7)
- Adapter, Bridge, Composite, Decorator, Façade, *Flyweight, Proxy*
- Behavioural Patterns (11)

 *Chain of responsibility, Command, Interpreter, Iterator, Mediator, Memento, Observer, State, Strategy, Template method, Visitor*

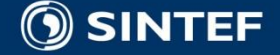

# **Windows Explorer Screen Shot**

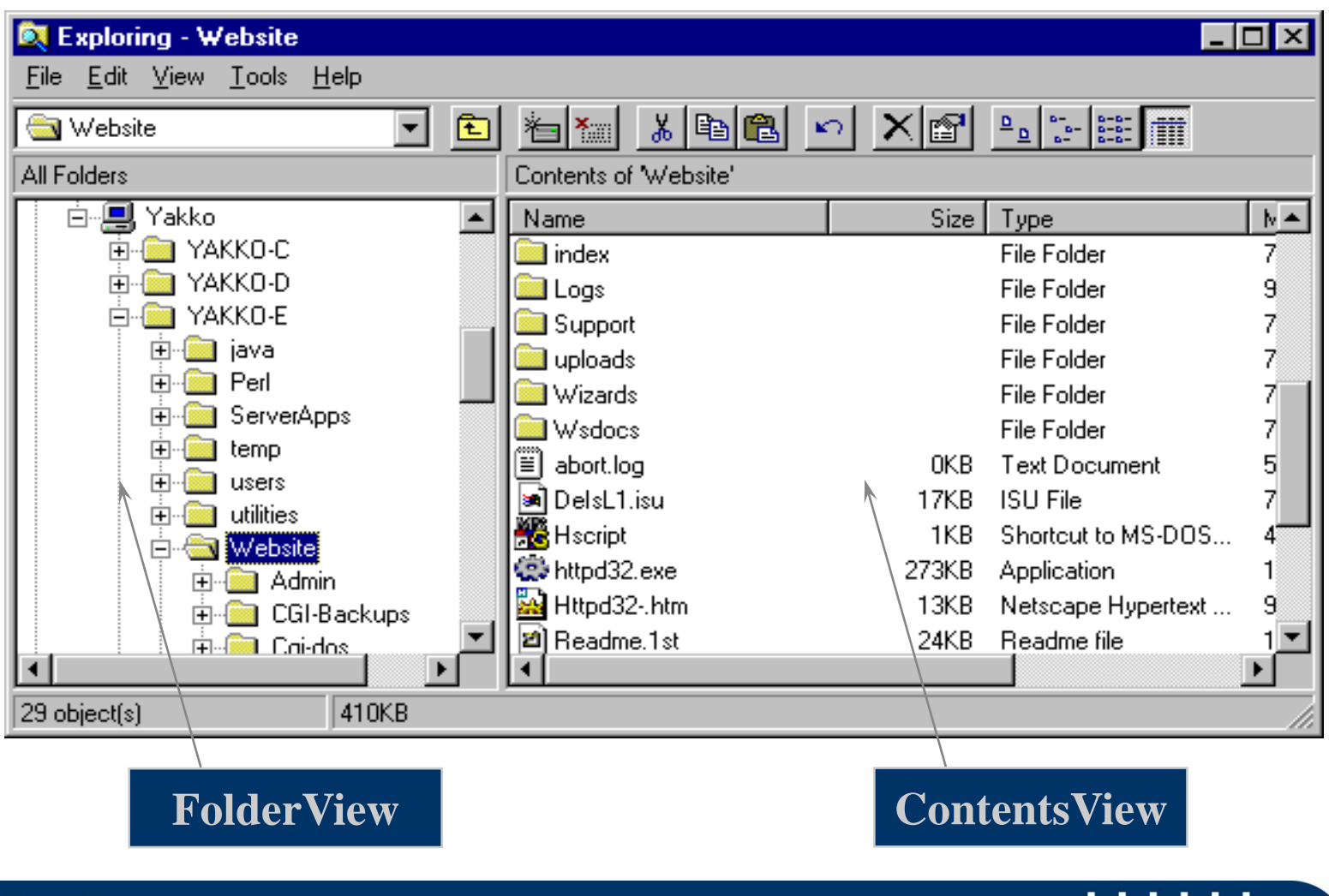

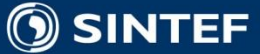

### **INF5120 "Modellbasert Systemutvikling" "Modelbased System development"**

### Lecture 8: 06.03.2017

### **Arne-Jørgen Berre**

**[arneb@ifi.uio.no](mailto:arneb@ifi.uio.no) or [Arne.J.Berre@sintef.no](mailto:Arne.J.Berre@sintef.no)**

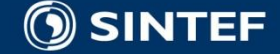

### $INF5120 - Spring 2017$

### **Oblig 2 – "SmartBuilding – Server side with ThingML"**

Individual project on ThingML tutorial.

Group project on SmartBuilding, Server Side ThingML model.

Continued groups from Oblig 1

Individual report submission date: Monday April 3rd, 2017

(Easter dates, April 10th, April 17th)

Group report submission date: Friday April 21<sup>st</sup>, 2017. (After Easter)

Group presentations (on parts of the Oblig):

Oblig 3 on MDE Domain specific language editor will be provided on April 3rd with delivery deadline on May  $8<sup>th</sup>$ . The objective in Oblig 3 is to make a Graphical editor in SIRIUS – supporting (parts of) the Archimate notation.

Demonstrate the tool showing the respective Archimate diagrams in your tool with models describing the SmartBuilding system from Oblig 1 and Oblig 2.

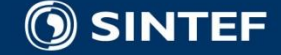

### Group Oblig 2-1: The Managed Room based on X3B (or on the Stabilized room)

The Managed Room shall have more advanced management options, like more thermometers and more switches, as well as time schedules.

### More Thermometers

During the construction phase of the program, first any number of thermometers can be entered (up to 10). They shall have the following properties:

 $\mathbb{Z}$  Sensor id – a unique number found when observing the thermometer

**D** Name – choose one

 $\mathbb{Z}$  Weight – the relative weight of this thermometer in the calculation of the combined temperature (a Double number)

The combined temperature shall be calculated by the weighted sum of the temperatures. Assume that the thermometers will deliver temperatures. This means you do not need to guard the thermometers' delivery of temperatures individually. X3B already has a timer that covers that if no thermometer delivers within some duration, a message is sent to the human interface.

### More Actuators of different kinds

In X3B we had only one actuator (switch) that controlled a heater.

In the Managed Room we shall introduce any number of actuators up to 10. The actuators shall be categorized into 3 different categories.

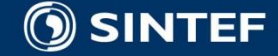

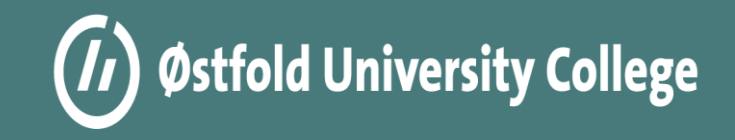

# **UML Interactions (Sequence Diagrams)**

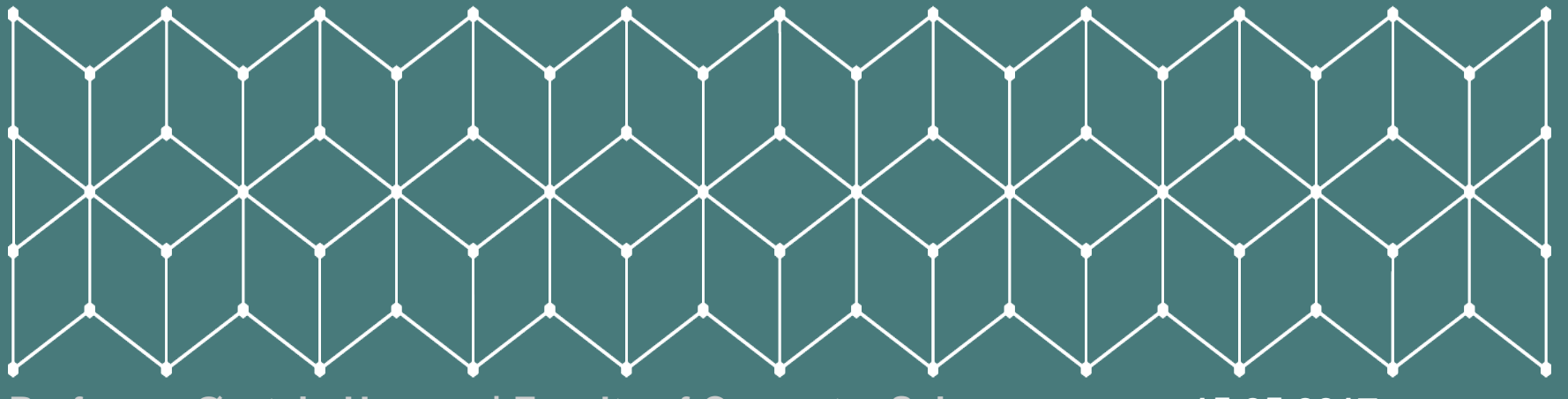

**Professor Øystein Haugen | Faculty of Computer Science 15.05.2017**

# **Overview of lecture**

### Sequence Diagrams

- What are they intended for?
- Where in the software engineering process are they used?
- **The History Lesson** 
	- $\blacksquare$  a very short history this time
- Basic sequence diagrams
- Interaction Fragments structuring mechanisms
- **Tooling** 
	- Sequence Diagrams in Papyrus
	- Interactions or Sequence Diagrams?
	- Experiences and challenges
- Interaction Metamodel

**Professor Øystein Haugen | Faculty of Computer Science** 52

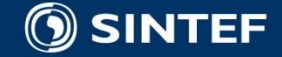

**15.05.2017**

# **This is a Sequence Diagram**

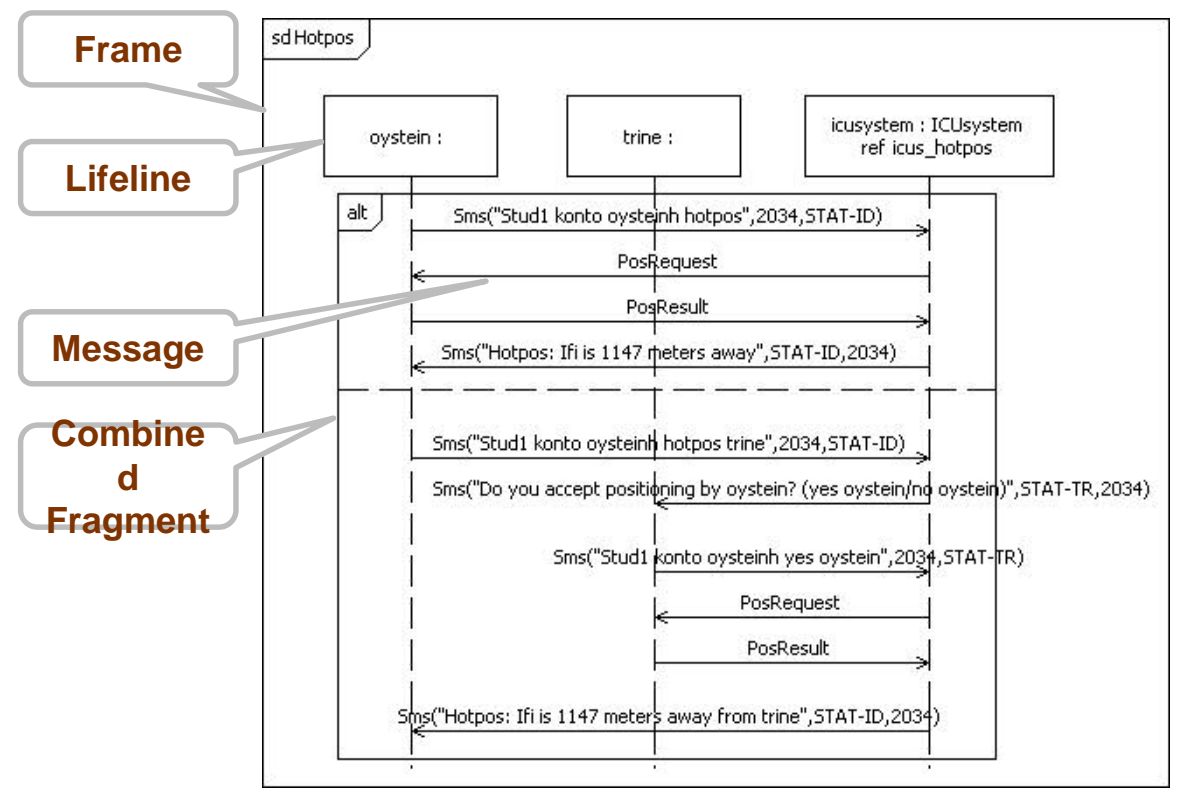

**Professor Øystein Haugen | Faculty of Computer Science** 53

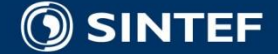

**ALC: YES AN** 

 $\mathbf{u}=\mathbf{u}$ 

**15.05.2017**

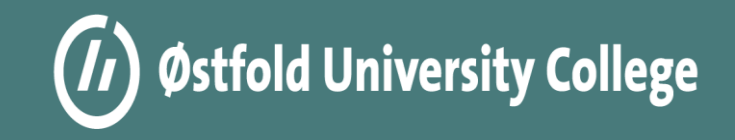

# **State Machines and Model consistency**

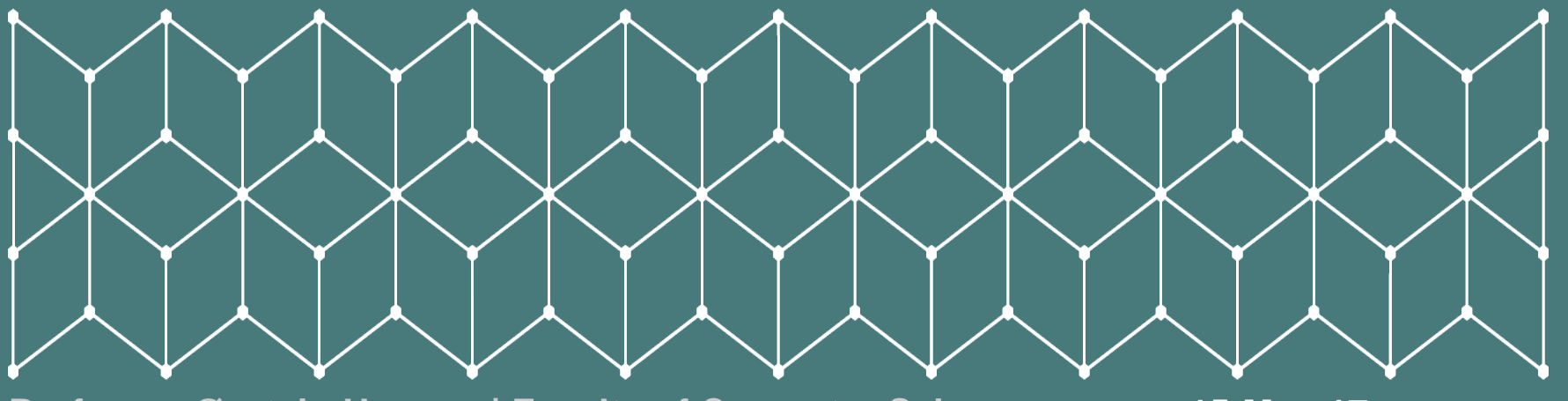

**Professor Øystein Haugen | Faculty of Computer Science 15-May-17**

### **The architecture in a composite structure**

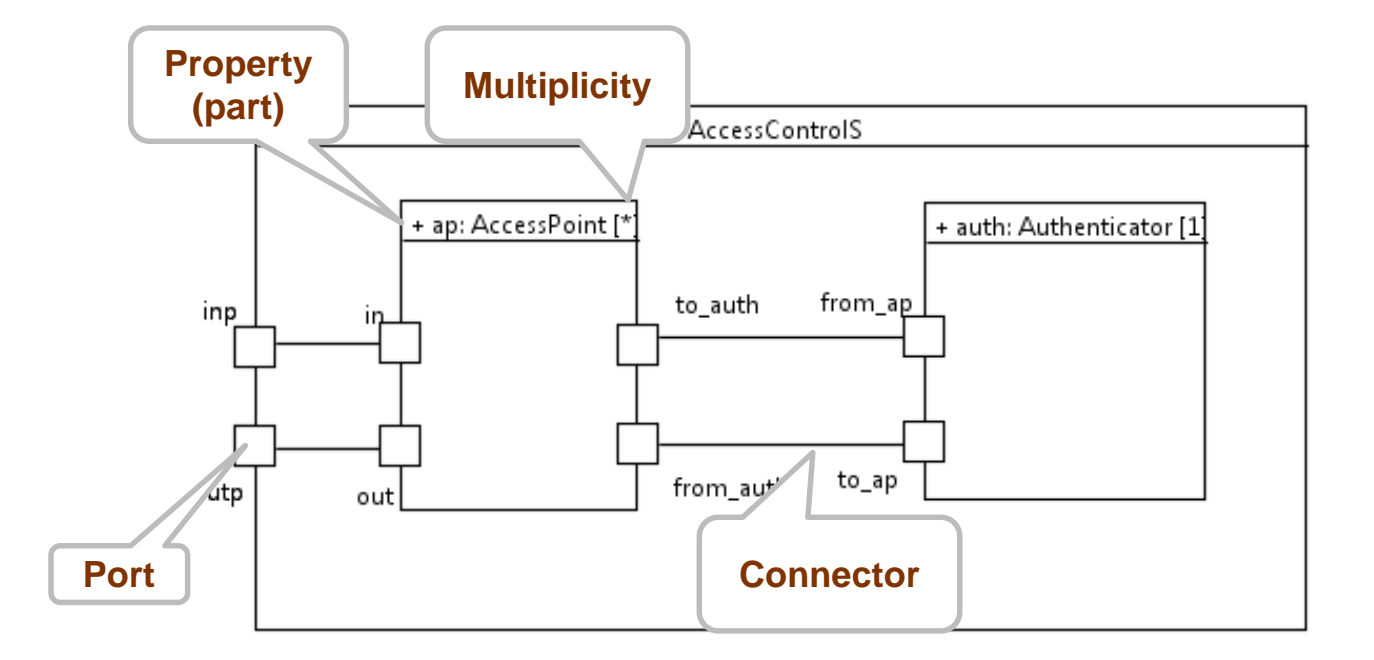

**Professor Øystein Haugen | Faculty of Computer Science** 55

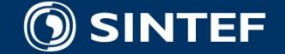

**15-May-17**

**CONTRACTOR** ×.  $\blacksquare$ - 8

# **The concepts in a class diagram**

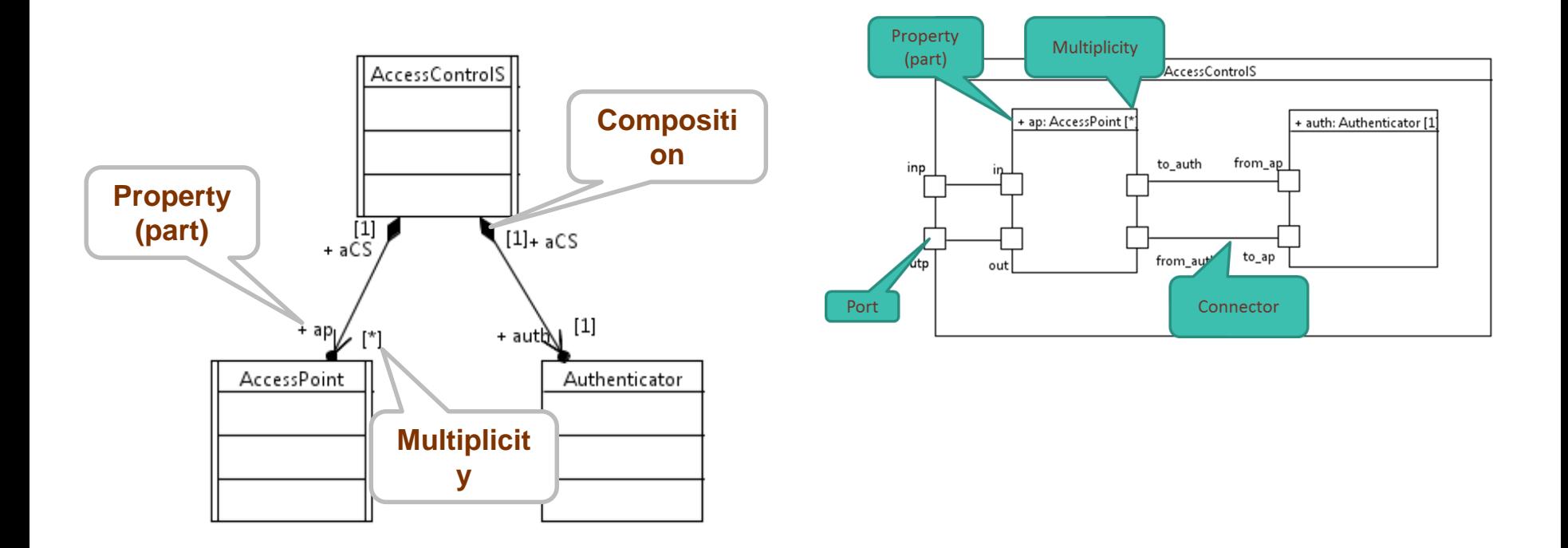

**Professor Øystein Haugen | Faculty of Computer Science** 56 56

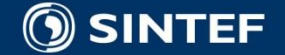

**15-May-17**

 $\blacksquare$ - 8

**COL** п.

## **Happy Day Scenario**

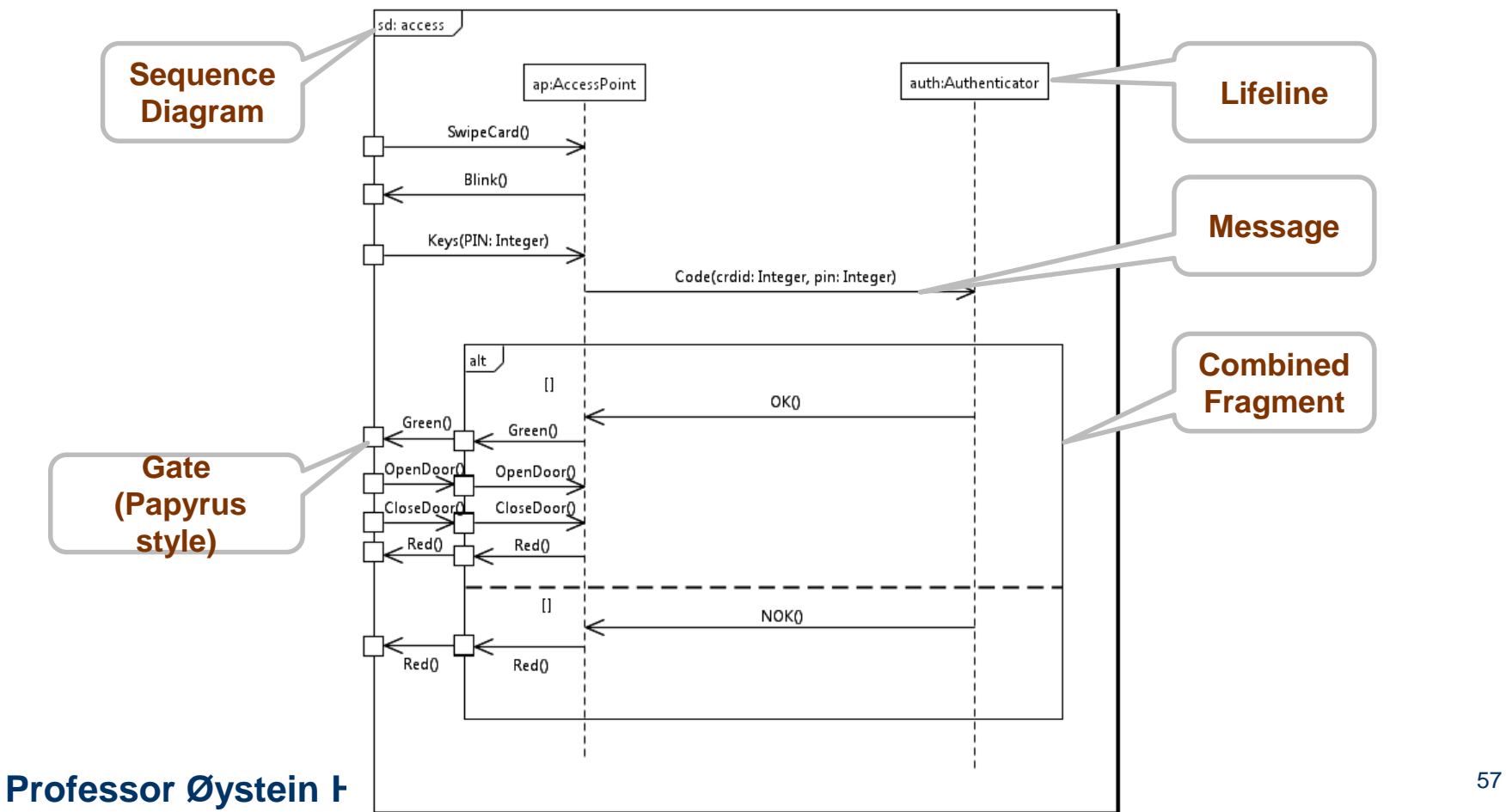

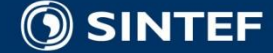

**15-May-17**

 $\mathbf{u}=\mathbf{u}$ 

٠.

л. ٠

### **The behavior of the AccessPoint State**

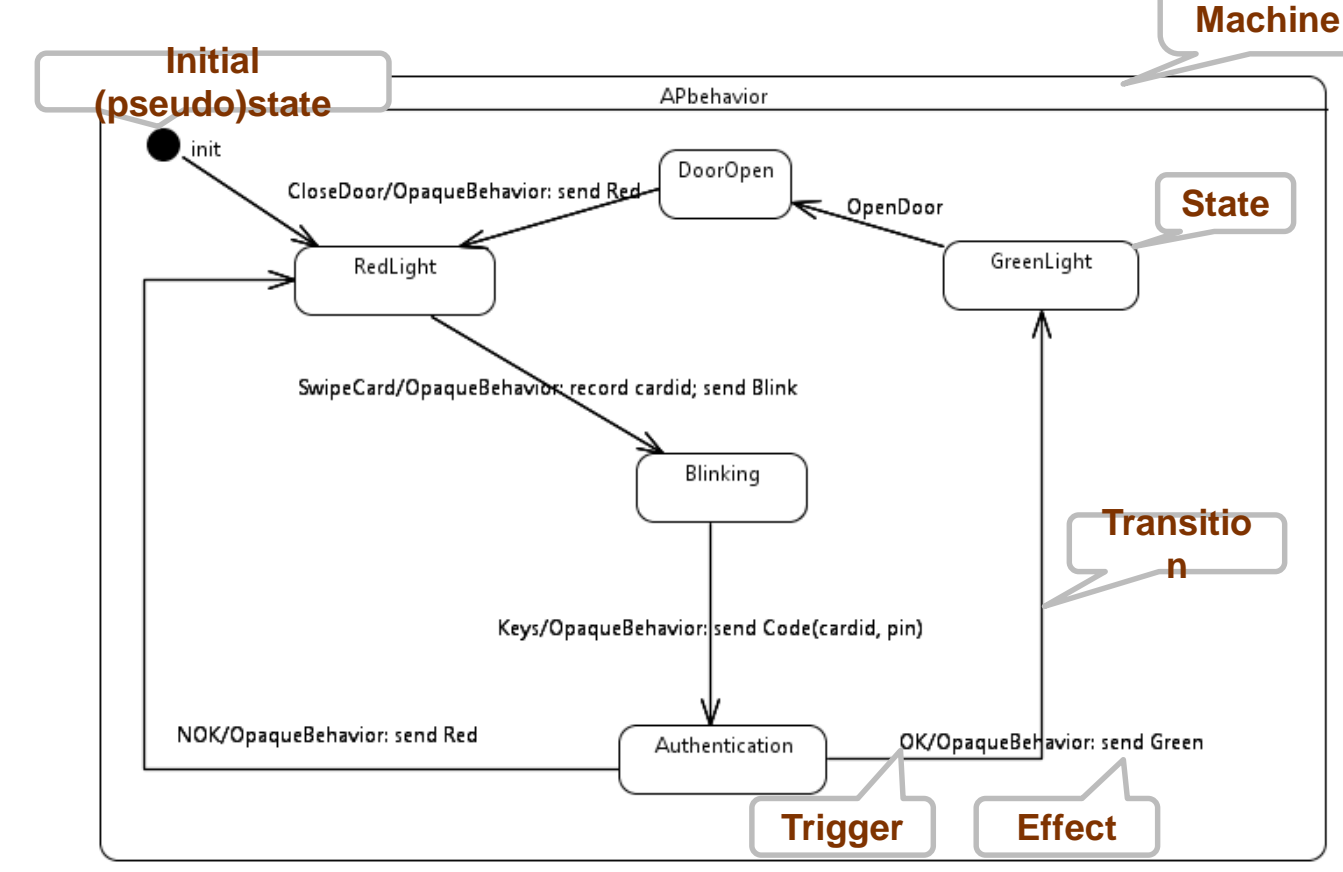

**Professor Øystein Haugen | Faculty of Computer Science** 58

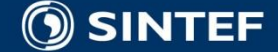

m.

**COLLE COL**  $\mathbf{R}=\mathbf{R}$  **15-May-17**

### **The behavior of the AccessPoint**

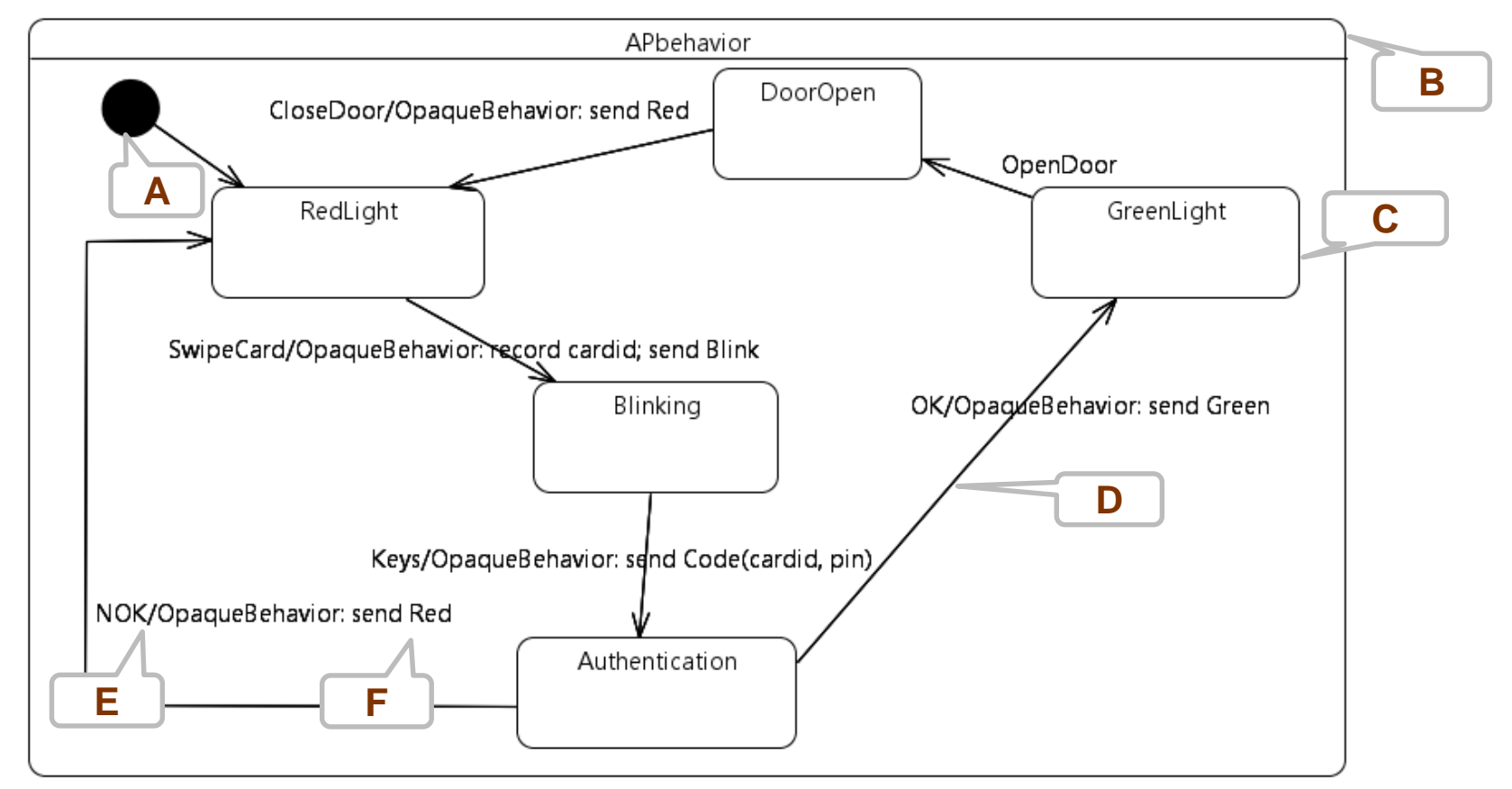

**Professor Øystein Haugen | Faculty of Computer Science** 59

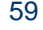

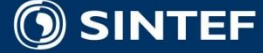

### **Telecom and Informatics**

. . . .

**CONTRACTOR** 

**15-May-17**

### **The behavior of the AccessPoint**

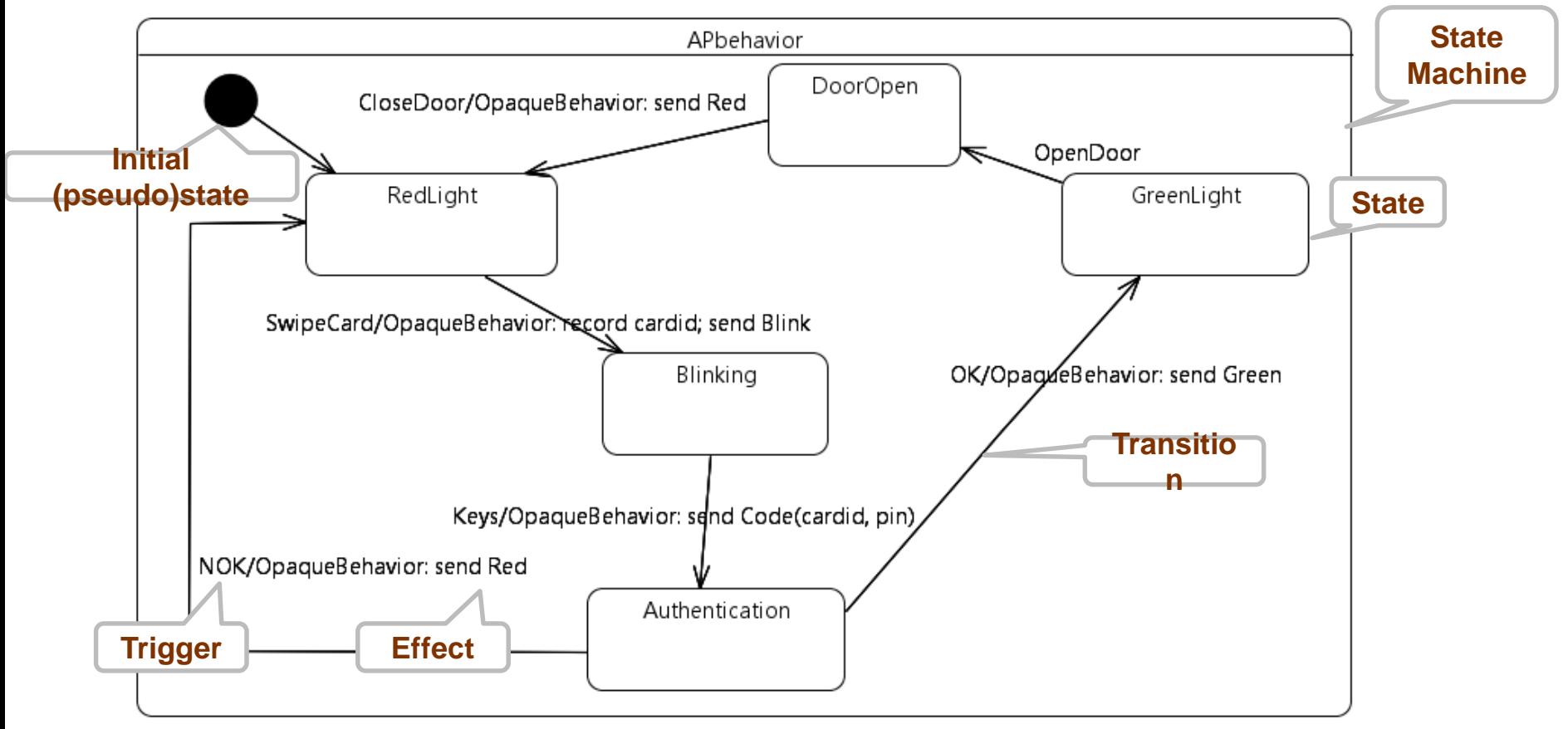

**Professor Øystein Haugen | Faculty of Computer Science** 60

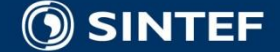

**15-May-17**

. . . . . .

### **INF5120 "Modellbasert Systemutvikling" "Modelbased System development"**

### Lecture 9: 13.03.2017

### **Arne-Jørgen Berre**

**[arneb@ifi.uio.no](mailto:arneb@ifi.uio.no) or [Arne.J.Berre@sintef.no](mailto:Arne.J.Berre@sintef.no)**

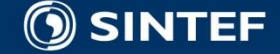

**Telecom and Informatics c 1 1 1 1 1 61** 

# **In one picture**

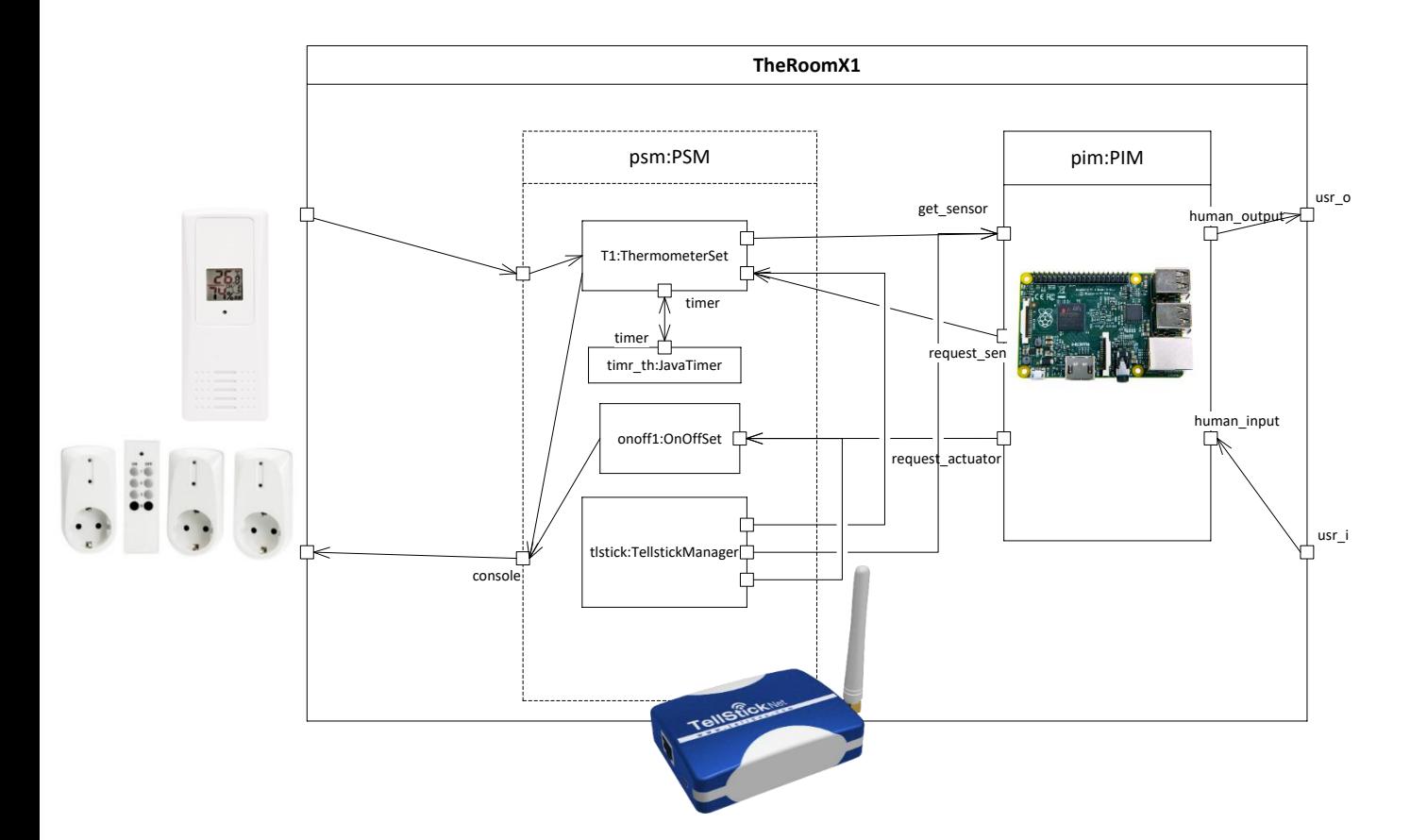

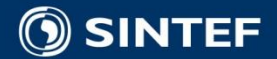

62

 $\blacksquare$ 

л

٠.

п. ٠

### **The Room X1 Behavior Sequence**

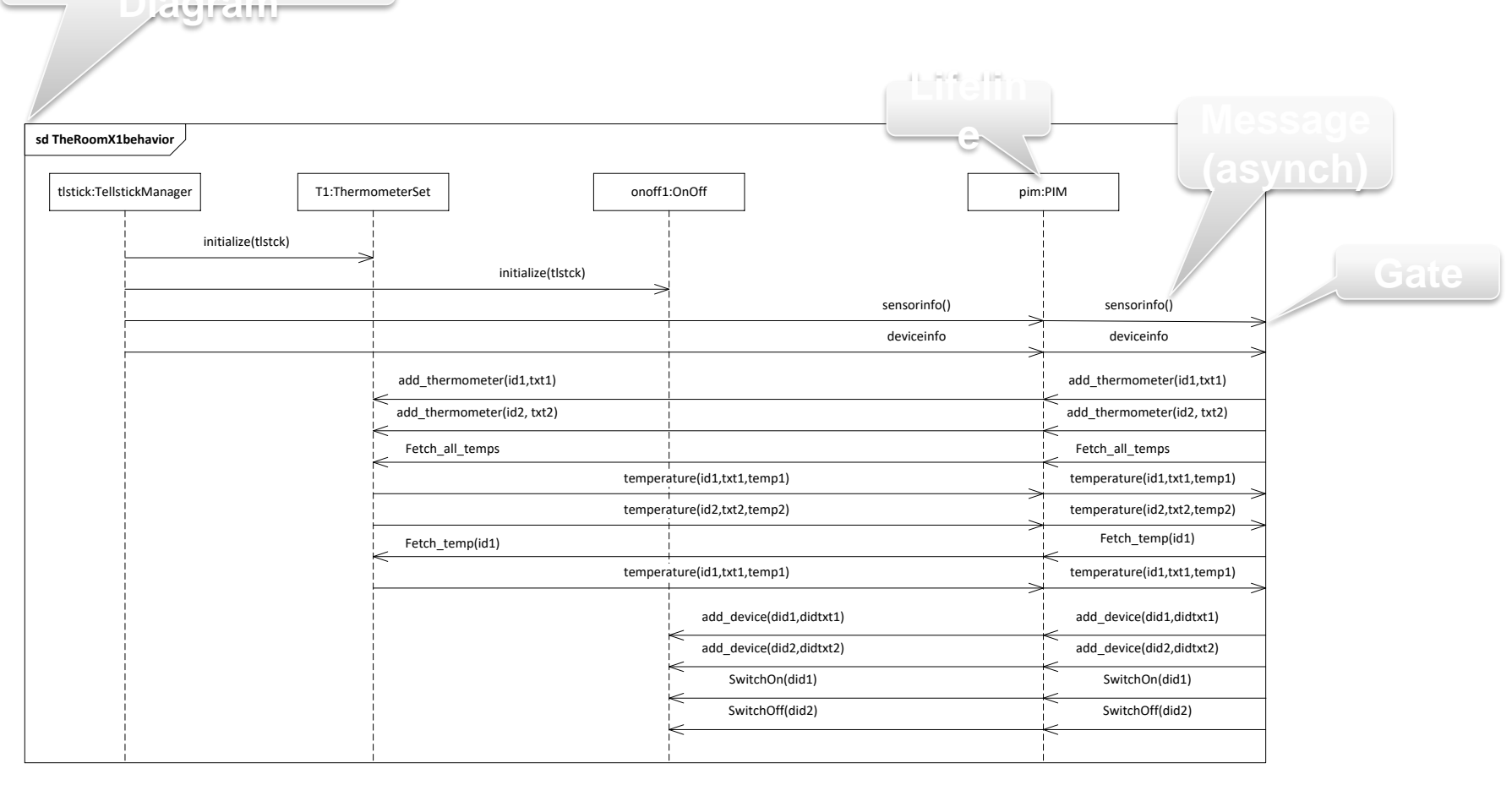

63

**COLL** ×.  $\mathbf{u}$ - 11

. . . . .

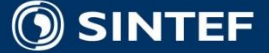

## **The Room X1 – Simulation architecture**

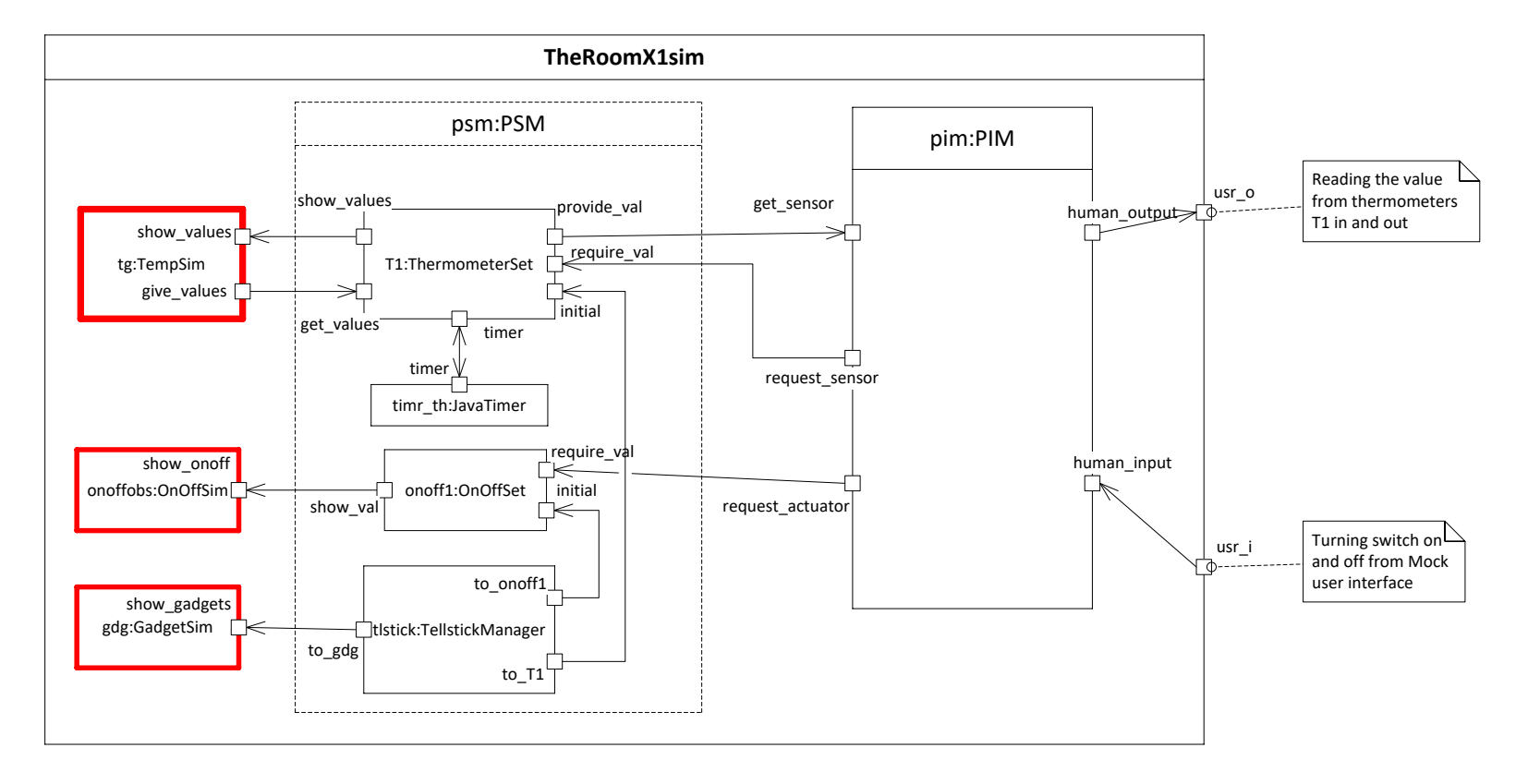

64

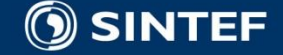

**CONTRACTOR** 

 $\mathbf{u}$  . - 11

## **The Room X1 in ThingML – the configuration**

**import "psm\_sim.thingml" import "pim.thingml" import "io.thingml" import "javatimer.thingml"**

**configuration CPS { instance tlstick:TellstickManager instance T1:ThermometerSet instance onoff1:OnOffSet instance pim:PIM instance myself:Human instance timer : TimerJava**

#### **// SIMULATION**

**instance tg:TempSim instance onoffobs:OnOffSim instance gdg:GadgetSim**

#### **// PSM**

**connector tlstick.to\_T1 => T1.initial connector tlstick.to\_gdg => gdg.show\_gadgets connector tlstick.to\_onoff1 => onoff1.initial**

**connector T1.provide\_val => pim.get\_sensor connector T1.timer => timer.timer connector T1.show\_values => tg.show\_values**

**connector onoff1.show\_val => onoffobs.show\_onoff**

#### **// HMI**

**connector myself.send\_cmd => pim.human\_input**

**// PIM outwards**

**connector pim.request\_sensor => T1.require\_val connector pim.request\_actuator => onoff1.require\_val connector pim.human\_output => myself.get\_values**

**// SIMULATION connector tg.give\_values => T1.get\_values }**

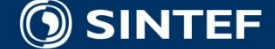

**Telecom and Informatics**

. . . . . .

. . . . .

### **The Room X1 Behavior Sequence**

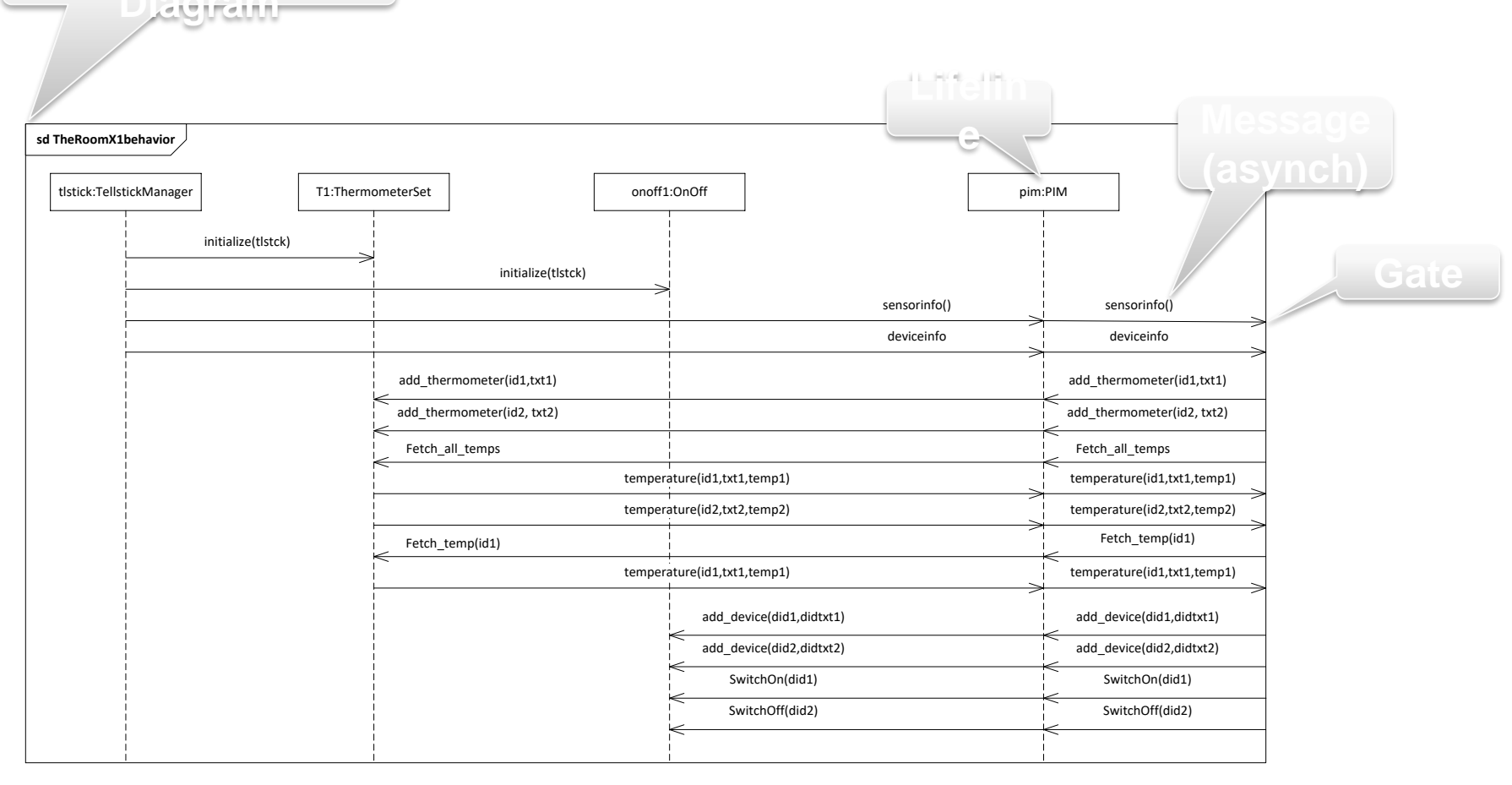

66

**COLL** ×.  $\mathbf{u}$ - 11

. . . . .

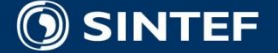

## **The Room X1 – PIM state machine visualized**

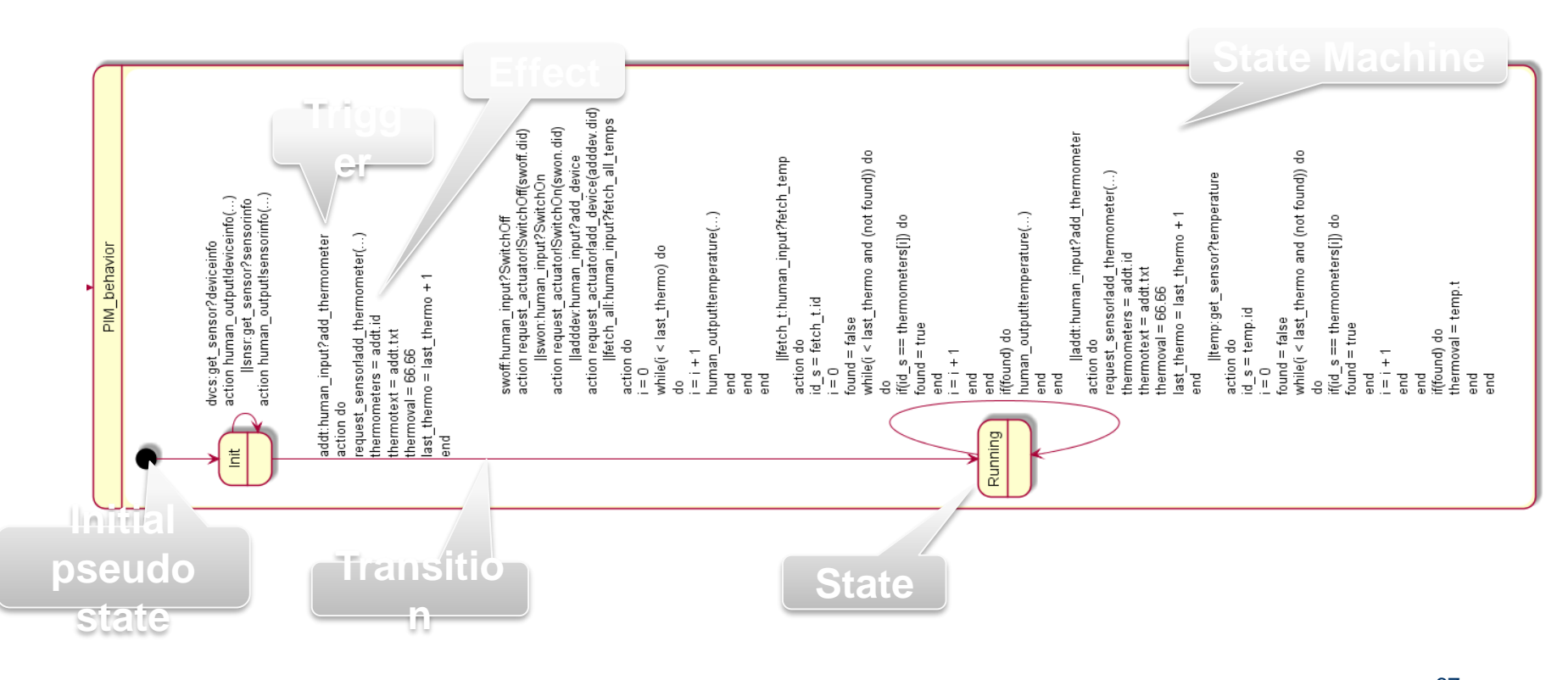

67

н ٠  $\blacksquare$ ×.

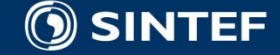

### **The Room X1 – A simulated execution**

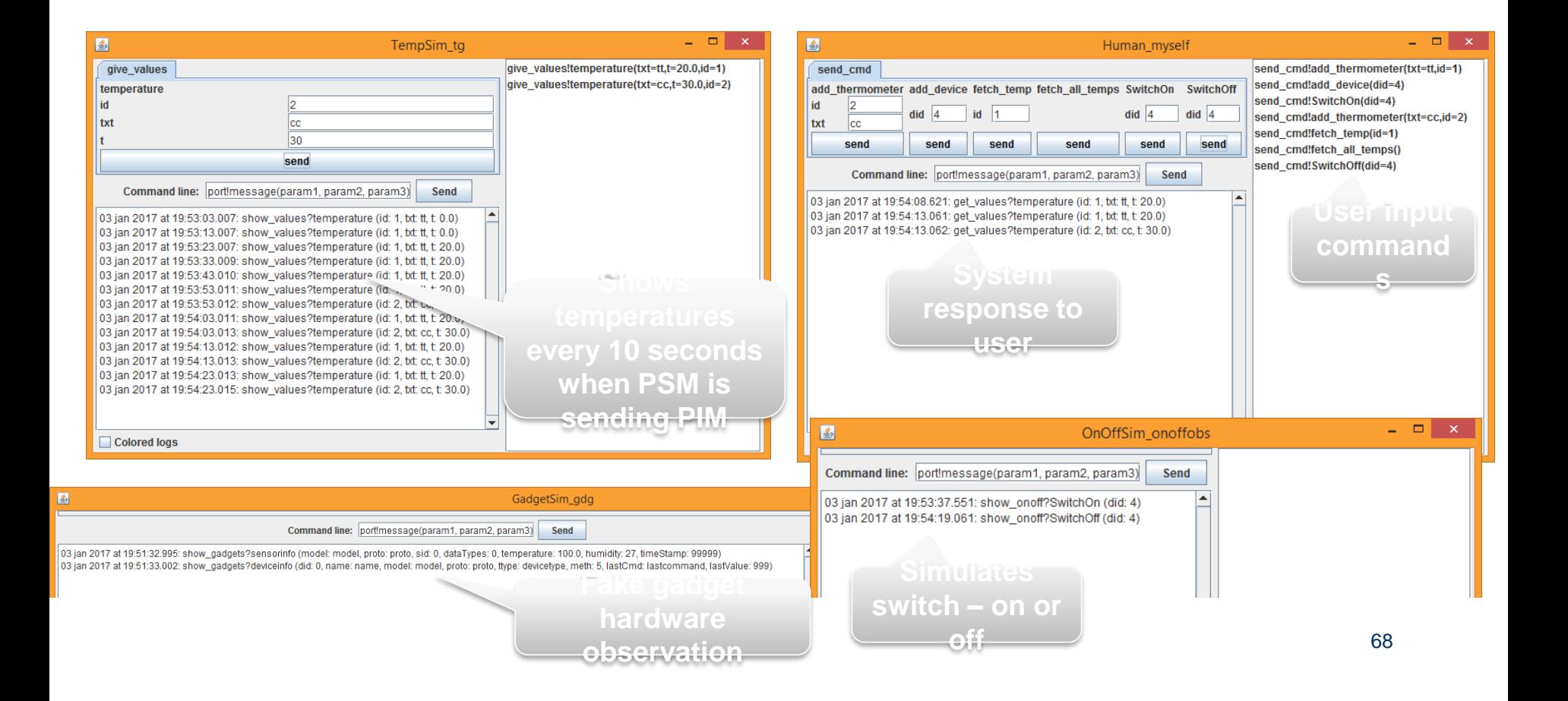

**OSINTEF** 

## **The Room X3 – Simulated Environment**

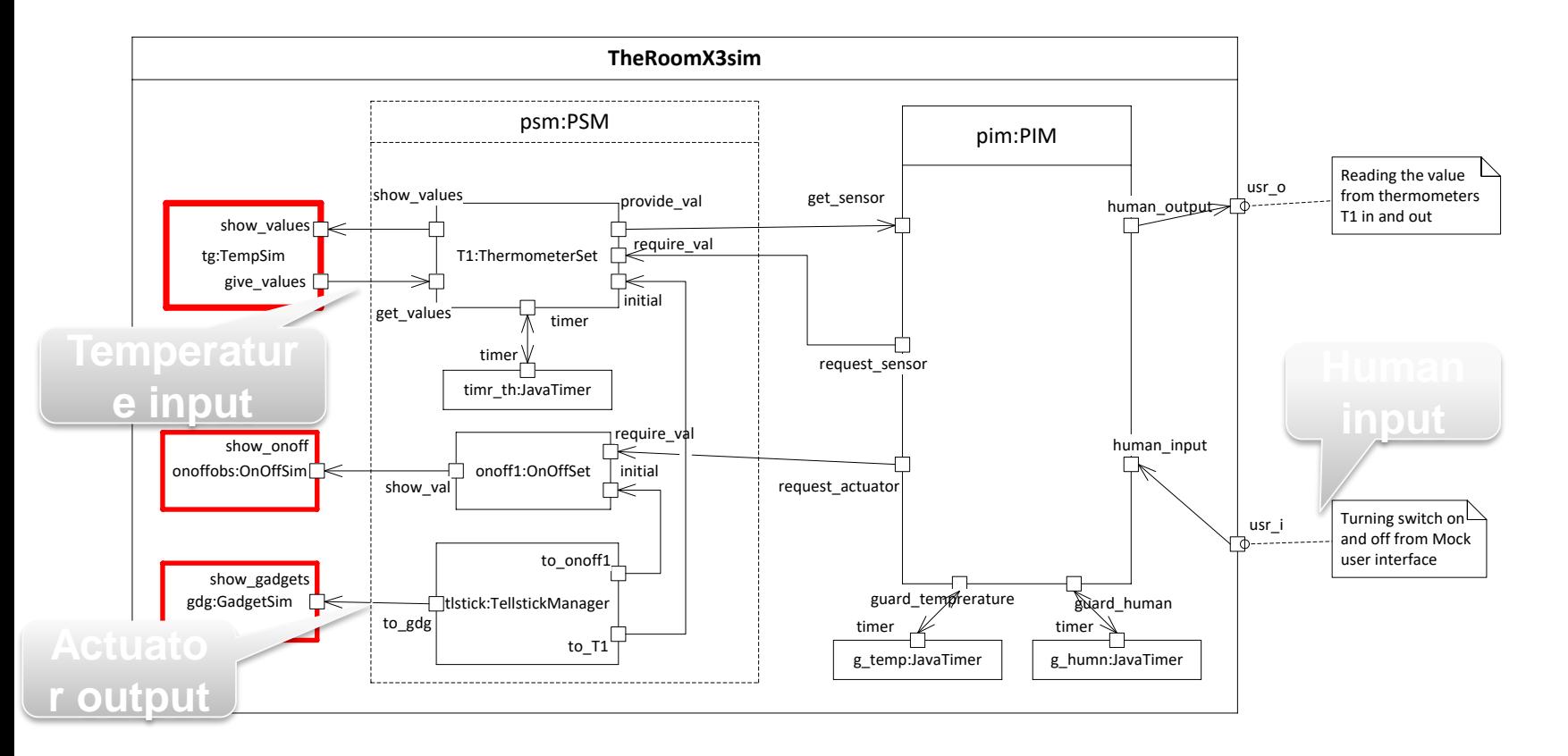

69

. . . . .

**100** 

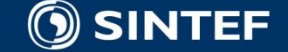

# **Timers in ThingML (1)**

```
configuration CPS {
      ...
      instance g_temp:TimerJava
      instance g_humn:TimerJava
      instance timer : TimerJava
      // PSM
      ...
      connector T1.timer => timer.timer
      // PIM
      ...
      connector pim.guard_temperature =>g_temp.timer
      connector pim.guard_human => g_humn.timer
```
- Soft timers in ThingML are instances of a Timer thing
- **Notable With Java object code there is** a TimerJava specialization
- The timer object
	- sends timer\_timeout
	- receives timer start, timer cancel
- **The timer client (here PIM)** 
	- receives timer\_timeout
	- sends timer\_start, timer\_cancel

. . . . . .

70

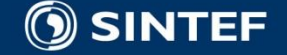

**}**

# **Timers in ThingML (2)**

```
thing fragment TimerMsgs {
      // Start the Timer
     message timer_start(delay : Integer); 
      // Cancel the Timer
     message timer_cancel()@debug "false"; 
      // Notification that the timer has expired
     message timer_timeout();
}
thing fragment Timer includes TimerMsgs {
            provided port timer {
                        sends timer_timeout
                        receives timer_start, 
timer_cancel
            }
}
thing fragment TimerClient includes TimerMsgs {
            required port timer {
                        receives timer_timeout
                        sends timer_start, timer_cancel
            }
}
```
71

. . . . . .

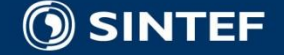

### **INF5120 "Modelbased System development"**

### Lecture 10: 20.03.2017 **Anton Landmark**

**[Anton.Landmark@sintef.no](mailto:Arne.J.Berre@sintef.no)**

**(Guest lecture – no questions for the Exam)**

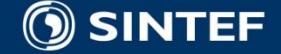
#### **INF5120 "Modellbasert Systemutvikling" "Modelbased System development"**

#### Lecture 11: 27.03.2017 **Arne-Jørgen Berre**

**[arneb@ifi.uio.no](mailto:arneb@ifi.uio.no) or [Arne.J.Berre@sintef.no](mailto:Arne.J.Berre@sintef.no)**

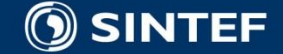

**Telecom and Informatics 73**

### **Content**

- Service Modeling
- SoaML introduction
- UML 2.0 Collaboration models
- SoaML Service Architecture
- UML 2.0 Composite models
- SoaML Port/connector models

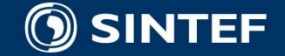

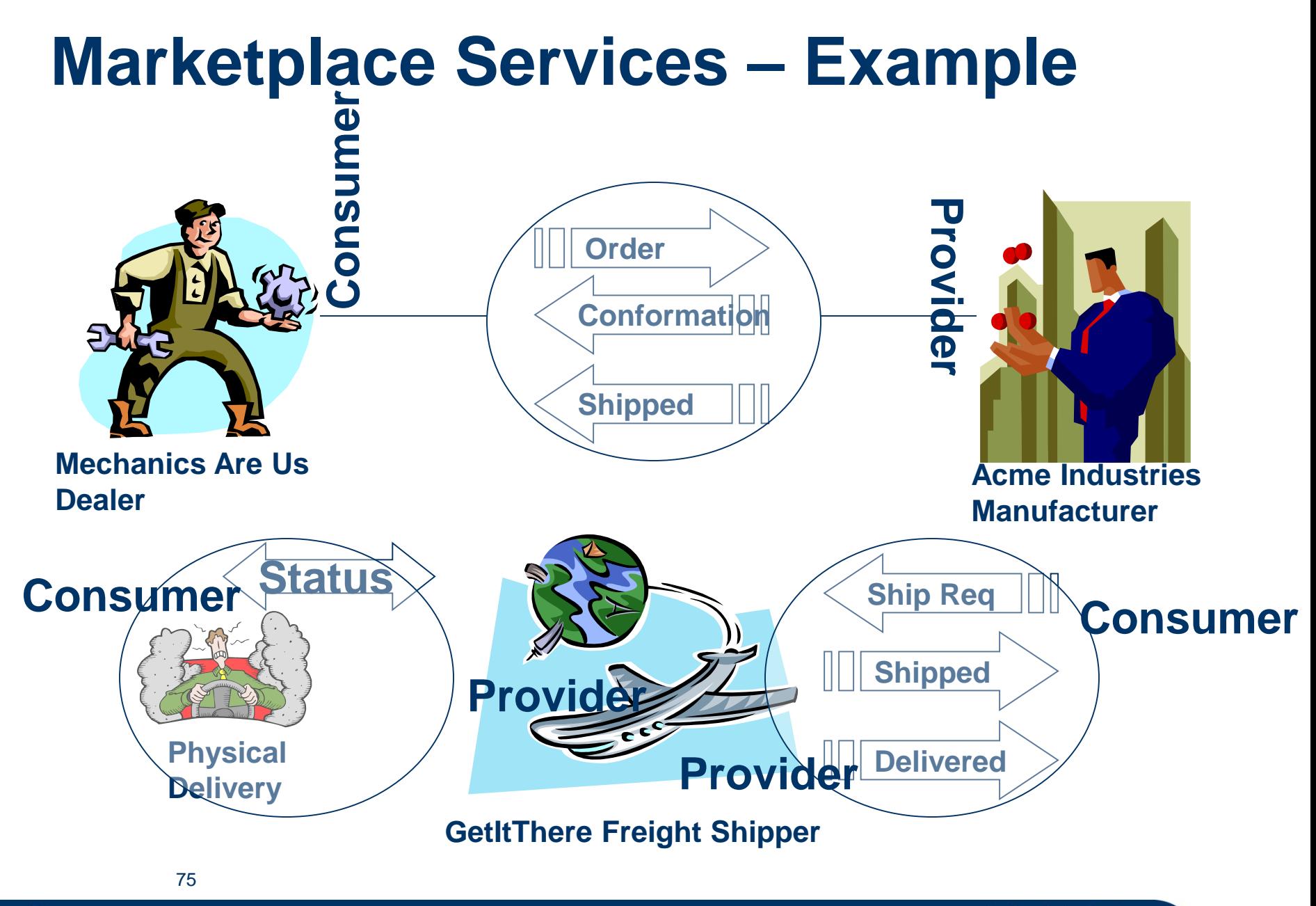

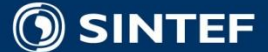

# **ServiceContracts and ServiceArchitectures Profile**

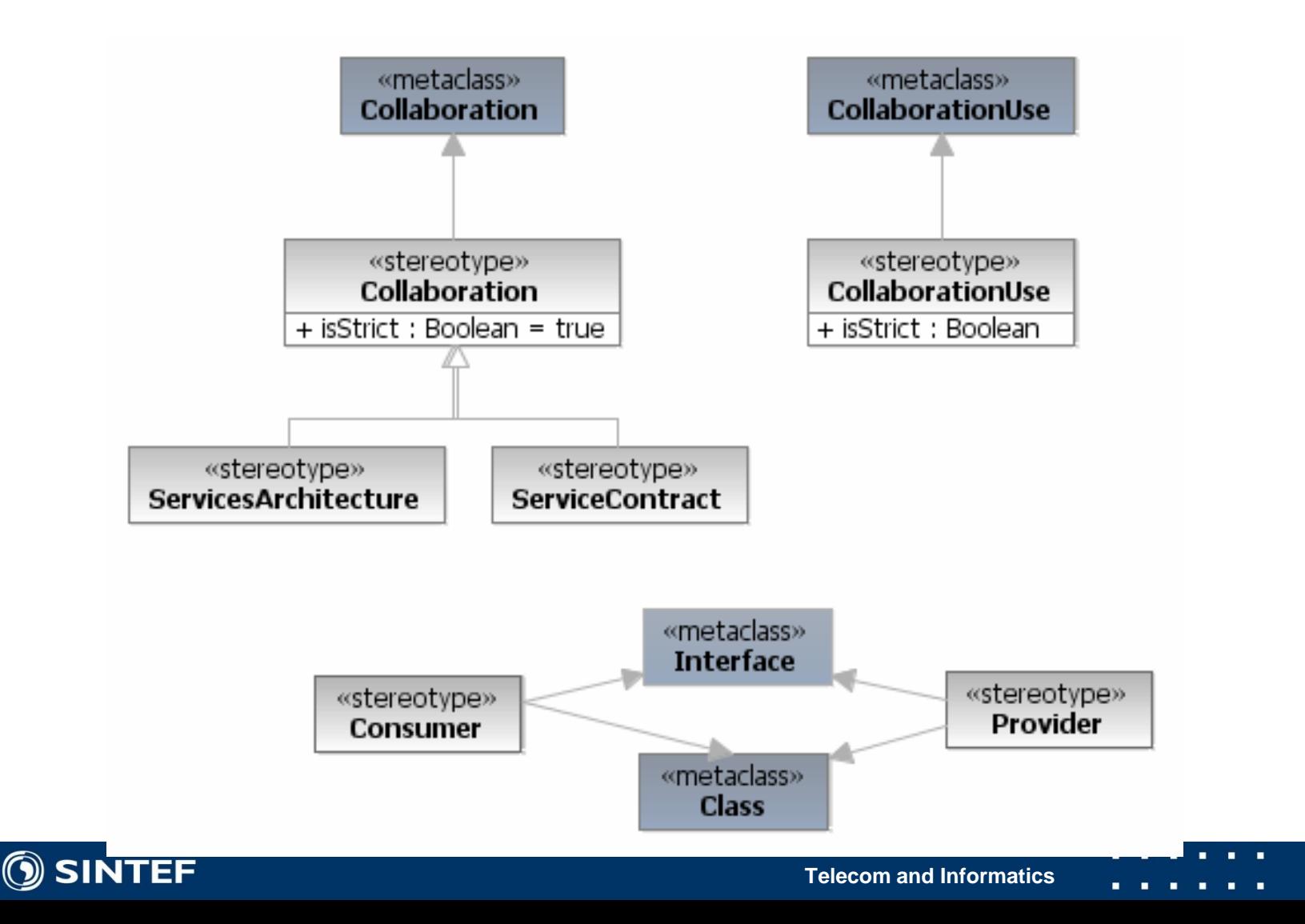

#### **Service ports and service participants**

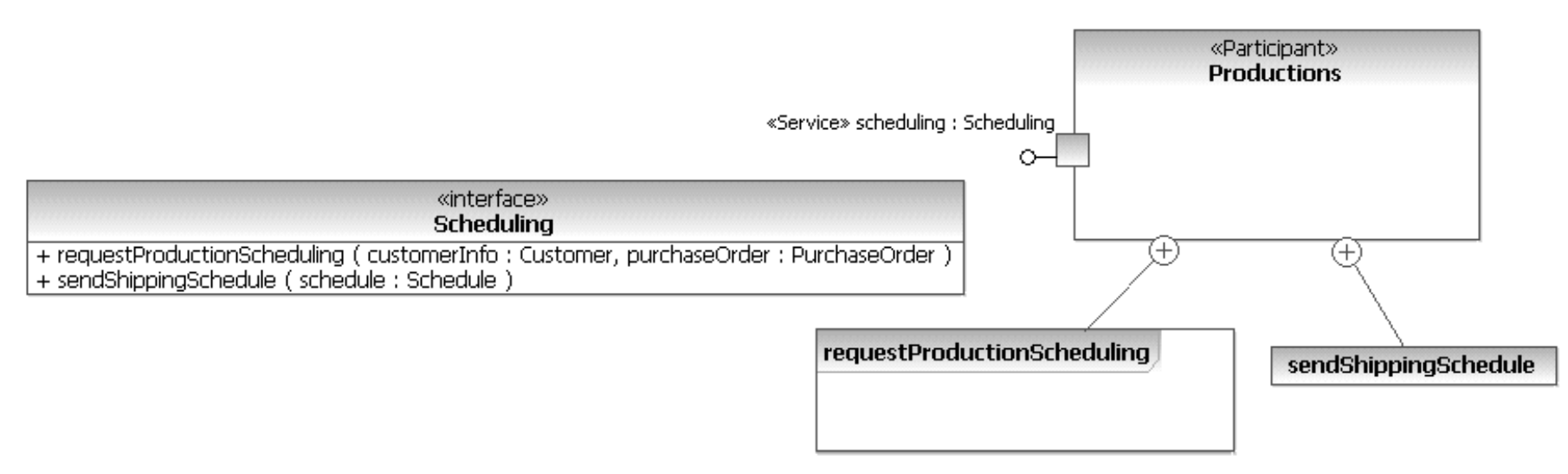

#### A Service port:

- $\blacksquare$  is the offer of a service by one participant to others using well defined terms, conditions and interfaces
- defines the connection point through which a Participant offers its capabilities and provides a service to clients.
- It is defined using a UML Port on a Participant, and stereotyped as a <<Service>>
- A Service port is a mechanism by which a provider Participant makes available services that meet the needs of consumer requests as defined by ServiceInterfaces, Interfaces and ServiceContracts.

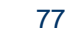

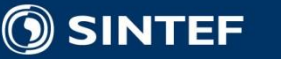

# **ServiceInterfaces and Participants Profile**

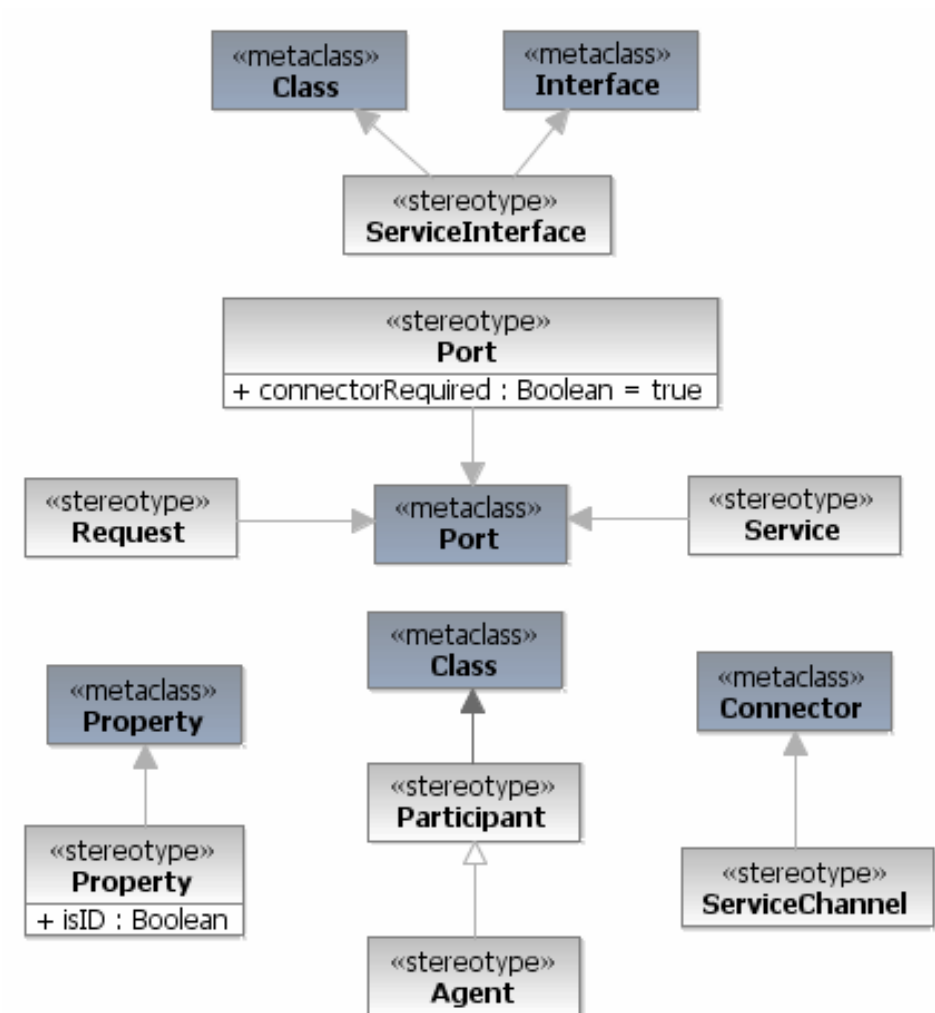

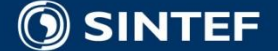

**78**

. . . . . .

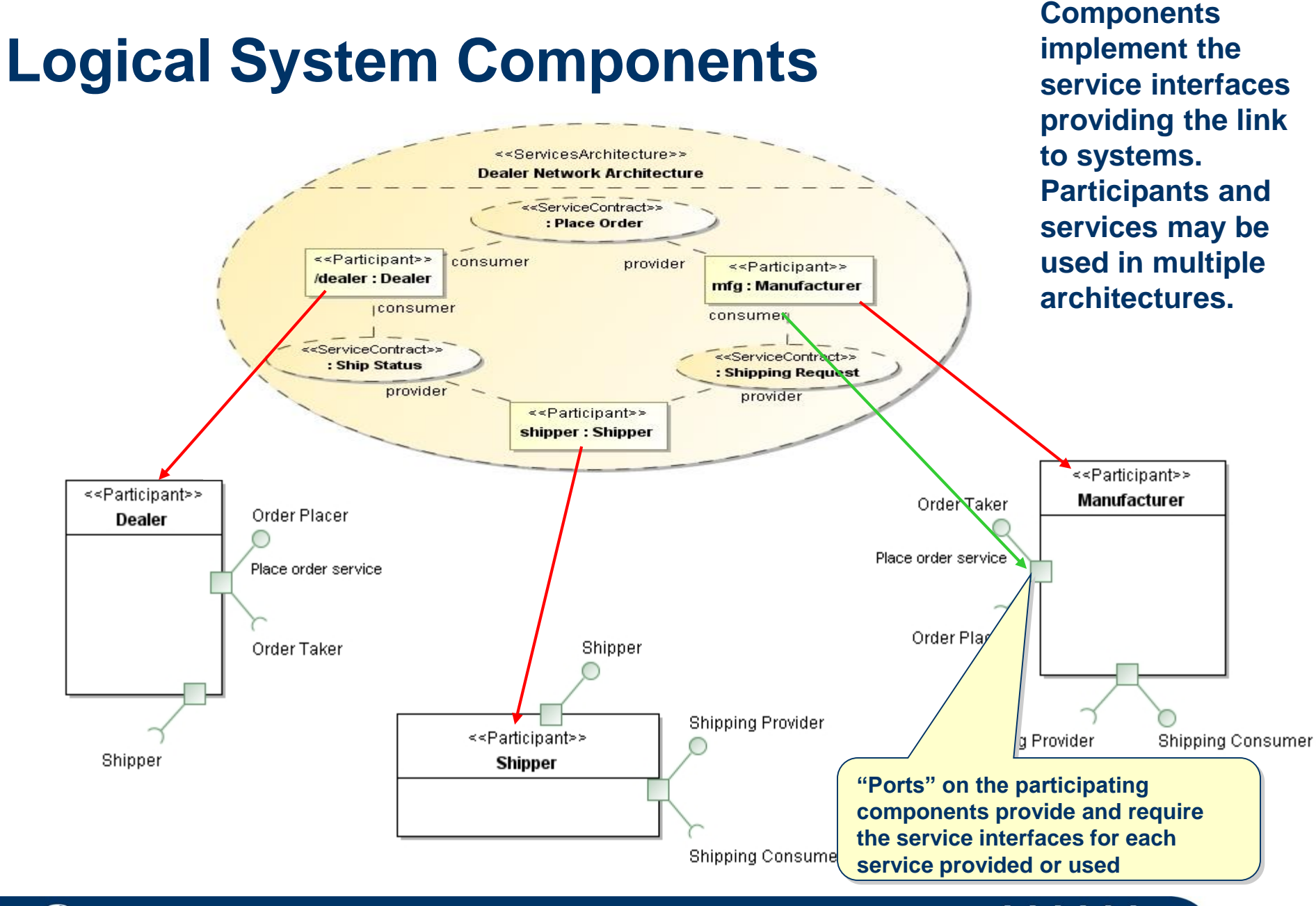

**SINTEF** 

**Telecom and Informatics**

#### **INF5120 "Modellbasert Systemutvikling" "Modelbased System development"**

#### Lecture 12: 03.04.2017 **Arne-Jørgen Berre**

**[arneb@ifi.uio.no](mailto:arneb@ifi.uio.no) or [Arne.J.Berre@sintef.no](mailto:Arne.J.Berre@sintef.no)**

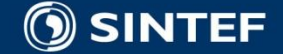

**Telecom and Informatics 80** 

# **Oblig 3 – Use of Eclipse EMF and SIRIUS for the creation of an Archimate graphical editor**

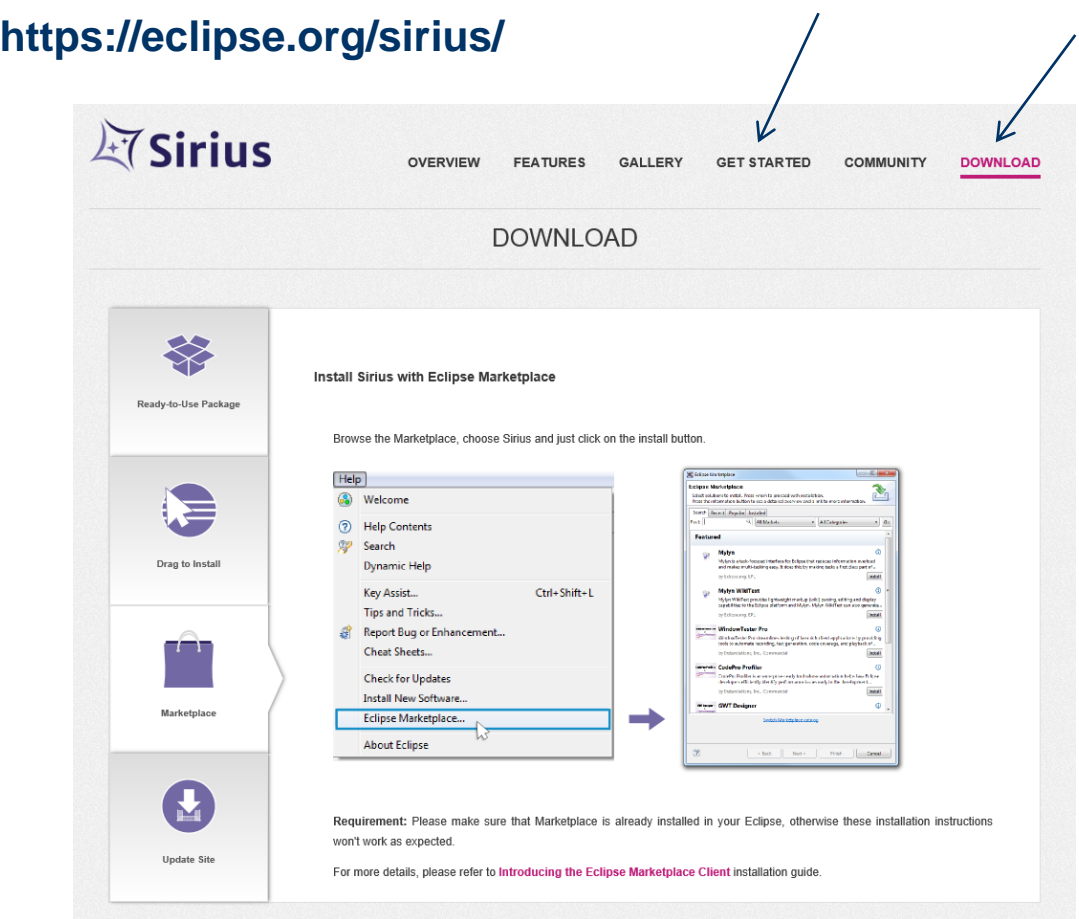

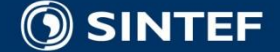

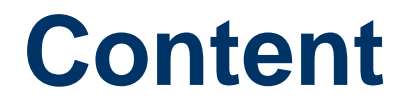

■ Introduction to Metamodels and UML Profiles

**Introduction to Eclipse, EMF and Sirius** 

Introduction to Oblig  $3$  – for May 4th

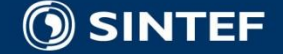

. . . .

### **The 4 layers in practice**

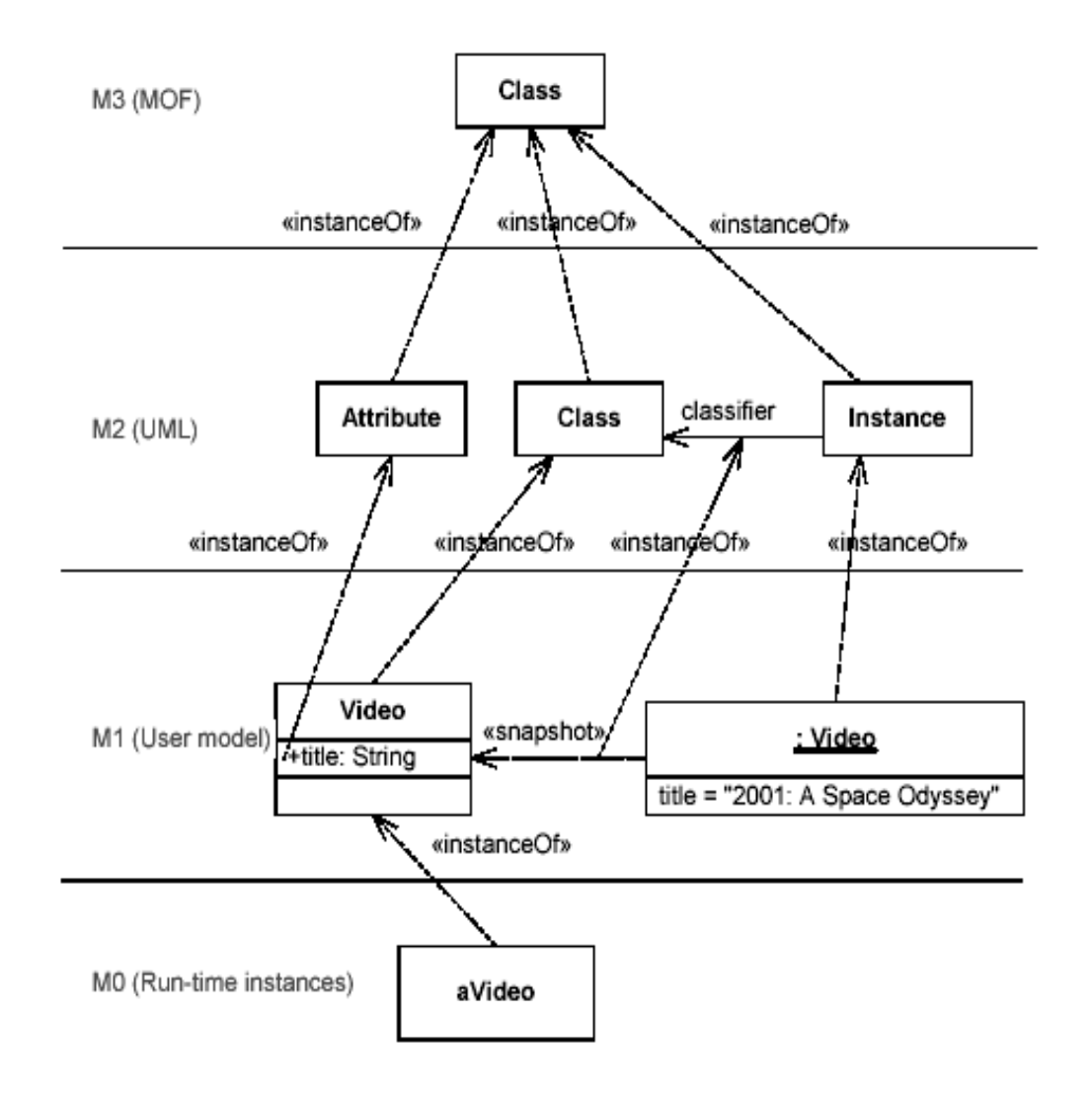

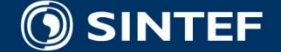

п.

 $\blacksquare$  .  $\blacksquare$ 

# **How does MDD work?**

- Developer develops **model(s)** based on certain metamodel(s).
- Using **code generation templates**, the model is transformed to executable code.
- Optionally, the **generated code is merged** with manually written code.
- One or more **model-to-model transformation steps** may precede code generation.

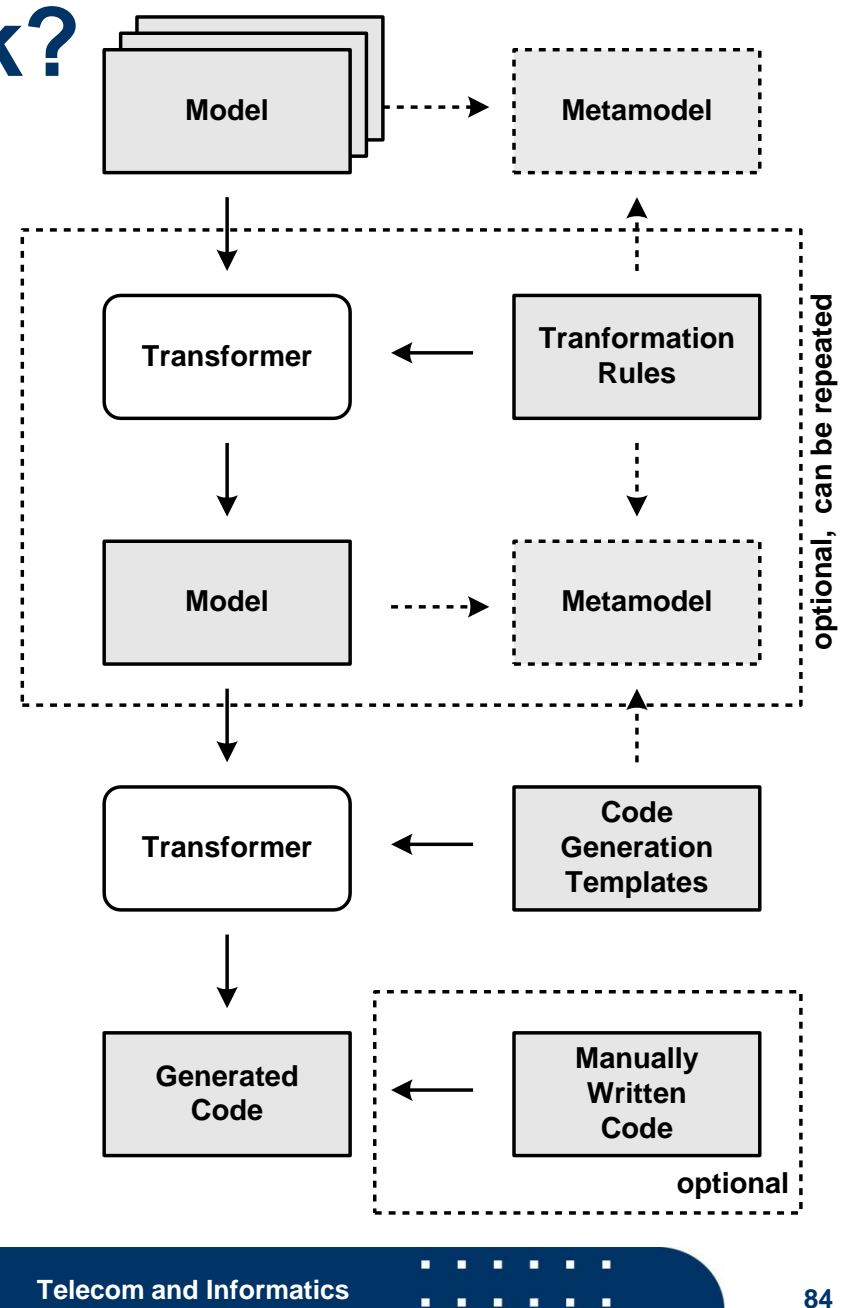

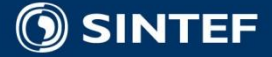

# **Fragments of a UML metamodel**

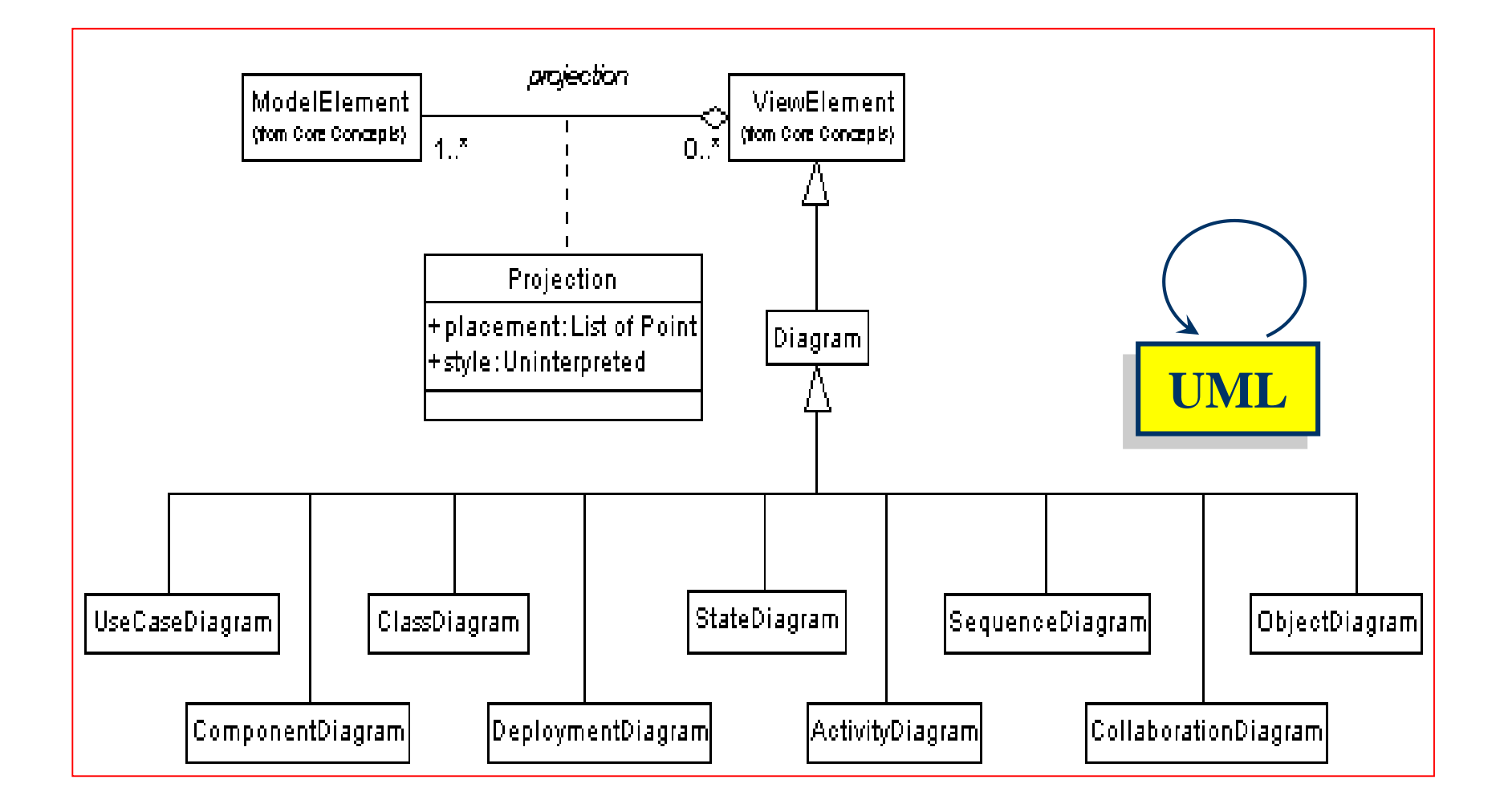

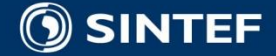

### **UML Use Case Metamodel**

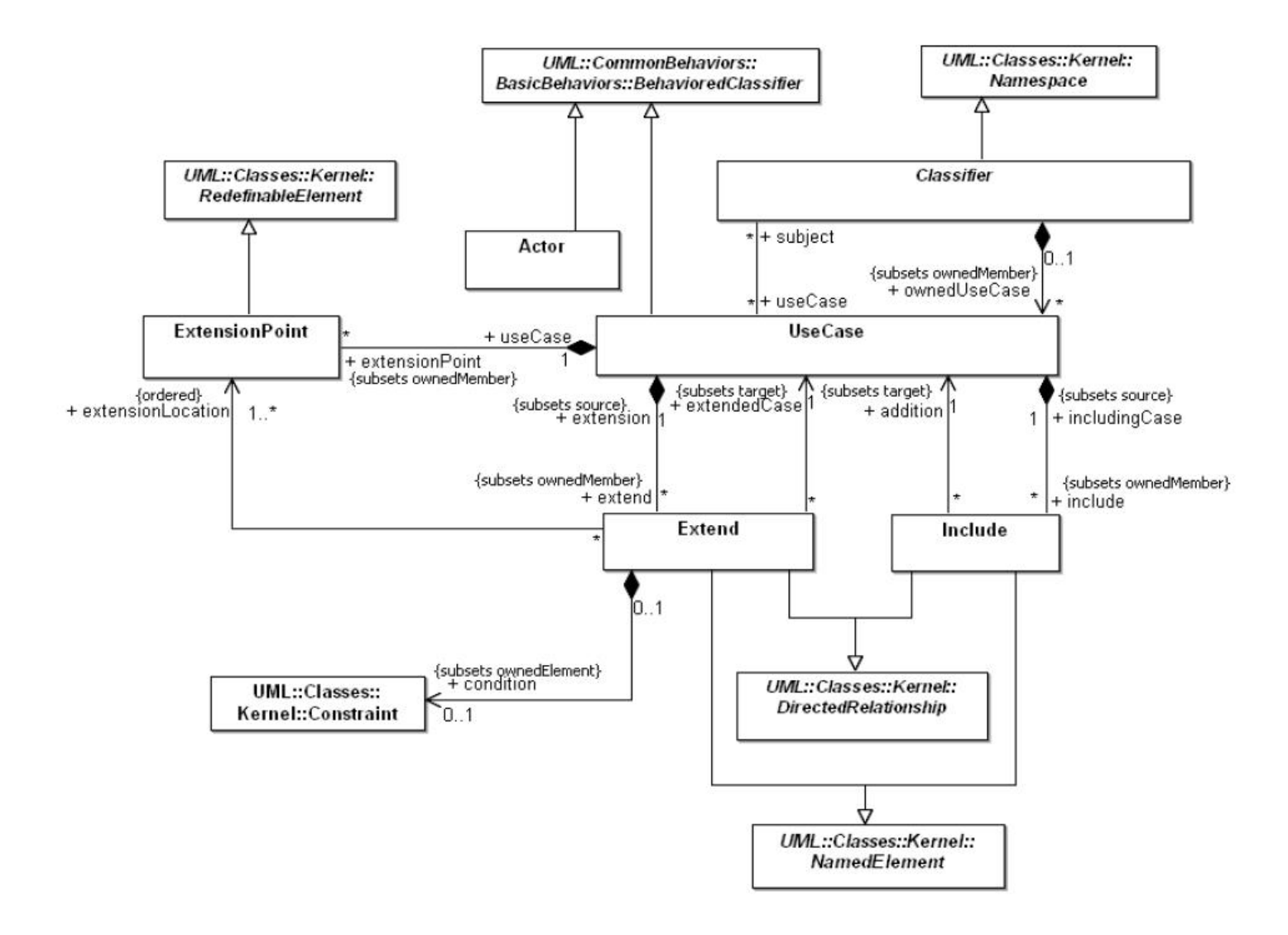

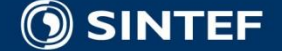

л. п  $\blacksquare$ - 11

> **COLL**  $\blacksquare$

**CONTRACTOR** 

### **BPMN Metamodel**

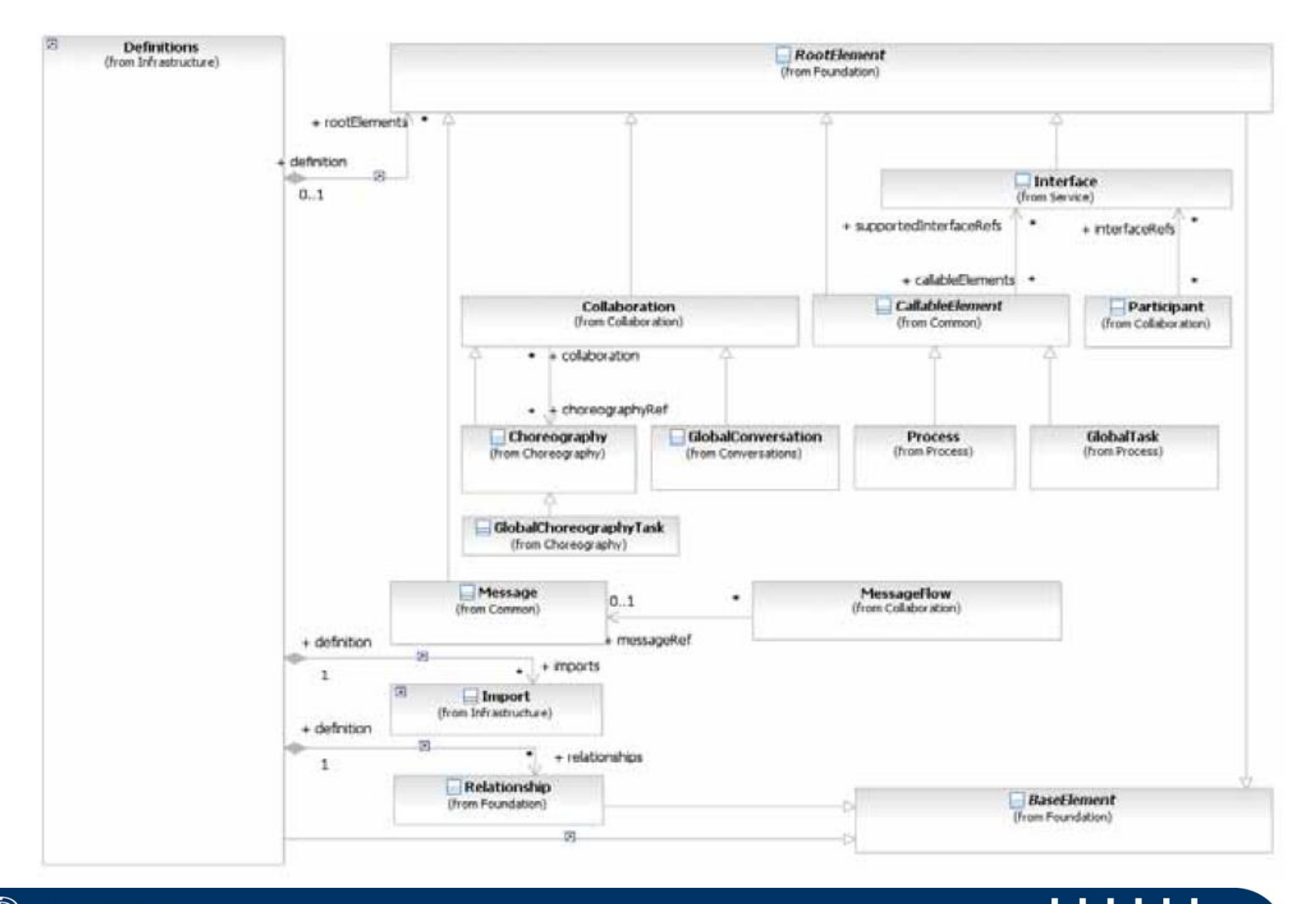

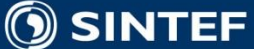

×.  $\blacksquare$ ×. ×  $\blacksquare$  $\blacksquare$ 

### **IFML Metamodel**

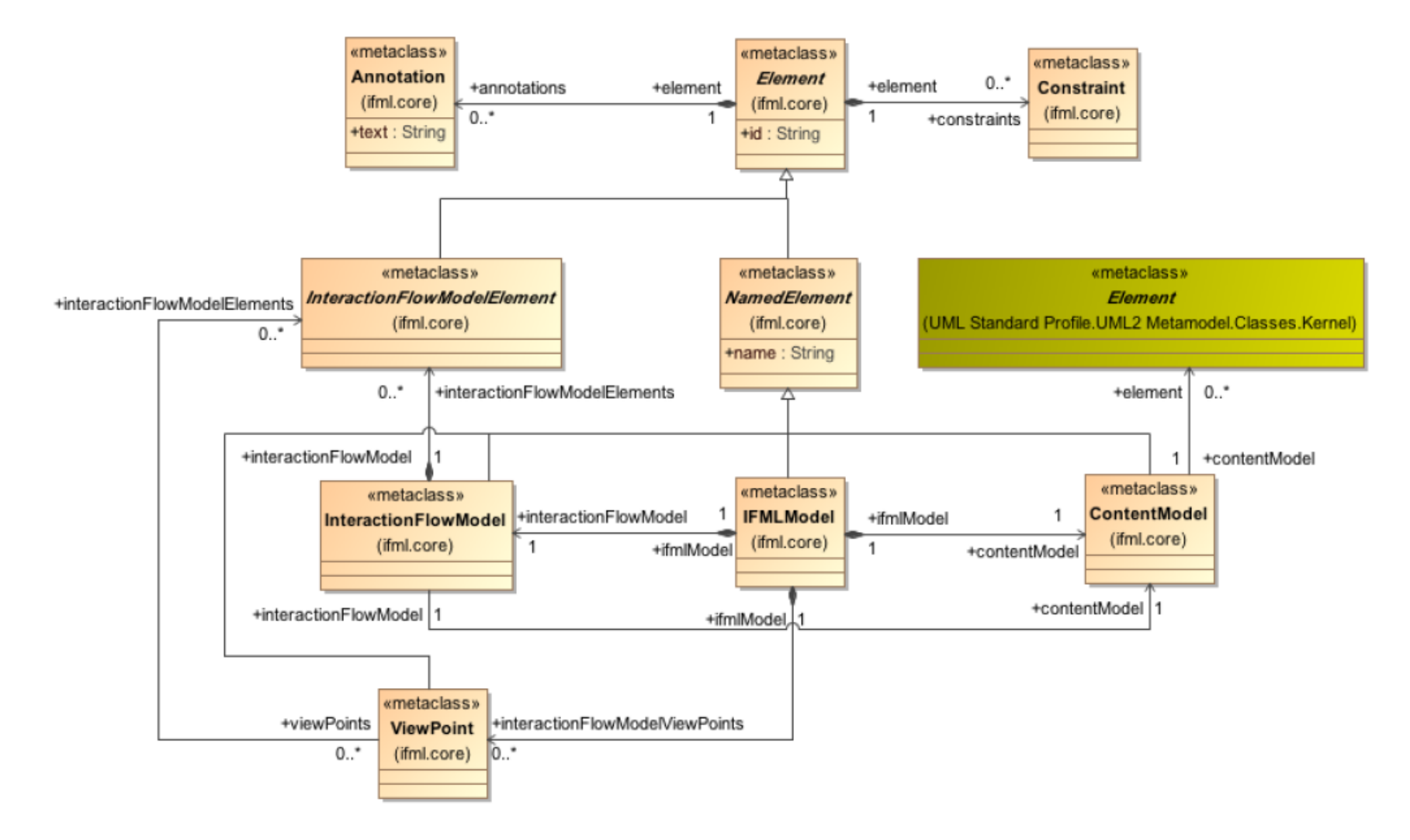

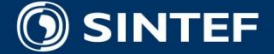

п.

×. **COL** ×.  $\blacksquare$  $\blacksquare$  $\blacksquare$ 

#### **INF5120 "Modellbasert Systemutvikling" "Modelbased System development"**

#### Lecture 13: 24.04.2017 **Arne-Jørgen Berre**

**[arneb@ifi.uio.no](mailto:arneb@ifi.uio.no) or [Arne.J.Berre@sintef.no](mailto:Arne.J.Berre@sintef.no)**

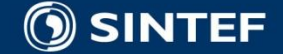

**Telecom and Informatics 89** 

### **Content**

- **MOF and EMF**
- **Model transformations**
- **MOFScript**
- **D** ATL
- Acceleo
- OCL UML Object Constraint Language

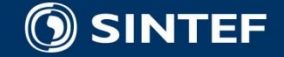

# **Introduction**

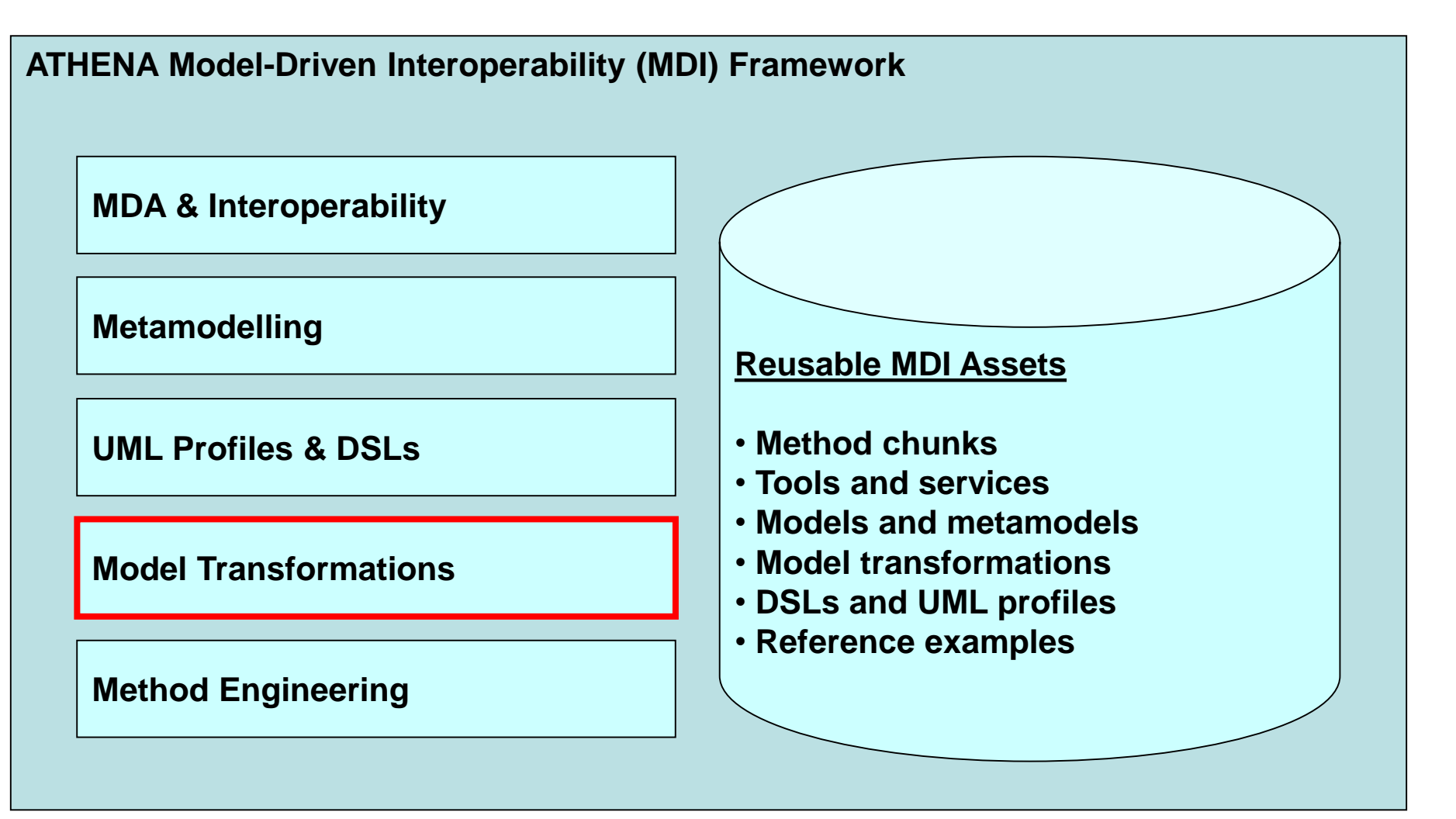

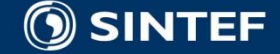

# **MOF to Text Example**

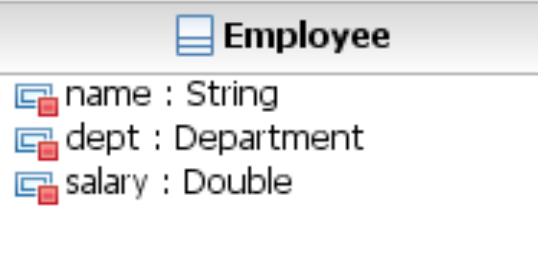

```
[template public classToJava(c : Class)] 
    class [c.name/] {
           // Attribute declarations 
           [attributeToJava(c.attribute)] 
           // Constructor 
           [c.name/] () {
            } 
    }
[/template]
[template public attributeToJava(a : Attribute)]
[a.type.name/] [a.name/];
[/template]
```

```
class Employee
{
          // Attribute declarations
           String name;
           Department dept;
           Double salary;
          // Constructor
           Employee()
           {
           }
}
```
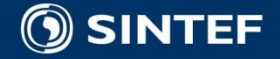

# **MOFScript a model to text tool**

- $\blacksquare$  Provides the means of:
	- $\blacksquare$  Editing, compiling and executing
- Syntax high-lightning
- Content assist
- **Outline**
- MOFScript Console

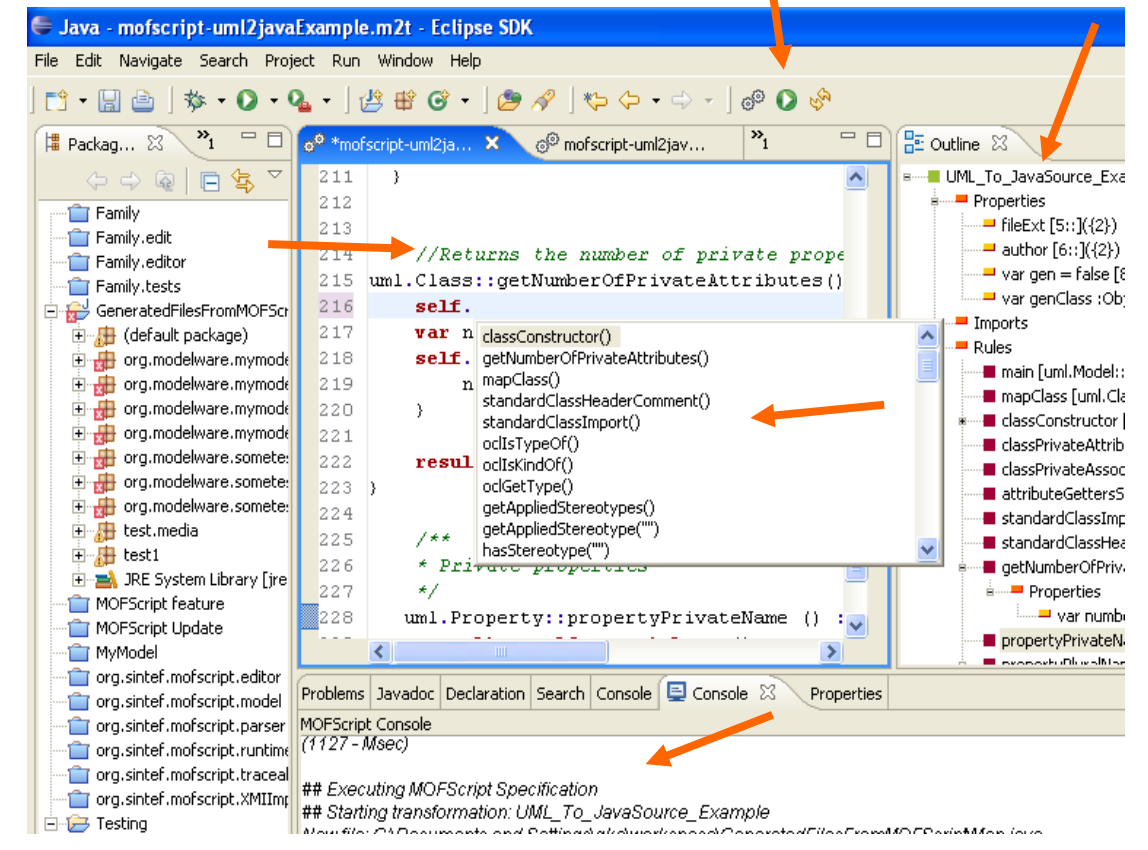

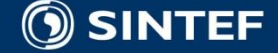

# **The big picture**

Eclipse Modeling Framework (EMF)

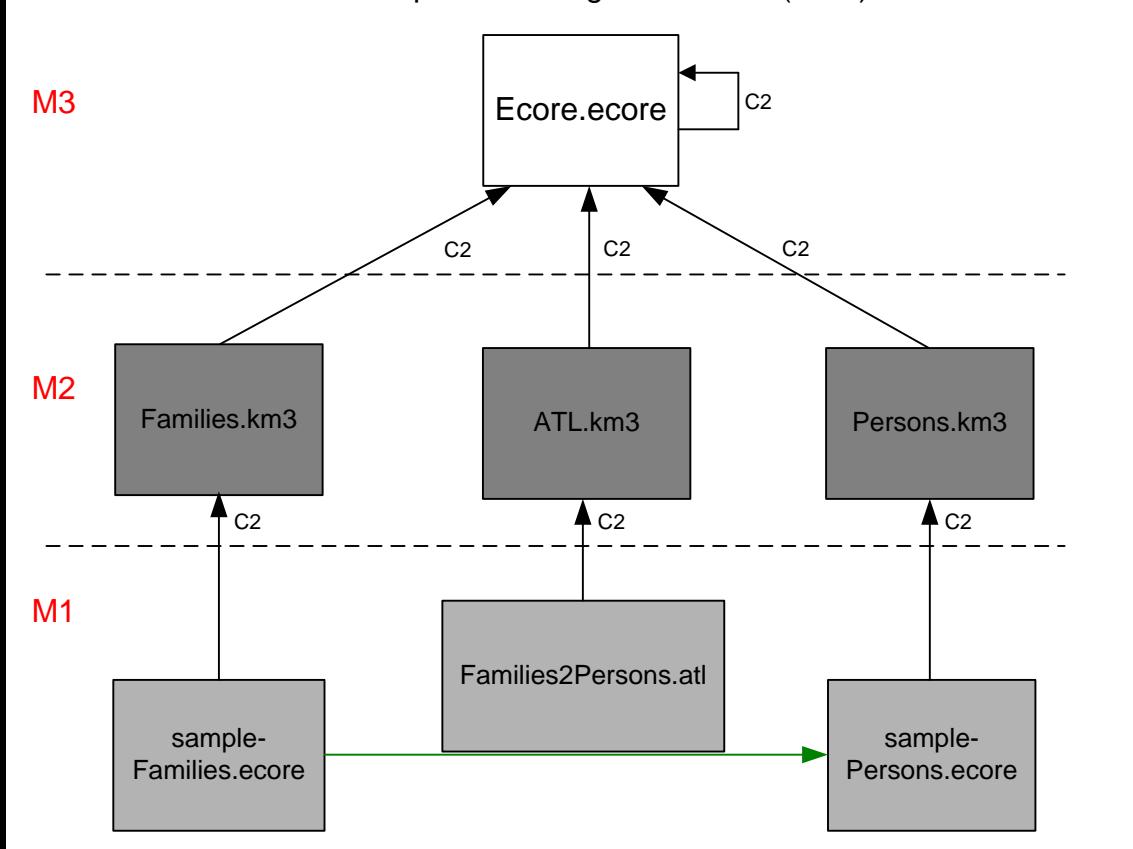

**O SINTEF** 

- **1. Our goal in this mini-tutorial is to write the ATL transformation, stored in the "Families2Persons" file.**
- **2. Prior to the execution of this transformation the resulting file "sample-Persons.ecore" does not exist. It is created by the transformation.**
- **3. Before defining the transformation itself, we need to define the source and target metamodels ("Families.km3" and "Person.KM3").**
- **4. We take for granted that the definition of the ATL language is available (supposedly in the "ATL.km3" file).**
- **5. Similarly we take for granted that the environment provides the recursive definition of the metametamodel (supposedly in the "Ecore.ecore" file).**

**Telecom and Informatics - <sup>94</sup> -**

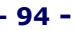

# **UML OCL Object Constraint Language**

**The Object Constraint Language**  $\blacksquare$  ISBN 0-201-37940-6

**OCL home page** 

■ www.klasse.nl/ocl/index.htm

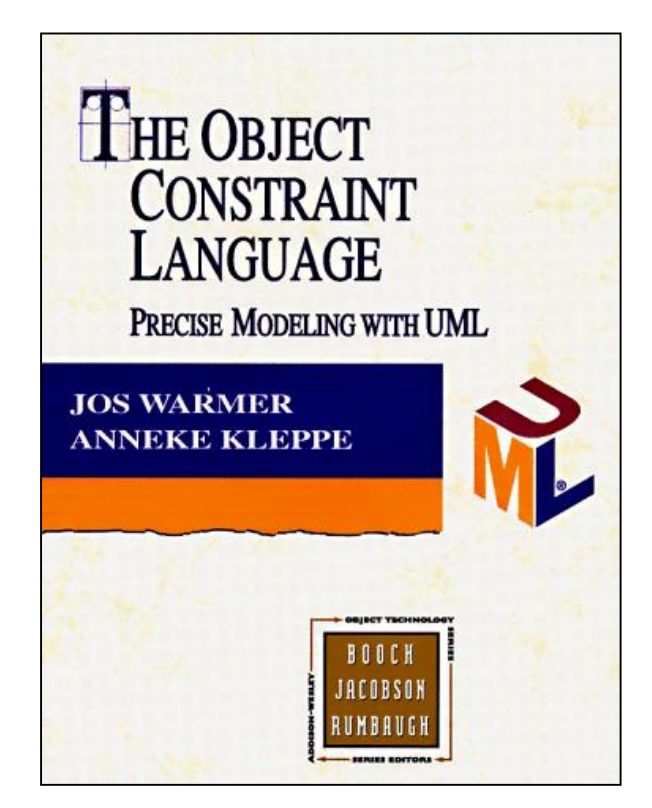

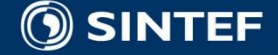

#### **INF5120 "Modellbasert Systemutvikling" "Modelbased System development"**

#### Lecture 14: 08.05.2017 **Arne-Jørgen Berre**

**[arneb@ifi.uio.no](mailto:arneb@ifi.uio.no) or [Arne.J.Berre@sintef.no](mailto:Arne.J.Berre@sintef.no)**

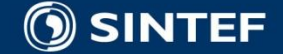

**Telecom and Informatics 96**

### **Content**

- Archimate 2.0 and 3.0
- Metamodels for Archimate
- **Xtext**
- **Next tutorial**
- Xtext for ThingML
- **NFR** Non Functional Requirements

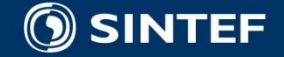

**. . . .** 

**ALC** 

# **Archimate 3.0**

#### ■ What is new:

- [http://www.opengroup.org/subjectareas/enterprise/archim](https://www.youtube.com/watch?v=ULl9lf0OZco&list=PLB8F2ECDADEE616AA) ate/3.0-whats-new
- Introduction to Archimate 3.0 [part 1 to 7 \(vode=](https://www.youtube.com/watch?v=ULl9lf0OZco&list=PLB8F2ECDADEE616AA) [https://www.youtube.com/watch?v=ULl9lf0OZco&list=PLB](https://www.youtube.com/watch?v=ULl9lf0OZco&list=PLB8F2ECDADEE616AA) 8F2ECDADEE616AA
- Archimate 3.0 in Practice part 1 to 5

[https://www.youtube.com/watch?v=\\_kmYkxKb\\_](https://www.youtube.com/watch?v=_kmYkxKb_-o&list=PLB8F2ECDADEE616AA&index=8) o&list=PLB8F2ECDADEE616AA&index=8

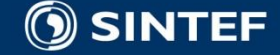

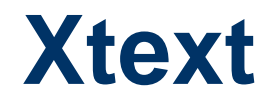

<https://eclipse.org/Xtext/documentation/index.html>

 [https://eclipse.org/Xtext/documentation/102\\_domainmodel](https://eclipse.org/Xtext/documentation/102_domainmodelwalkthrough.html) walkthrough.html

 [https://www.eclipsecon.org/france2015/sites/default/files/sl](https://www.eclipsecon.org/france2015/sites/default/files/slides/presentation.pdf) ides/presentation.pdf

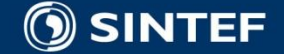

. . . . .

### **Tom and Kai Gilb**

**[www.Gilb.com](http://www.gilb.com/)**

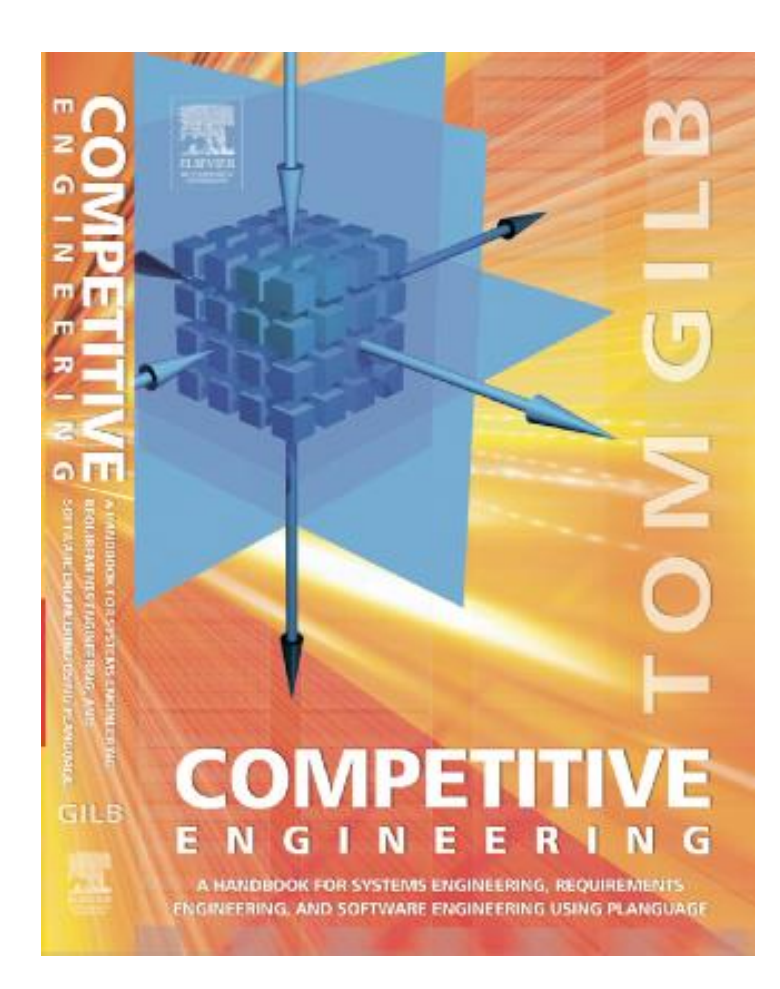

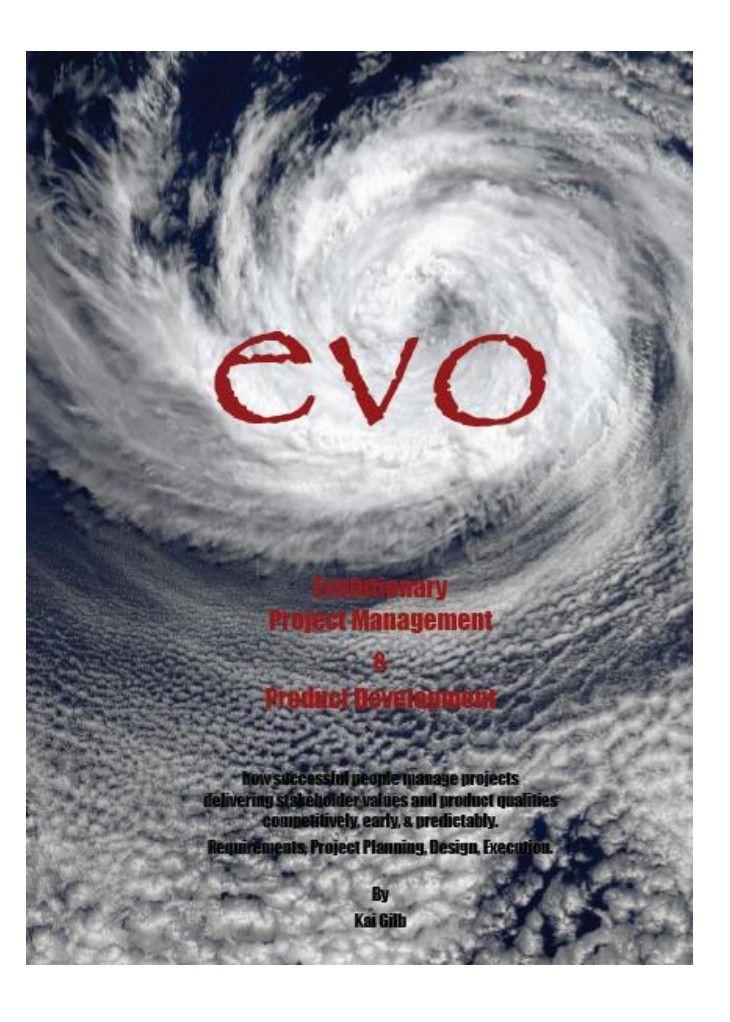

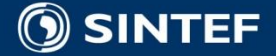

#### **INF5120 "Modellbasert Systemutvikling" "Modelbased System development"**

#### Lecture 15: 15.05.2017 **Arne-Jørgen Berre**

**[arneb@ifi.uio.no](mailto:arneb@ifi.uio.no) or [Arne.J.Berre@sintef.no](mailto:Arne.J.Berre@sintef.no)**

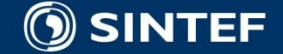

**Telecom and Informatics 101 101 101** 

#### Course parts (16 lectures) - 2017

**January (1-3) (Introduction to Modeling, Business Architecture and the Smart Building project):**  $\blacksquare$  1-16/1: Introduction to INF5120 ■ 2-23/1: Modeling structure and behaviour (UML and UML 2.0 and metamodeling) - (establish Oblig groups) ■ 3-30/1: WebRatio for Web Apps/Portals and Mobile Apps – and Entity/Class modeling – (Getting started with WebRatio) ■ February (4-7) (Modeling of User Interfaces, Flows and Data model diagrams, Apps/Web Portals - IFML/Client-Side): ■ 4-6/2: Business Model Canvas, Value Proposition, Lean Canvas and Essence ■ 5-13/2: IFML – Interaction Flow Modeling Language, WebRatio advanced – for Web and Apps ■ 6-20/2: BPMN process, UML Activ.Diagrams, Workflow and Orchestration modelling value networks  $\blacksquare$  7-27/2: Modeling principles – Quality in Models **1** 27/2: Oblig 1: Smart Building – Business Architecture and App/Portal with IFML WebRatio UI for Smart Building ■ March (8-11) (Modeling of IoT/CPS/Cloud, Services and Big Data – UML SM/SD/Collab, ThingML Server-Side): ■ 8-6/3: Basis for DSL and ThingML -> UML State Machines and Sequence Diagrams **9-13/3: ThingML DSL - UML Composite structures, State Machines and Sequence Diagrams II** ■ 10-20/3: Guest lecture, "Experience with Modelling", Anton Landmark, SINTEF **11-27/3: ThingML part 2 and UML Service Modeling, Architectural models, SoaML. Role modeling and UML Collaboration diagrams** ■ April/May (12-14) (MDE – Creating Your own Domain Specific Language): ■ 12-3/4: Model driven engineering – Metamodels, DSL, UML Profiles, EMF, Sirius Editors – intro to Oblig 3 EASTER –  $10/4$  og  $17/4$ ■ 20/4: Oblig 2: Smart Building – Individual and group delivery - Internet of Things control with ThingML – Raspberry Pi, Wireless sensors (temperature, humidity), actuators (power control) ■ 13-24/4: MDE transformations, Non Functional requirements – Discussion of Oblig2 and 3  $\blacksquare$  1. Mai – Official holiday 4/5: Oblig 3 - Your own Domain Specific Language – (ArchiMate) (Delivery – Thursday May 4<sup>th</sup>) ■ 14-8/5: Archimate 2.0/3.0 (Oblig 3) and Xtext (for ThingML) and NFR (Discussion of Oblig 2/3)  $\blacksquare$  May (15-17): (Bringing it together) ■ 15-15/5: Summary of the course – Final demonstrations (ESITO and/or GENUS), <http://www.esito.no/> and<https://www.genus.no/> ■ 16-22/5: Previous exams – group collaborations (Guest lecture – ThingML language development, with Xtext, Franck Flerey SINTEF) ■ 17-29/5: Conclusions, Preparations for the Exam by old exams **June (Exam)**  $\blacksquare$  13/6: Exam (4 hours), Tuesday June 13<sup>th</sup>, 0900-1300

### **Next lecture – May 29th**

**Presentations and discussions of Oblig 3** 

Exams for 2016 and 2015 (available on course web page)

(No lecture/exercise on May 22nd)

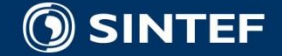